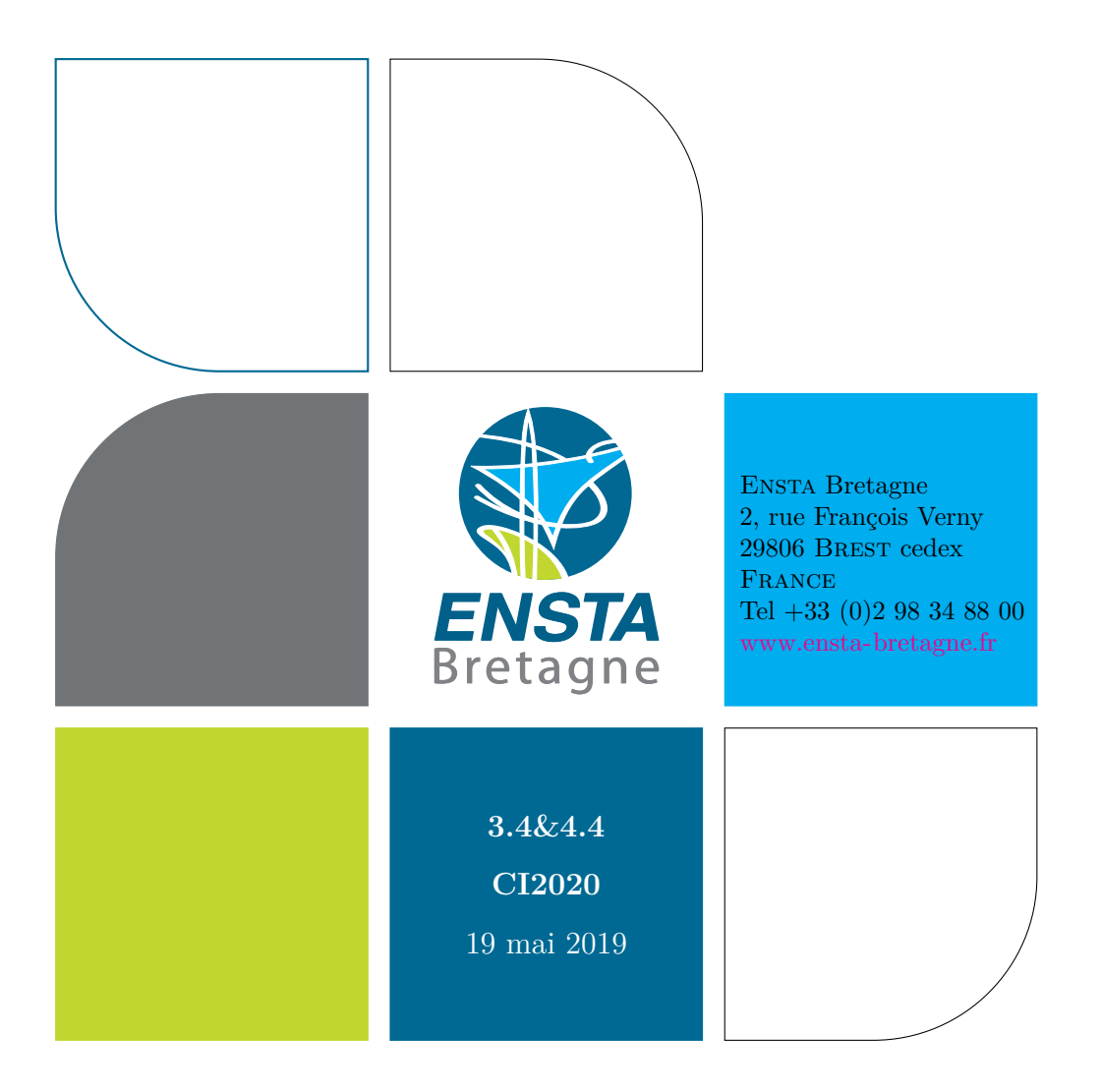

# **Projet ERL2019**

# *Rapport*

**C.** JEGAT **A.** SAAD **A.** KLIPFEL **O.** AL SHUAIBI

# **Table des matières**

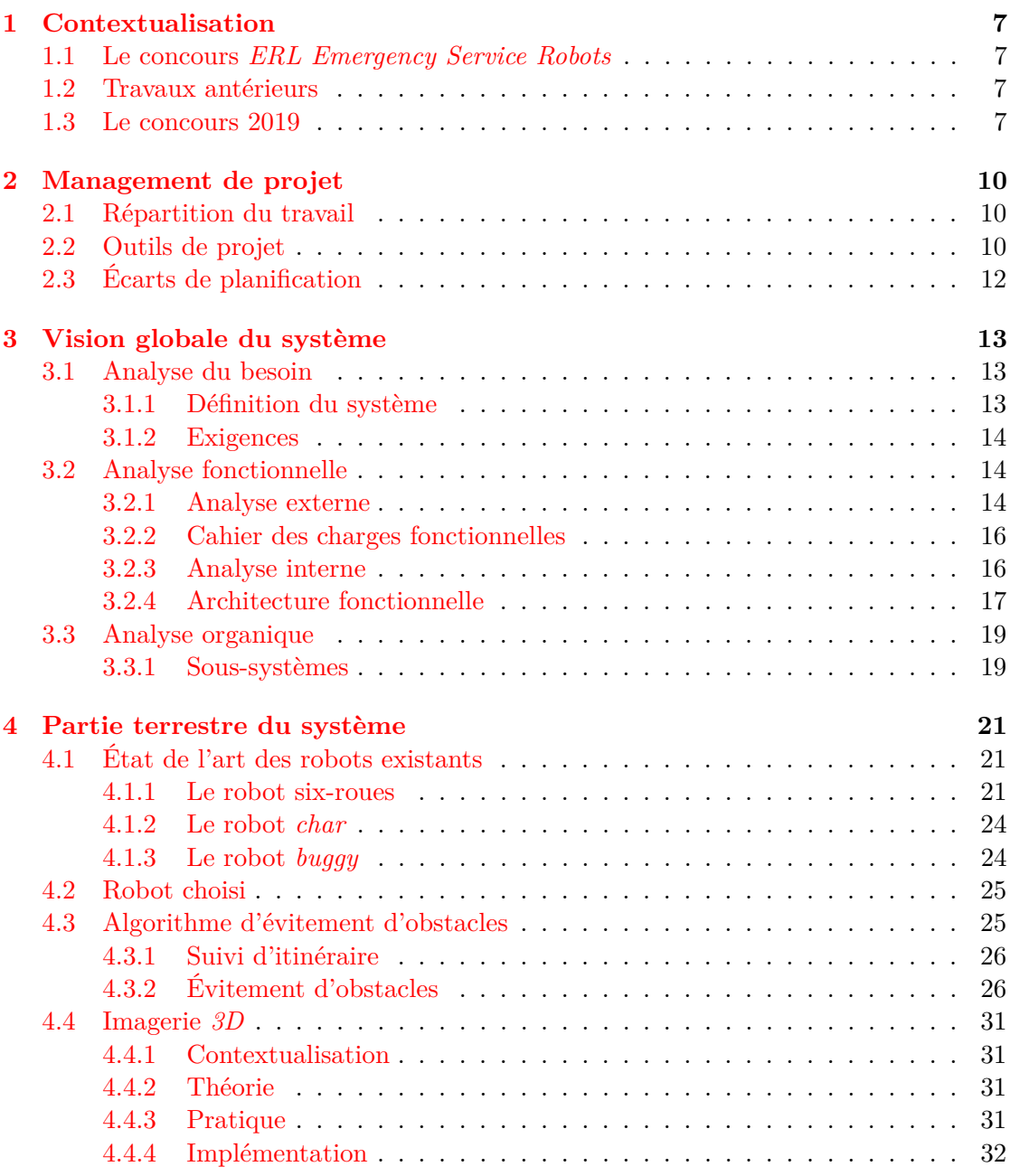

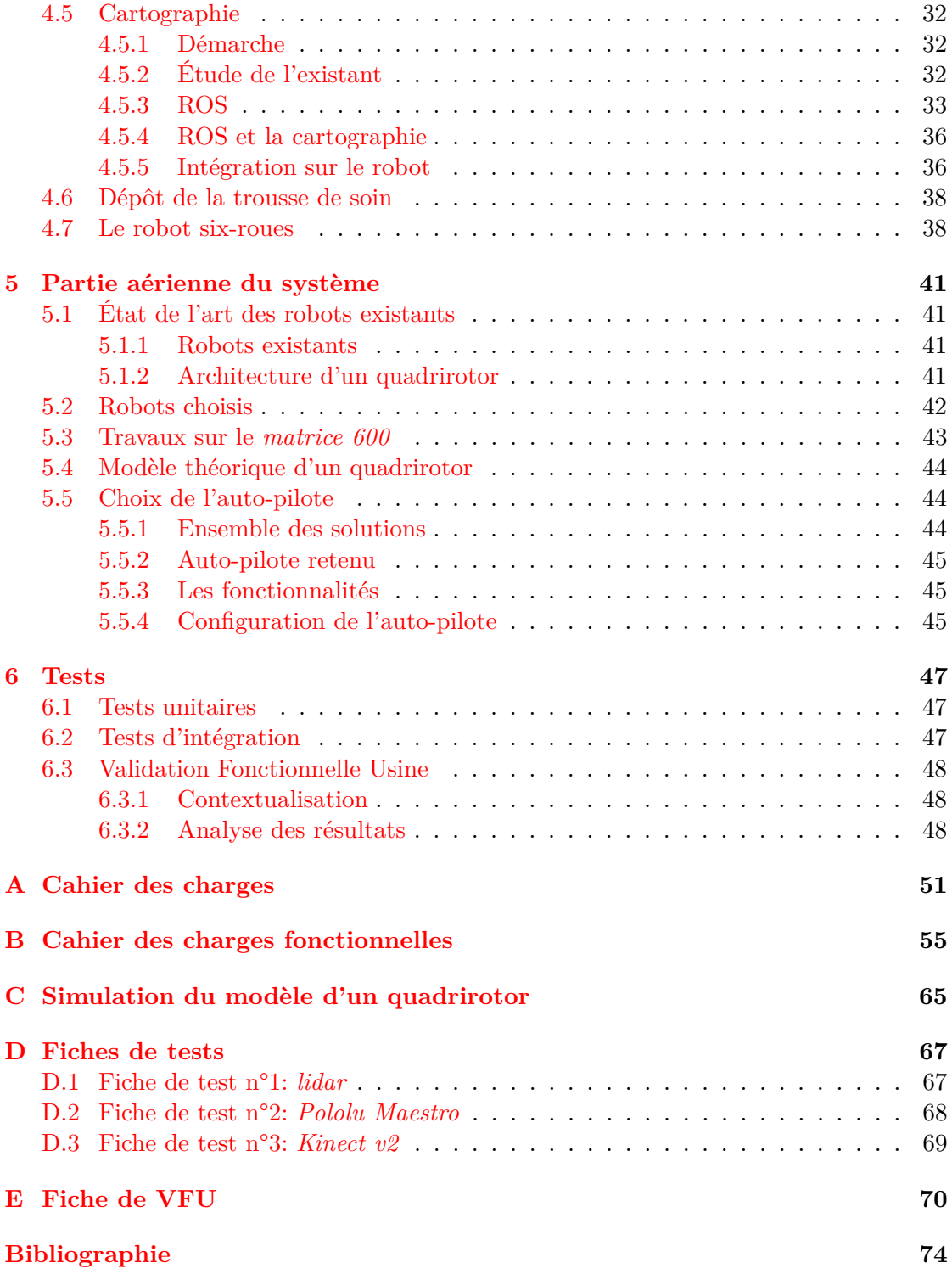

#### <span id="page-3-0"></span>**Remerciements**

Nous tenons à remercier M. Le Bars pour ses conseils et son encadrement de qualité. Sa présence à chacune de nos séances de projet nous a permis d'échanger aussi régulièrement que possible. Par ailleurs, nous tenons également à remercier M. Dhaussy pour l'aide apportée sur la partie ingénierie système. N'oublions pas les doctorants et enseignant-chercheurs de l'ENSTA-Bretagne qui nous ont aidés dans notre travail, en réalisant une partie des fonctionnalités des robots aériens et terrestres. Citons notamment, M. Joris Tillet, M. Julien Damers, M. Thomas Le Mézo, et M. Alain Bertholom sans qui le succès à la compétition *ERL* n'aurait pu être ce qu'il était.

#### **Résumé**

**LAS** 'objectif du projet *ERL2019* était de participer à l'édition 2019 du concours *ERL Emergency Service Robots*. Cette compétition rallie deux aspects fondamentaux: l'exploration et le sauvetage. Exploration, puisqu'il s'agit de cartographier et d'évoluer en toute autonomie, avec certaines phases manuelles, sur un terrain « dévasté»<sup>[1](#page-4-0)</sup>. Sauvetage, puisque les robots doivent accomplir des missions, comme par exemple délivrer de l'aide à un blessé, cartographier la zone, et détecter des points d'in-térêt<sup>[2](#page-4-1)</sup>. Pour ce faire, des robots à la fois terrestre et aérien sont autorisés.

En cette année 2019, la compétition prenait place en Espagne, à Séville du 18 au 23 février. Afin de pouvoir réussir au mieux le concours, notre stratégie a été de concentrer davantage les efforts sur la partie terrestre de la compétition, qui est considérée comme plus importante par le concours. De l'équipe projet, *Corentin Jegat* et *Arnaud Klipfel* ont travaillé principalement sur la partie terrestre, et *Osama Al Shuaibi* et *Ali Saad* sur la partie aérienne [3](#page-4-2) . En renfort, des doctorants et enseignant-chercheurs de l'*ENSTA-Bretagne* [4](#page-4-3) ont apporté leur aide afin de réaliser certaines fonctionnalités du système *SIC* [5](#page-4-4) , et comportant une partie aérienne et terrestre.

Concernant le travail réalisé par l'équipe projet, avant et pendant le concours, c'està-dire pendant l'*uv 3.4* et le début de l'*uv 4.4*, le binôme chargé de le partie terrestre a principalement réalisé les algorithmes de suivi d'itinéraire, d'évitement d'obstacles, l'ingénierie système qui nous a permis de bénéficier d'une vision globale du système et de clarifier les exigences du concours, un sous-système pour le dépôt d'une trousse de soin, l'architecture électronique du robot terrestre *six-roues*, et son organisation. Les robots terrestres étaient opérationnels pour la compétition. Concernant la partie aérienne, *Osama Al Shuaibi* et *Ali Saad* ont travaillé sur le contrôle d'un robot aérien. Après le concours, ce qui correspond à la fin de l'*uv 4.4* [6](#page-4-5) , ayant constaté à quel point les algorithmes d'évitement d'obstacles et de suivi d'itinéraire étaient primordiales et que la cartographie *3D* était la seule fonctionnalité non implémentée pour la partie terrestre, *Corentin Jegat* et *Arnaud Klipfel* se sont focalisés sur ces problématiques ci. Parallèlement *Osama Al Shuaibi* et *Ali Saad* ont poursuivi leurs travaux sur la partie aérienne.

Finalement, comme le montre la fiche  $VFU^7$  $VFU^7$ , du système *SIC* seule la partie ter-restre a été entièrement implémentée, et est presque entièrement fonctionnelle <sup>[8](#page-4-7)</sup>. La partie aérienne doit être poursuivie. Néanmoins, l'objectif principal du projet a été atteint, puisque notre équipe s'est positionnée troisième. La base terrestre développée, principalement le robot *six-roues*, pourra être reprise pour les éditions futures.

<span id="page-4-0"></span><sup>1.</sup> avec des obstacles.

<span id="page-4-2"></span><span id="page-4-1"></span><sup>2.</sup> Entrées et sorties de bâtiments exemple.

<sup>3.</sup> les travaux des différents binômes sont présentés au [4 page 21](#page-20-0) pour la partie terrestre, par *Corentin Jegat* et *Arnaud Klipfel* et au [5 page 41](#page-40-0) pour la partie aérienne par *Osama Al Shuaibi* et *Ali Saad*.

<span id="page-4-3"></span><sup>4.</sup> cités page [4.](#page-3-0)

<span id="page-4-4"></span><sup>5.</sup> présenté au [3 page 13.](#page-12-0) C'est le système réalisé pendant ce projet.

<span id="page-4-5"></span><sup>6.</sup> deuxième moitié.

<span id="page-4-6"></span><sup>7.</sup> cf. [E page 70.](#page-69-0)

<span id="page-4-7"></span><sup>8.</sup> Seule la cartographie *3D* doit encore être adaptée à la vitesse du robot terrestre.

#### **Introduction**

**LAS** 'équipe de projet *ERL2019* constituée de Corentin Jegat, Ali Saad, Osama Al Shuaibi, et Arnaud Klipfel, encadrée par un professeur en robotique mobile de l'ENSTA bretagne, M. Le Bars, avait pour but de réaliser un système, le Système d'Intervention et de Contrôle<sup>[9](#page-5-0)</sup>, afin de contrôler des robots aériens et terrestres, de les faire collaborer, et de leur permettre de réaliser des missions de terrain. L'objectif de ce projet était notamment de participer à l'édition 2019 du concours *ERL Emergency Service Robots*. Finalement, le projet a déjà permis de produire une partie terrestre robuste et réutilisable pour les éditions futures. Notre équipe s'est placée troisième suite au concours.

Le projet se divise en deux fleurons, une partie consacrée aux travaux concernant les robots aériens, et une partie sur les robots terrestres. Ce rapport expose le travail effectué par les membres de l'équipe projet *ERL2019* tout au long des *uv 3.4 et 4.4*. Vous pourrez trouver une explication plus détaillée des enjeux du concours *ERL Emergency Service Robots* au [1](#page-6-0) page [7.](#page-6-0) Une présentation de notre organisation au sein de l'équipe de projet est exposée en [2](#page-9-0) page [10.](#page-9-0) Une définition du *SIC*, le système réalisé, ainsi qu'une étude en termes d'ingénierie système sont disponibles au [3](#page-12-0) page [13.](#page-12-0) Par ailleurs, une présentation des robots terrestres candidats pour l'édition 2019, une explication des algorithmes d'évitement d'obstacles, les travaux d'imagerie et de cartographie *3D*, le sous-système de dépôt de trousses de soin, et le robot terrestre final *six-roues* sont présentés section [4](#page-20-0) page [21.](#page-20-0) D'autre part, une présentation des robots aériens candidats pour l'édition 2019, une explication de la prise en main d'un modèle de drone quadrirotor, et le détail des travaux sur l'asservissement des robots aériens sont présentés section [5](#page-40-0) page [41.](#page-40-0) Finalement, les tests unitaires, d'intégration, et la *validation fonctionnelle usine* sont exposés section [6 page 47.](#page-46-0)

Vous pourrez également vous-même remarquer, au cours de la lecture de ce rapport, que notre équipe de projet a pris conscience de l'importance de l'ingénierie système à la fois dans l'organisation de l'équipe et dans la définition du système à réaliser, ainsi que de l'importance des tests lors du développement d'un système technologique.

#### **Mots clés**

robotique mobile, autonomie, sauvetage, exploration, cartographie, collaboration interrobots.

<span id="page-5-0"></span><sup>9.</sup> cf. [3.1.1](#page-12-2) page [13.](#page-12-2)

### <span id="page-6-0"></span>**Chapitre 1**

## **Contextualisation**

#### <span id="page-6-1"></span>**1.1 Le concours** *ERL Emergency Service Robots*

Le concours *ERL*<sup>[1](#page-6-4)</sup> *Emergency Robots* est un événement rassemblant différentes écoles d'ingénieurs et organismes liés au domaine de la robotique. En particulier, ce concours ci a pour but de développer les solutions robotiques existantes dans le cadre de situations d'urgence<sup>[2](#page-6-5)</sup>. L'aspiration principale du concours est d'allier la collaboration de robots aériens, terrestres, et sous-marins. La compétition est composée de différentes missions de terrain, que les robots doivent réaliser en toute autonomie et en respectant certaines contraintes  $3$ . En outre, les robots terrestres et aériens doivent notamment être capables d'évoluer dans des bâtiments, ce qui rend l'utilisation des techniques de localisation instantanée par *GPS* obsolètes. Les exigences du concours 2019 sont présentées section [3.1.2,](#page-13-0) et notre cahier des charges en annexe [A.1 page 51.](#page-50-1)

#### <span id="page-6-2"></span>**1.2 Travaux antérieurs**

Ce n'est pas la première édition du concours *ERL Emergency Service Robots* à laquelle l'ENSTA Bretagne offre sa contribution, l'ENSTA Bretagne avait participé en 2015, et diverses travaux avaient déjà été réalisés à l'ENSTA Bretagne, comme le travail de stage assistant ingénieur de M.Benhnini [\[Ben17\]](#page-73-1). De ces innombrables travaux, il reste des robots aériens, terrestres, et sous-marins fonctionnels, ainsi que des techniques et stratégies d'approche de la compétition. Le rôle du projet *ERL2019* n'est donc pas de construire de nouveaux robots à mêmes d'accomplir les missions de terrain de la compétition, mais, en plus de devoir améliorer les robots existants et ainsi les adapter aux missions de l'édition 2019, il faudra construire un système qui permettra de contrôler les robots lors de leur intervention.

Plus précisément, il a fallu dans un premier temps choisir les robots de la compétition<sup>[4](#page-6-7)</sup>. Les solutions des autres équipes [5](#page-6-8) n'ont pas été étudiées pour le choix des robots, comme les dates du concours [6](#page-6-9) ne nous laissaient pas le temps de développer nos robots. En revanche, les solutions adverses ont été étudiées, afin de trouver des solutions adéquates pour les différentes missions et améliorations.

#### <span id="page-6-3"></span>**1.3 Le concours 2019**

Pour l'édition 2019 de la compétition, les robots aériens et terrestres concourraient afin de mener à bien une intervention sur une zone « dévastée ». Il n'était donc pas question d'utiliser

<span id="page-6-5"></span><span id="page-6-4"></span><sup>1.</sup> *European Robotic League.*

<sup>2.</sup> Telles, par exemple, des catastrophes naturelles, des accidents dans des zones difficiles d'accès ou à risques pour les secouristes.

<span id="page-6-6"></span><sup>3.</sup> Spécifiées par les organisateurs du concours, ces contraintes sont présentées dans le livret du concours [\[ERL18\]](#page-73-2).

<span id="page-6-7"></span><sup>4.</sup> L'étude des robots existants et l'explication du choix sont présentées au [4.1 page 21](#page-20-1) et [5.1 page 41.](#page-40-1)

<span id="page-6-8"></span><sup>5.</sup> Hors ENSTA.

<span id="page-6-9"></span><sup>6.</sup> Février 2019.

des robots sous-marins pour cette édition. Comme présenté en section [3.1.1,](#page-12-2) les robots sélection-nés dans le cadre de notre projet étaient: un robot terrestre<sup>[7](#page-7-0)</sup>, et un robot aérien <sup>[8](#page-7-1)</sup>. Ces robots sont, comme précisé section [1.2,](#page-6-2) des systèmes existants.

En l'occurrence, trois missions étaient à réaliser par les robots aérien et terrestre. Premièrement, les robots, terrestre comme aérien, devaient être capables de produire une cartographie [9](#page-7-2) intérieure, de certains bâtiments présents sur la zone d'exploration [10](#page-7-3), et extérieure, sous-entendu de la zone à explorer. Deuxièmement, les robots, aériens comme terrestres, devaient être à mêmes de déposer une trousse de soin auprès d'un blessé présent sur la zone d'exploration. Troisièmement, mais non pas moins important pour autant, les robots, aussi bien aériens que terrestres, devaient pouvoir détecter des  $OPI<sup>11</sup>$  $OPI<sup>11</sup>$  $OPI<sup>11</sup>$ , et devaient les reconnaître.

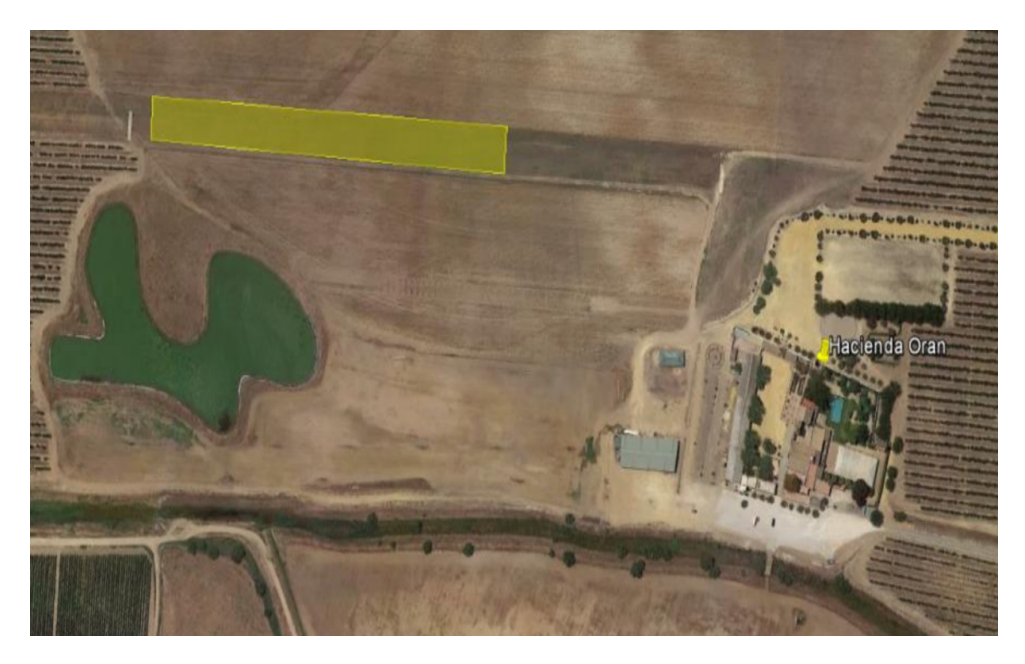

Figure *1.1 :* Image satellite de la zone du concours. Zone d'exploration en jaune. Séville, Espagne. [\[ERL18\]](#page-73-2)

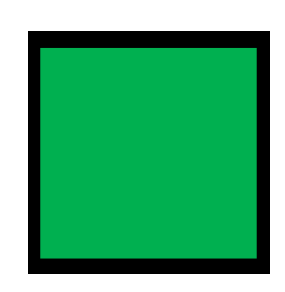

Figure *1.2 : OPI* indiquant les entrées autorisées. [\[ERL18\]](#page-73-2)

<span id="page-7-0"></span><sup>7.</sup> Un robot terrestre quatre roues a été également sélectionné en secours, mais la mascotte de l'édition 2019 reste le robot six-roues, cf. [4.1.1 page 21.](#page-20-2)

<span id="page-7-1"></span><sup>8.</sup> Pour davantage de précisions, veuillez vous référer à la section [4.1](#page-20-1) pour les robots terrestres, et à la section [5.1](#page-40-1) pour le robot aérien.

<span id="page-7-2"></span><sup>9.</sup> Seule une cartographie *2D* avait été implémentée à l'époque du concours. La cartographie *3D* a été produite après la compétition, cf. [4.5 page 32.](#page-31-1)

<span id="page-7-4"></span><span id="page-7-3"></span><sup>10.</sup> Ce sont en réalité de grands chapiteaux.

<sup>11.</sup> *Object of Potential Interest*, en d'autres termes des symboles éparpillés sur la zone d'exploration.

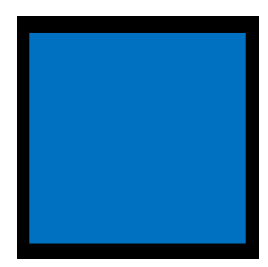

FIGURE 1.3 : OPI indiquant les entrées non-autorisées. [\[ERL18\]](#page-73-2)

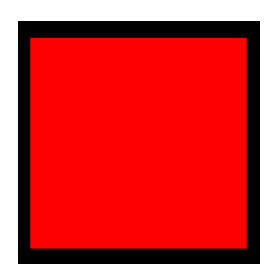

FIGURE 1.4 : OPI indiquant les dommages bâtiments. [\[ERL18\]](#page-73-2)

Par ailleurs, tout au long de l'intervention des robots, ces derniers devaient suivre un liste de *waypoints* [12](#page-8-0), à la fois donnée par les organisateurs, mais également complétée par les équipes, qui leurs indiquaient quel chemin suivre dans la zone d'exploration, et surtout, où était à déclencher ou à effectuer telle mission.

<span id="page-8-0"></span><sup>12.</sup> Coordonnées géographiques.

### <span id="page-9-0"></span>**Chapitre 2**

## **Management de projet**

#### <span id="page-9-1"></span>**2.1 Répartition du travail**

L'organisation au sein de l'équipe de projet a été notre première préoccupation, puisqu'elle a permis, dès le début du projet, d'apporter efficacité <sup>[1](#page-9-3)</sup>. L'équipe projet a été partitionnée en deux tandems: Corentin Jegat et Arnaud Klipfel, puis Osama Al Shuaibi, et Ali Saad. Ce choix n'était pas anodin. En effet, comme la compétition demande de travailler sur des robots ter-restres et aériens, répartir un groupe<sup>[2](#page-9-4)</sup> sur la gestion des robots terrestres<sup>[3](#page-9-5)</sup>, et un autre binôme<sup>[4](#page-9-6)</sup> sur la partie aérienne<sup>[5](#page-9-7)</sup>, se montre plus efficace. La partie terrestre étant stratégiquement plus importante que la partie aérienne pour le concours, il était également crucial d'assurer la production d'un robot terrestre fiable. Par ailleurs, l'équipe projet a pu s'apercevoir de l'utilité de l'*ingénierie système* en termes de vision globale du système et de compréhension du système.

### <span id="page-9-2"></span>**2.2 Outils de projet**

En plus d'une répartition du travail, au sein de l'équipe, adaptée au projet conduit, l'organisation du projet a été simplifiée par l'utilisation d'un outil numérique en particulier [6](#page-9-8) , *Trello ©*. Cet outils numérique de gestion de projet permet de manager une équipe par le biais de « tableaux de bord ». Comme l'image [2.1](#page-10-0) page [11](#page-10-0) le montre, le tableau de bord de projet a été organisé par domaine de projet.

<span id="page-9-3"></span><sup>1.</sup> Chacun avait un travail qui lui était consacré, ou chaque tandem.

<span id="page-9-4"></span><sup>2.</sup> M.Jegat et M.Klipfel.

<span id="page-9-5"></span><sup>3.</sup> Les travaux sur la partie terrestre sont présents au [4.](#page-20-0)

<span id="page-9-6"></span><sup>4.</sup> M.Saad, et M.Al Schuaibi.

<span id="page-9-7"></span><sup>5.</sup> Les travaux sur la partie aérienne sont présents au [5.](#page-40-0)

<span id="page-9-8"></span><sup>6.</sup> Notamment, très prisé pour sa simplicité, et sa gratuité.

<span id="page-10-0"></span>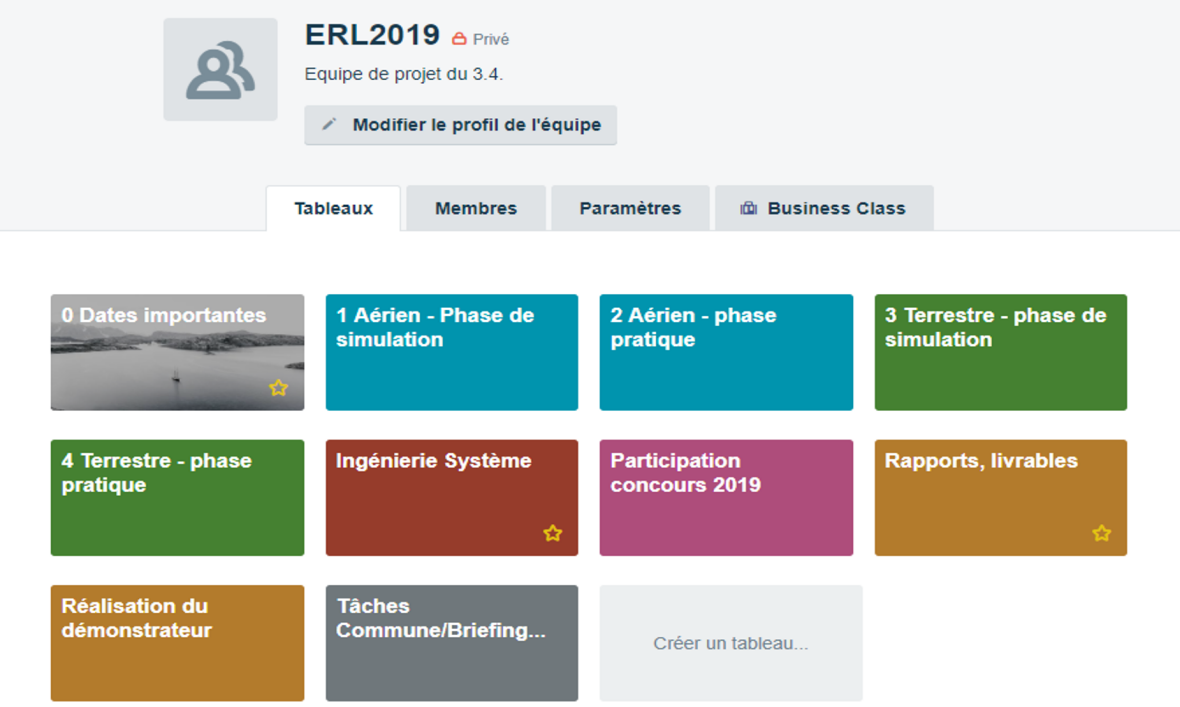

<span id="page-10-1"></span>Figure *2.1 : Tableau de bord* du projet *ERL2019*.

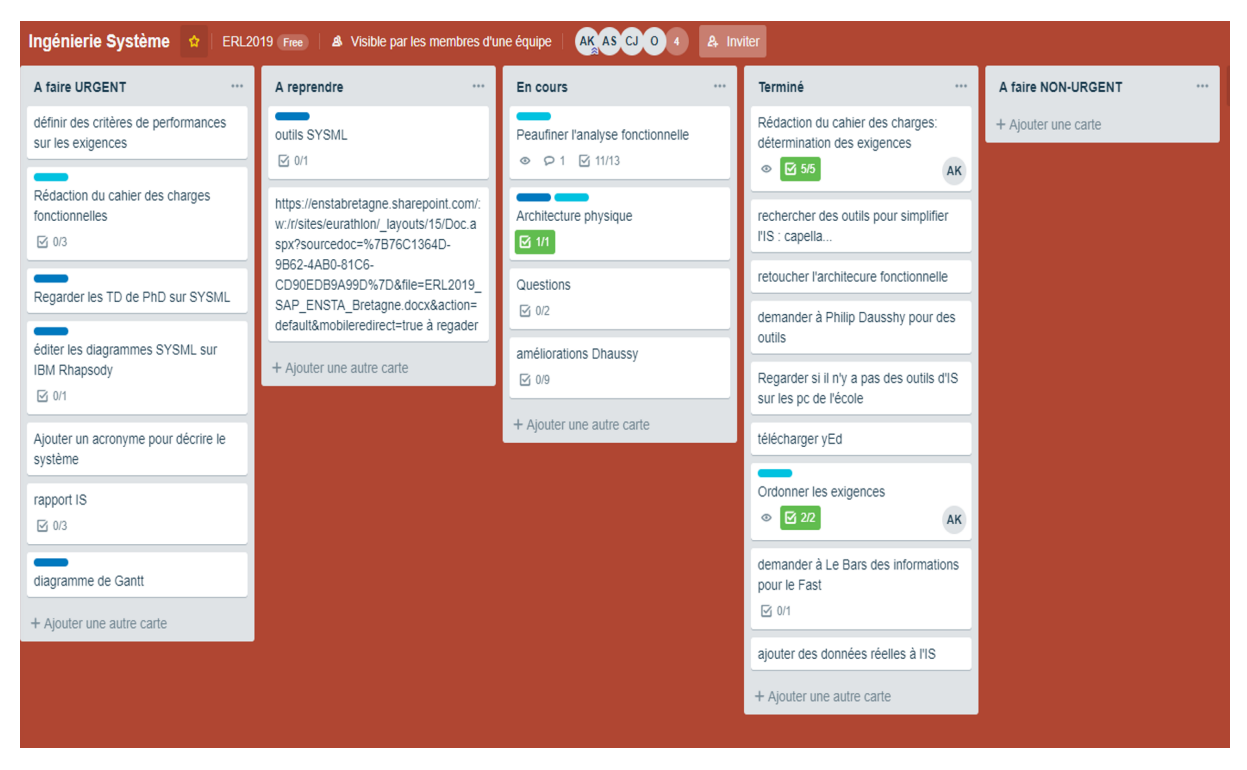

Figure *2.2 : Tableau de bord* de la partie *Ingénierie Système*.

Par conséquent, il est notable de remarquer que le projet *ERL2019* se découpe en une partie aérienne et une partie terrestre, et que pour chacune de ces parties, des tâches en simulation et pratiques étaient à réaliser. Au sein d'une partie de projet, comme le montre l'image [2.2](#page-10-1) page [11,](#page-10-1) les tâches sont réparties sous forme de liste. Cette dichotomie, émanant d'une analyse en amont de notre projet nous a permis d'organiser l'activité à long termes, de collaborer plus efficacement, et de définir des ordres de priorité.

### <span id="page-11-0"></span>**2.3 Écarts de planification**

Nous avions tout d'abord décidé d'un programme prévisionnel. Ainsi, la première phase du projet [7](#page-11-1) devait consister, pour la partie terrestre, à réparer le robot *six-roues*, produire le premier modèle de notre système en termes d'ingénierie système, réorganiser son architecture électronique, travailler sur les algorithmes d'autonomie ou d'asservissement, et enfin à réaliser la cartographie . Au niveau de la partie aérienne, il était question de travailler sur les algorithmes d'asservissement et de régler les problèmes de stabilité en vol. La deuxième phase [8](#page-11-2) devait consister à peaufiner certains aspects du système après bilan suite à la compétition.

Nous avons rapidement réalisé après quelques semaines, que nous ne pourrions jamais réaliser ce qui avait été initialement prévu. Certains doctorants et enseignants chercheurs nous sont venus en aide. Avant le concours, pour la partie terrestre, nous avons donc concentré nos efforts sur la réparation du robot terrestre, l'ingénierie système initiale, les algorithmes de suivi d'itinéraire, l'organisation du robot six-roues, et sur la réalisation d'un sous-système de dépôt de trousse de soin. Quant à la partie aérienne, les travaux se sont focalisés sur les algorithmes de contrôle. Après la compétition, mûris des expériences du terrain, nous avons amélioré nos solutions relatives aux algorithmes de suivi d'itinéraire, réaliser la cartographie *3D*, et développé l'architecture *ROS*<sup>[9](#page-11-3)</sup> du robot six-roues. Les travaux de la partie aérienne se concentraient toujours sur le contrôle autonome du drone.

Nous avons néanmoins su adapter notre organisation à de nombreux imprévus, et avons finalement réussi à nous placer en troisième position le jour du concours.

<span id="page-11-1"></span><sup>7.</sup> Jusqu'au début du concours, soit jusqu'au 18 février 2019.

<span id="page-11-2"></span><sup>8.</sup> Jusque fin d'année.

<span id="page-11-3"></span><sup>9.</sup> cf. [4.5.3 page 33.](#page-32-0)

### <span id="page-12-0"></span>**Chapitre 3**

# **Vision globale du système**

#### <span id="page-12-1"></span>**3.1 Analyse du besoin**

#### <span id="page-12-2"></span>**3.1.1 Définition du système**

Comme le présente le diagramme bête à cornes figure [3.1](#page-12-3) page [13,](#page-12-3) le système réalisé à l'occasion du projet *ERL2019* est un système de contrôle et d'adaptation des robots existants, afin de permettre une réussite des interventions sur le terrain. Par « intervention », il faut comprendre une évolution autonome des robots sauveteurs durant laquelle ils devront accomplir trois types de mission<sup>[1](#page-12-4)</sup>. Ainsi, avant le départ en intervention, les sauveteurs communiquent<sup>[2](#page-12-5)</sup> aux robots sauveteurs une liste de *waypoints* [3](#page-12-6) , qui permettent aux robots sauveteurs à la fois de connaître leur itinéraire d'intervention, et où les missions doivent être exécutées. Pour la suite de ce rapport, l'acronyme *SIC* pour *Système d'Intervention et de Contrôle* fait référence au système réalisé dans le cadre du projet *ERL2019*.

<span id="page-12-3"></span>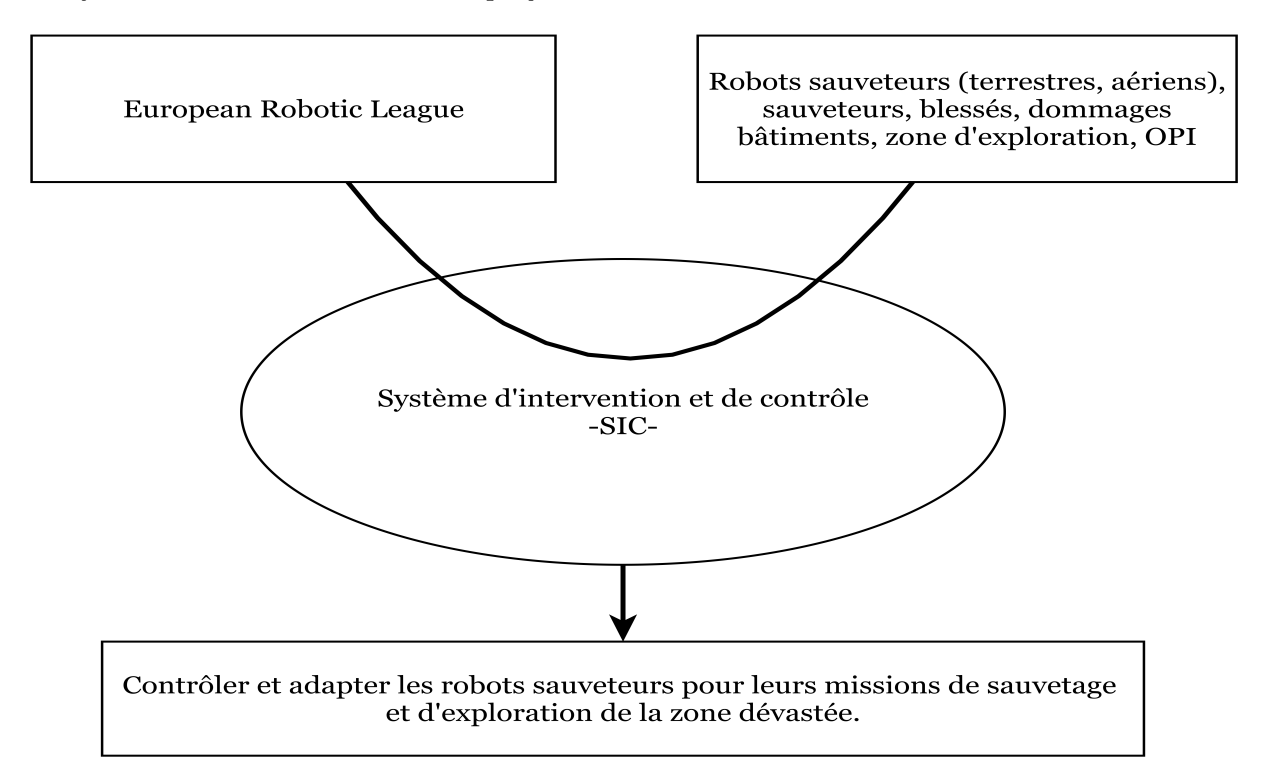

Figure *3.1 :* Diagramme de type *bête à cornes* pour l'analyse du besoin.

<span id="page-12-5"></span><span id="page-12-4"></span><sup>1.</sup> cf. section [1.1](#page-6-1) page [7](#page-6-1)

<sup>2.</sup> La communication est réalisée par ordinateur. Les sauveteurs ont accès à l'ordinateur embarqué du robot par le biais d'un bureau à distance. L'architecture électronique d'un robot terrestre est présentée au [4.1.1.2 page 23,](#page-22-0) et celle d'un robot aérien au [5.1.2 page 41.](#page-40-3)

<span id="page-12-6"></span><sup>3.</sup> cf. note de bas de page [12](#page-8-0) page [9.](#page-8-0)

#### <span id="page-13-0"></span>**3.1.2 Exigences**

Afin de mieux cerner le *SIC*, il a fallu dans un premier temps identifier et reformuler les besoins du concours  $\mathit{ERL2019}^4$  $\mathit{ERL2019}^4$  et les besoins de M. Le Bars. Pour ce faire, l'étude des règles du concours a été indispensable [\[ERL18\]](#page-73-2), ce qui a permis, en plus de quelques requêtes de M. Le Bars de définir un cahier des charges pour le projet *ERL2019*, qui est présenté annexe [A.1](#page-50-1) page [51.](#page-50-1) Les critères principaux choisis pour les exigences sont: une description, un type  $^5$  $^5$ , et sa raison d'être <sup>[6](#page-13-5)</sup>.

Par la suite, les exigences ont été regroupées en cinq *GLE*[7](#page-13-6) . Le *GLE1 Analyse Environnement* [8](#page-13-7) regroupe l'ensemble des exigences liées aux mesures, et aux capteurs. Le *GLE2 Autonomie* est composé des exigences relatives à l'évolution autonome des robots sauveteurs contrôlés par le *SIC* durant une intervention. Le *GLE3 Missions* traite de l'ensemble des exigences définissant le cadre des missions de terrain [9](#page-13-8) . Le *GLE4 Sécurité* rassemble les exigences visant à assurer une évolution autonome en toute sécurité, et de ce fait de rendre l'évolution autonome un minimum contrôlable. Finalement, le *GLE5 Intégration* recense les exigences liées à l'intégrabilité du *SIC* à l'existant. La définition de ces groupes d'exigences à permis un classement des exigences par thématique.

#### <span id="page-13-1"></span>**3.2 Analyse fonctionnelle**

#### <span id="page-13-2"></span>**3.2.1 Analyse externe**

Afin de réaliser un cahier des charges fonctionnelles, et donc d'identifier fonctions principales et fonctions de contrainte, une analyse fonctionnelle partant des acteurs du milieu extérieur a dans un premier été menée. Pour simplifier le diagramme pieuvre fourni figure [3.2](#page-14-0) page [15,](#page-14-0) une seule fonction principale *FP1* a été représentée à ce niveau de raffinement. Cette fonction principale a ensuite été décomposée en plusieurs sous fonctions principales, comme l'illustre la section [3.2.2](#page-15-0) page [16.](#page-15-0) Pour une spécification des fonctions principales veuillez vous référer au cahier des charges fonctionnelles en annexe [B.2 page 56.](#page-55-0)

<span id="page-13-3"></span><sup>4.</sup> Principalement, perçues comme des exigences.

<span id="page-13-4"></span><sup>5.</sup> Exigence de type contrainte ou fonction.

<span id="page-13-5"></span><sup>6.</sup> Seuls les critères les plus importants sont présentés dans ce rapport.

<span id="page-13-6"></span><sup>7.</sup> *Groupe Logique d'Exigences*.

<span id="page-13-7"></span><sup>8.</sup> cf. annexe [A.1 page 51.](#page-50-1)

<span id="page-13-8"></span><sup>9.</sup> cf. [1.1](#page-6-1) page [7.](#page-6-1)

<span id="page-14-0"></span>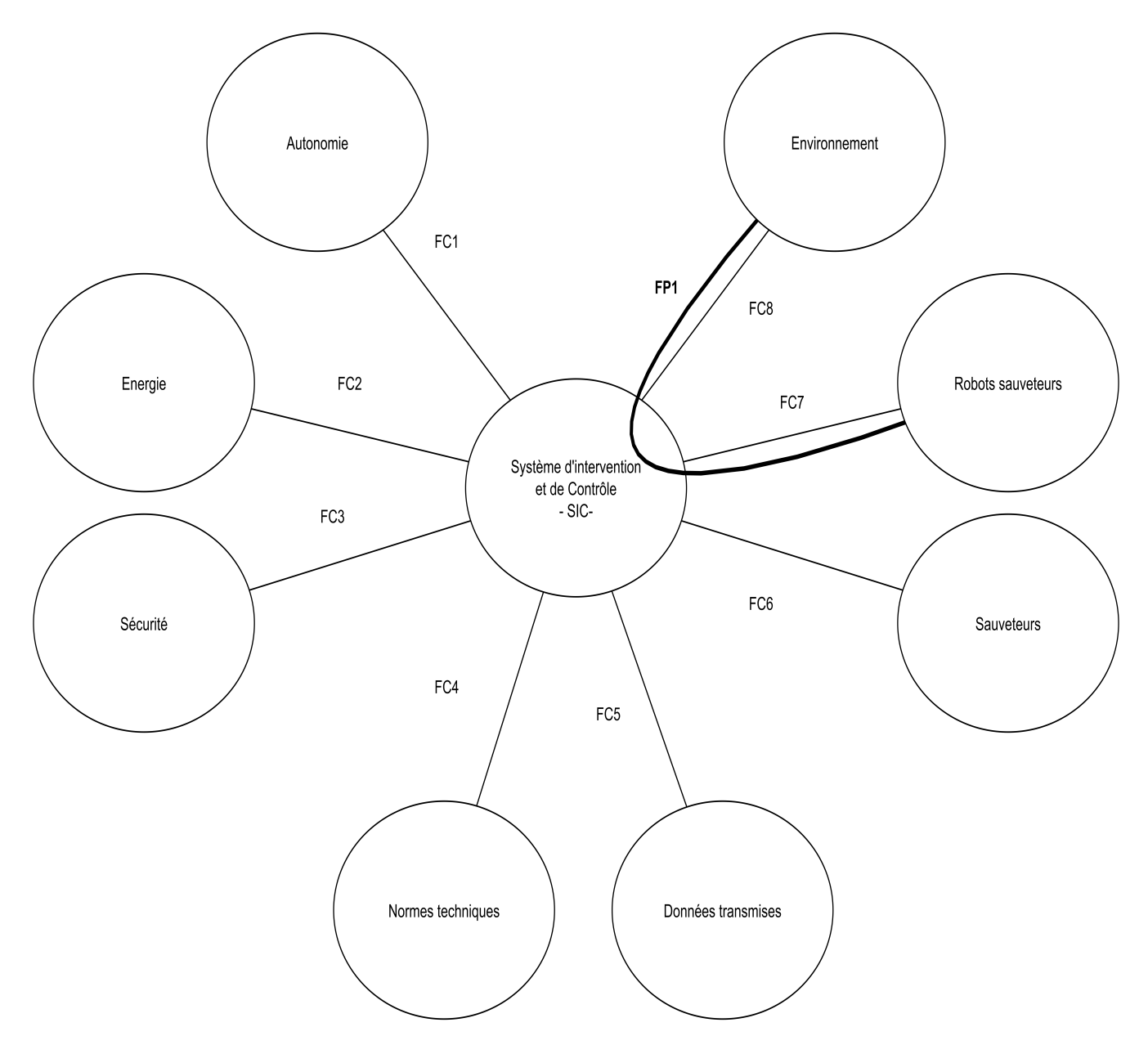

Figure *3.2 :* Diagramme pieuvre du *SIC*. Les fonctions principales et de contrainte sont détaillées dans le cahier des charges fonctionnelles annexe [B page 55.](#page-54-0)

#### <span id="page-15-0"></span>**3.2.2 Cahier des charges fonctionnelles**

Après avoir identifié une fonction principale de haut niveau, *FP1* [10](#page-15-2), celle-ci a été décomposée en plusieurs sous-fonctions principales. Dans ce processus, la correspondance avec les *GLE*[11](#page-15-3) a été conservée. Par ailleurs, certaines fonctions principales se décomposent en deux fonctions principales liées au contrôle des robots terrestres pour l'une, et au contrôle des robots aériens pour l'autre. En effet, par exemple, la réalisation de la fonction principale *FP1.2.1* sur l'asservissement des robots sauveteurs ne sera pas identique pour un robot aérien et pour un robot terrestre.

De plus, certaines fonctions principales n'ont pas été spécifiées suivant les *trois axes* <sup>[12](#page-15-4)</sup>, puisque leur trop haut niveau d'abstraction rendait cette opération incohérente. Il a été préféré de spécifier suivant les trois axes les sous-fonctions principales de moins hauts niveaux d'abstraction. Le cahier des charges fonctionnelles pour sa partie contrainte est disposé en annexe [B.1](#page-54-1) page [55,](#page-54-1) et pour sa partie fonctionnalités du *SIC* est disponible en annexe [B.2](#page-55-0) page [56.](#page-55-0)

#### <span id="page-15-1"></span>**3.2.3 Analyse interne**

Après avoir établi un cahier des charges fonctionnelles  $^{13}$  $^{13}$  $^{13}$ , il a fallu raffiner les fonctions principales en cours de développement pendant la présente phase du projet. Seul le raffinement par *FAST* de la fonction principale 1.2.1.2 concernant l'asservissement des robots terrestres dans leur suivi des *waypoints* est présenté dans ce rapport, étant le plus abouti. Ainsi, la figure [3.3](#page-16-1) page [17](#page-16-1) montre *comment* les robots terrestres contrôlés par le *SIC* peuvent être asservis [14](#page-15-6) . Les robots terrestres doivent être commandés afin de les mener d'un *waypoint* à un autre. A cette fin, les données des capteurs des robots terrestres sont recueillies, analysées, et traitées. Ici, pour simplifier, seule l'analyse des données capteurs permettant de détecter les obstacles <sup>[15](#page-15-7)</sup> a été représentée. Ainsi, après détection des obstacles, et connaissant l'itinéraire à suivre  $^{16}$  $^{16}$  $^{16}$ , il est possible à l'aide d'algorithmes <sup>[17](#page-15-9)</sup> de calculer la commande à appliquer aux robots terrestres <sup>[18](#page-15-10)</sup>, afin de rallier le prochain *waypoint* sans encombres.

<span id="page-15-3"></span><span id="page-15-2"></span><sup>10.</sup> cf. [3.2.1](#page-13-2) page [14.](#page-13-2)

<sup>11.</sup> Présentés au [3.1.2](#page-13-0) page [14.](#page-13-0)

<span id="page-15-4"></span><sup>12.</sup> Temps, comportement, et données E/S.

<span id="page-15-6"></span><span id="page-15-5"></span><sup>13.</sup> cf. annexe [B](#page-54-0) page [55.](#page-54-0)

<sup>14.</sup> Pour davantage de renseignements et de détails techniques sur l'asservissement des robots terrestres, veuillez vous référer au [4.3](#page-24-1) page [25.](#page-24-1)

<span id="page-15-7"></span><sup>15.</sup> Objets naturels se trouvant entre le robot et son prochain *waypoint*.

<span id="page-15-8"></span><sup>16.</sup> Ensemble de *waypoints*.

<span id="page-15-10"></span><span id="page-15-9"></span><sup>17.</sup> présentés au [4.3](#page-24-1) page [25.](#page-24-1)

<sup>18.</sup> tension des moteurs par exemple.

<span id="page-16-1"></span>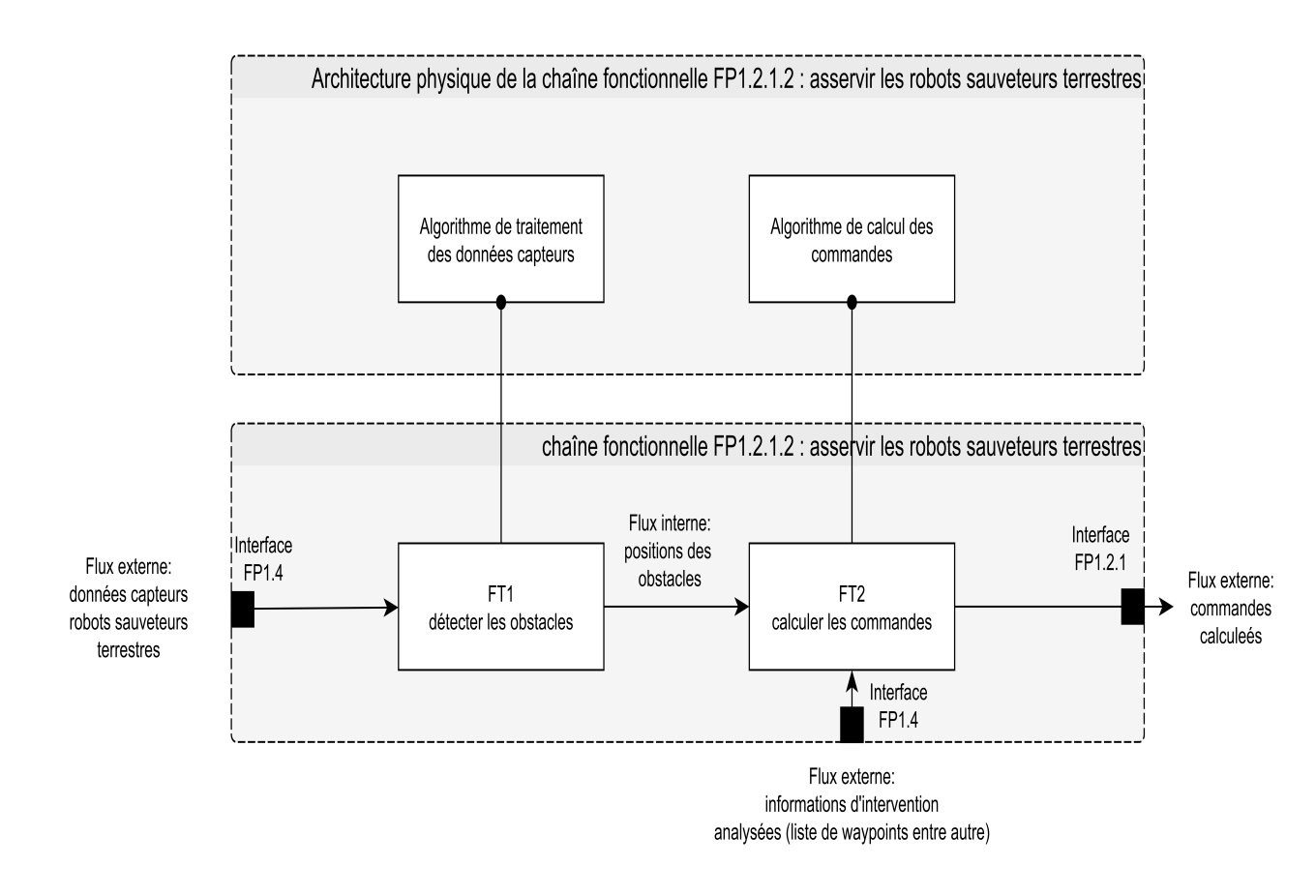

Figure *3.3 :* Raffinement par *FAST* de la fonction principale FP1.2.1.2 en bas (cf. cahier des charges fonctionnelles en annexe [B.2](#page-55-0) page [56\)](#page-55-0); architecture physique de la chaîne fonctionnelle au-dessus.

#### <span id="page-16-0"></span>**3.2.4 Architecture fonctionnelle**

Les fonctions principales du *SIC* étant identifiées  $19$ , il est dès lors possible de s'intéresser aux interactions entre les fonctions principales du système.

Pour ce faire les flux entre les fonctions principales ont été étudiés, débouchant sur l'architecture physique présentée figure [3.4](#page-17-0) page [18.](#page-17-0) De l'architecture fonctionnelle de la figure [3.4,](#page-17-0) il est possible de décrire le fonctionnement voulu du *SIC*. Ainsi, le sauveteur rempli au préalable un fichier contenant les ordres et informations d'intervention. Principalement, le sauveteur communique aux robots un ensemble de *waypoints*, qui constitue l'itinéraire de l'intervention et spécifie à quel moment dans l'intervention les missions doivent être lancées  $^{20}$  $^{20}$  $^{20}$ . Dans le cas où les requêtes des sauveteurs sont valides [21](#page-16-4), le *SIC* évolue en mode autonome, et par conséquent les robots sauveteurs également. Durant ce « mode autonome », les sauveteurs reçoivent des informations en temps réel [22](#page-16-5) de l'état du *SIC*, et sont à mêmes d'arrêter l'intervention quand ils le jugent nécessaire, ainsi que de modifier les ordres d'intervention stipulés initialement.

Au cours de l'évolution autonome, le *SIC* analyse l'environnement à proximité des robots sauveteurs, veille à la sécurité des acteurs extérieurs  $^{23}$  $^{23}$  $^{23}$ , dirige les robots sauveteurs, et déclenche les missions adéquates en fonction des *waypoints* atteints par les robots sauveteurs. Le *SIC* permet de véhiculer les états et informations relatives aux robots sauveteurs entre eux.

<span id="page-16-2"></span><sup>19.</sup> cf. cahier des charges fonctionnelles en annexe [B](#page-54-0) page [55.](#page-54-0)

<span id="page-16-3"></span><sup>20.</sup> Les trois missions sont rappelées figure [3.4](#page-17-0) page [18.](#page-17-0)

<span id="page-16-4"></span><sup>21.</sup> Conformes avec les fonctionnalités des robots sauveteurs.

<span id="page-16-6"></span><span id="page-16-5"></span><sup>22.</sup> Par un ordinateur avec un bureau à distance connecté par *Wifi* sur les robots sauveteurs.

<sup>23.</sup> Les sauveteurs ou les blessés par exemple. Les acteurs extérieurs sont mentionnés dans le diagramme pieuvre figure [3.2](#page-14-0) page [15.](#page-14-0)

<span id="page-17-0"></span>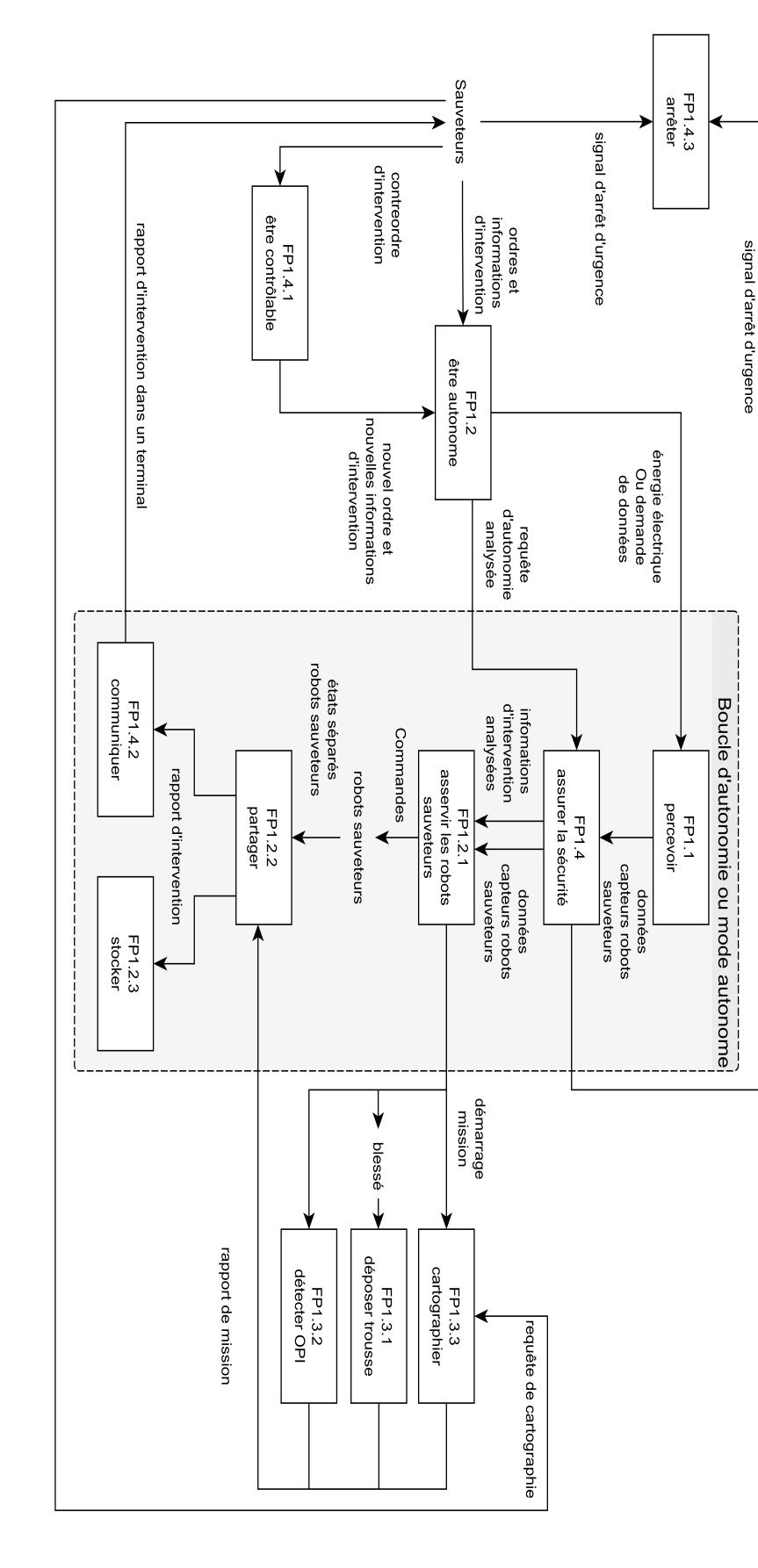

Figure *3.4 :* Architecture fonctionnelle du *SIC*.

### <span id="page-18-0"></span>**3.3 Analyse organique**

#### <span id="page-18-1"></span>**3.3.1 Sous-systèmes**

Afin de déterminer l'architecture physique du *SIC*, le système a d'abord était décomposé en sous-systèmes. Puis, les interfaces physiques existant entre ces sous-systèmes ont été identifiées. Finalement, les fonctions principales on été associées aux différents sous-systèmes ce qui a permis de déboucher sur l'architecture organique présentée figure [3.5](#page-19-0) page [20.](#page-19-0)

<span id="page-19-0"></span>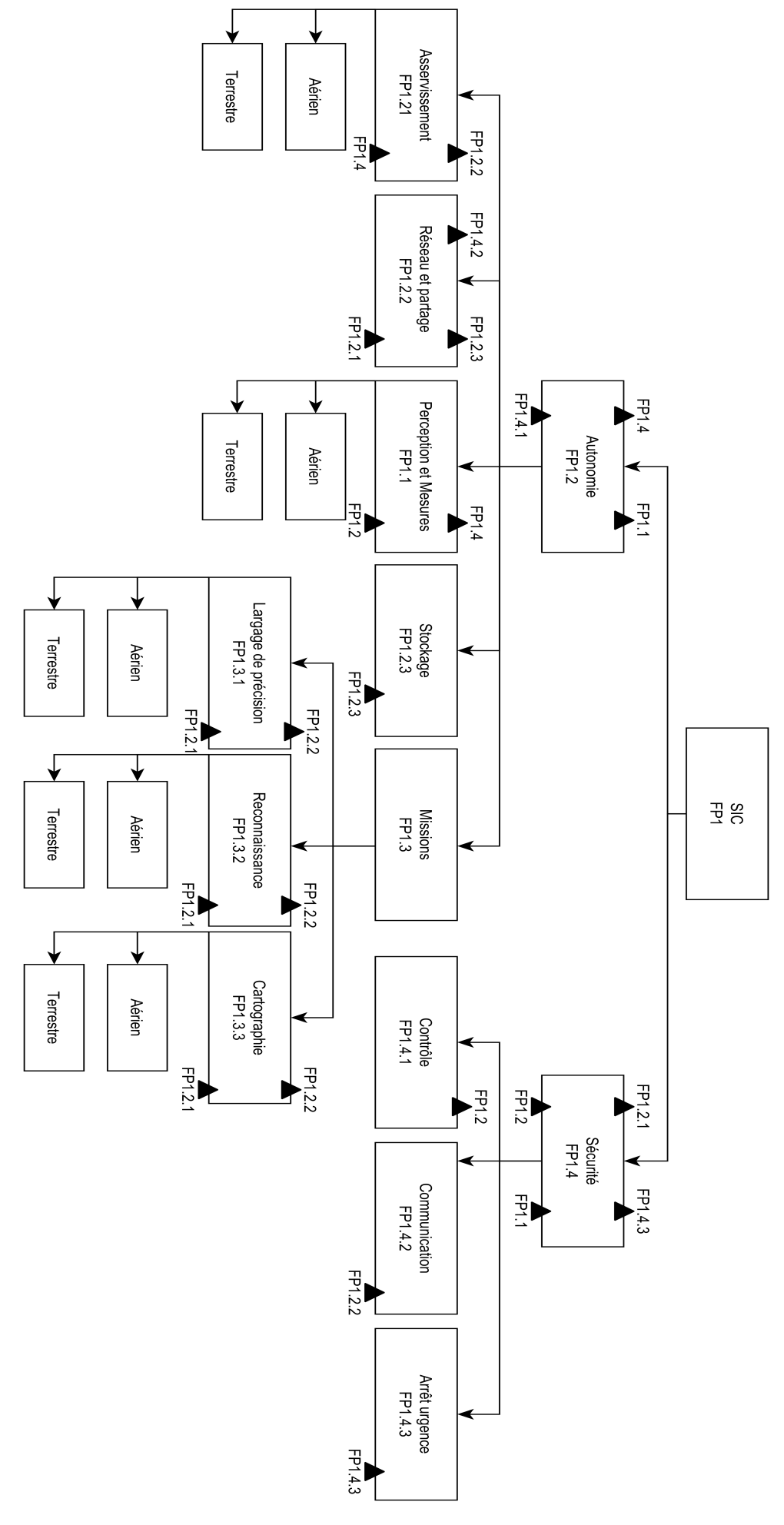

Figure *FIGURE 3.5 : Architecture organique du SIC.* **Les triangles noirs symbolisent les interfaces entre deux fonctions principales** Architecture organique du *SIC*. Les triangles noirs symbolisent les interfaces entre deux fonctions principales.

### <span id="page-20-0"></span>**Chapitre 4**

## **Partie terrestre du système**

### <span id="page-20-1"></span>**4.1 État de l'art des robots existants**

Le système  $SIC<sup>1</sup>$  $SIC<sup>1</sup>$  $SIC<sup>1</sup>$  développé à l'occasion de ce projet doit contrôler des robots terrestres et aériens lors de leur intervention de terrain. Avant de commencer tout travail sur la programmation des robots et leur asservissement, comme présenté au [4.3 page 25](#page-24-1) et au [5.4 page 44,](#page-43-0) il faut d'abord choisir les robots terrestres et aériens à contrôler. L'étude du choix pour le robot terrestre est présenté au [4.1,](#page-20-1) dans cette section. Les conclusions relatives au robot aérien choisi, quant à elles, sont exposées au [5.1 page 41.](#page-40-1)

Afin de guider notre décision, les architectures électroniques et mécaniques des robots, si elles présentaient des singularités, ont été analysées.

#### <span id="page-20-2"></span>**4.1.1 Le robot six-roues**

#### <span id="page-20-4"></span>**4.1.1.1 Architecture mécanique**

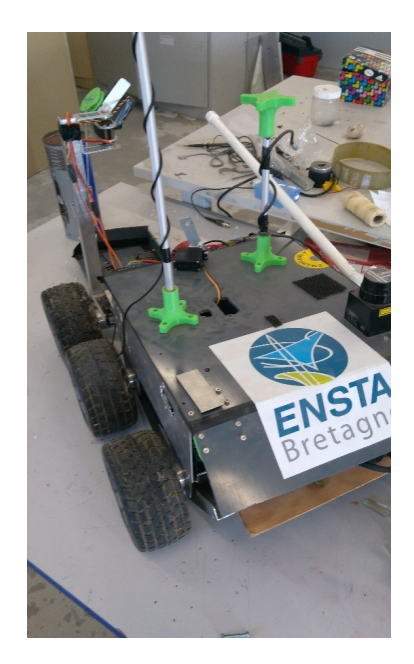

Figure *4.1 :* Robot six-roues utilisé pour l'édition 2015 du concours *ERL*.

Le robot, figure [4.1,](#page-20-4) est constitué de six roues, trois à droites et trois à gauche. La chaîne de puissance mécanique est constituée d'un moteur par côté qui transmet la rotation aux trois roues via des chenilles et des barbotins. Une vue des chaînes de transmissions de puissance du robot est à disposition figure [4.2 page suivante.](#page-21-0)

Les moteurs choisis sont des *motoréducteurs*, ils sont assez long par rapport à la largeur du

<span id="page-20-3"></span><sup>1.</sup> cf. [3.1.1 page 13](#page-12-2) pour une définition.

robot. De ce fait le moteur qui entraîne le côté droit et celui qui entraîne le côté gauche ne peuvent pas se placer en regard. Le parti pris a été de placer le moteur droit sur la roue avant et le moteur gauche sur la roue du milieu. Cela ne change en rien la cinématique du robot, tout laisse à penser que la contrainte d'espace a guidé ce choix<sup>[2](#page-21-1)</sup>.

<span id="page-21-0"></span>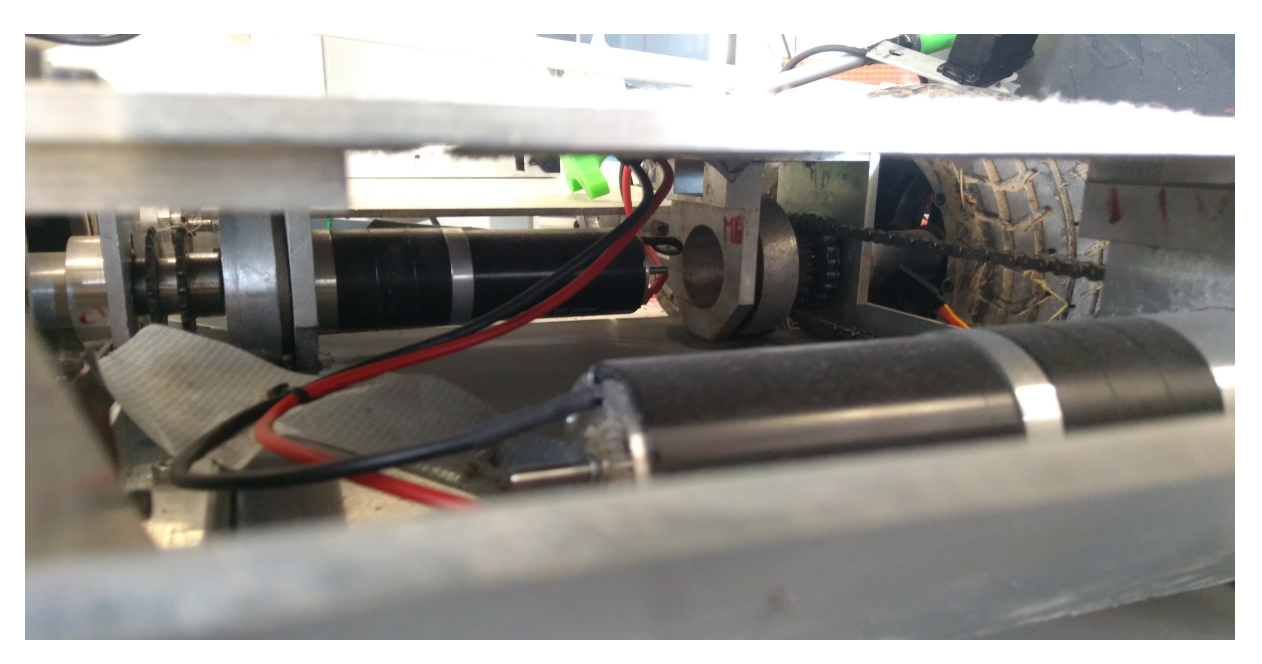

FIGURE  $4.2$ : Chaînes de transmission de puissance du robot six-roues.

Le robot étant fait pour s'aventurer sur plusieurs types de terrain, notamment sur des zones non plates, il est donc articulé par une liaison pivot entre son centre et son arrière. Le schéma cinématique figure [4.3](#page-21-2) page [22](#page-21-2) le met en évidence.

<span id="page-21-2"></span>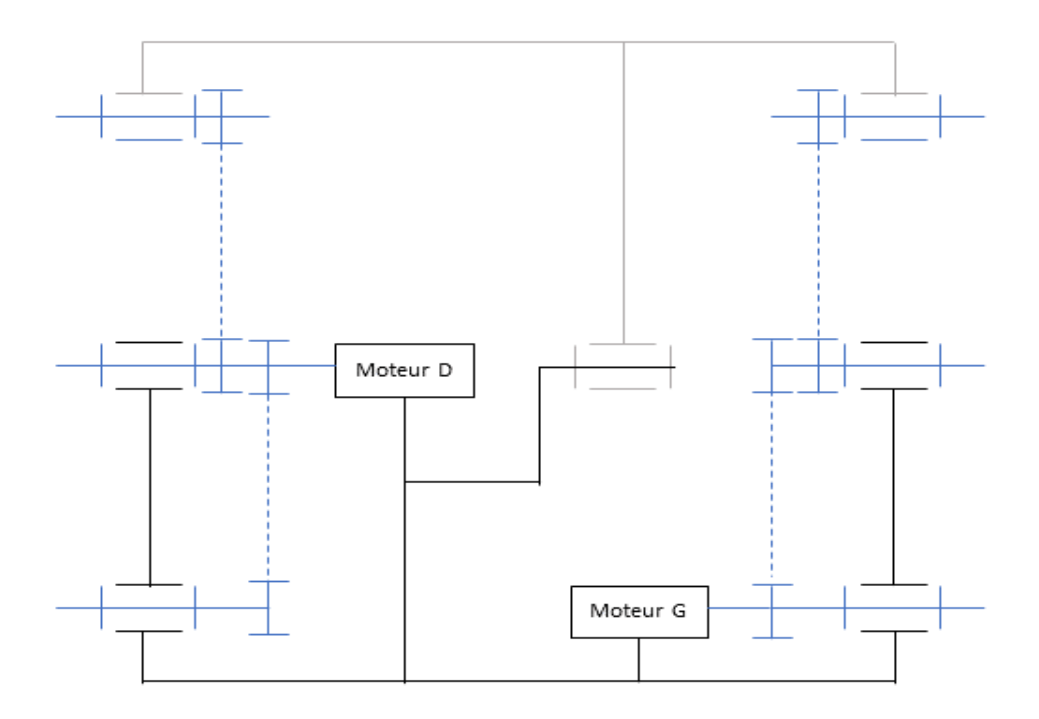

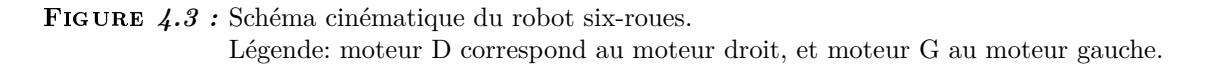

<span id="page-21-1"></span><sup>2.</sup> Ce robot n'a pas été développé durant ce projet.

#### <span id="page-22-0"></span>**4.1.1.2 Architecture électronique**

<span id="page-22-1"></span>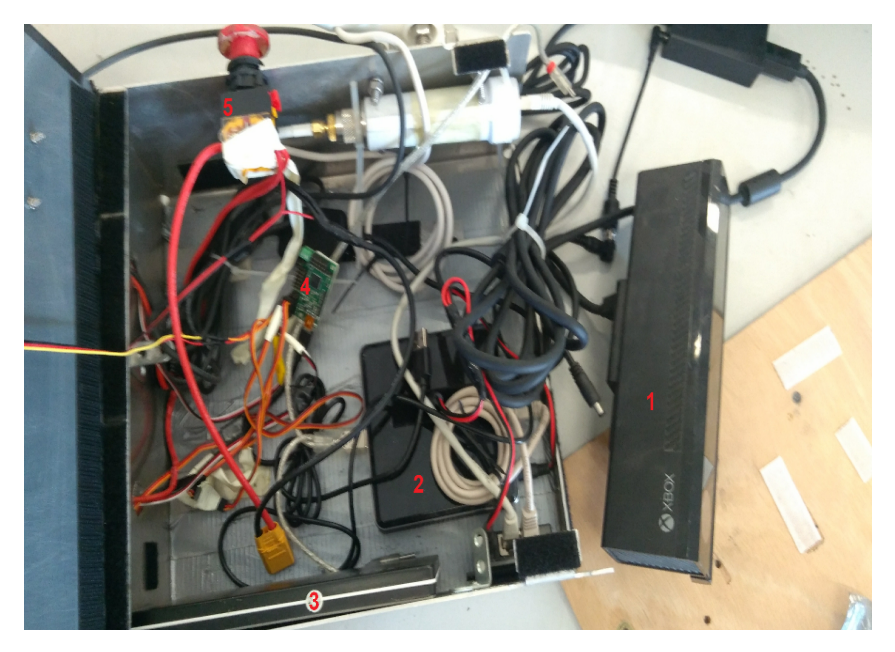

FIGURE 4.4 : Électronique du robot six-roues. Caméra (1), Ordinateur embarqué (2), Batterie (3), Carte de contrôle des moteurs (4), Bouton d'arrêt d'urgence (5).

Les numéros figurant sur les sections suivantes font références aux numéros de légende de la figure [4.4.](#page-22-1) Cela permet de mieux visualiser l'interconnexion des équipements électronique.

<span id="page-22-6"></span>**Caméra (1)** [3](#page-22-2) La caméra utilisée est une Kinect. Initialement prévue comme accessoire de la console de jeu XBOX, la Kinect possède de nombreux avantages qui font d'elle un excellent capteur en robotique. Premièrement, elle possède une caméra couleur haute définition (1920  $\times$ 1280 pixels avec une vitesse de transmission de 30 images par seconde). On peut alors utiliser cette vidéo pour faire du traitement d'image en temps réel. Mais la Kinect possède également une caméra en nuance de gris qui détecte les objets devant elle et mesure la distance la séparant de l'objet. En combinant ces deux flux d'informations, on peut reconstituer un nuage de point coloré en 3D .

La présence de ce capteur *Kinect* est notamment très pratique pour réaliser la fonction principale *FP1.3.3.1* relative aux missions de cartographie [4](#page-22-3) .

<span id="page-22-5"></span>**Ordinateur embarqué (2)** C'est le cœur de l'électronique de ce robot. Ce mini-ordinateur, l'*Intel NUC*, va centraliser toutes les données pour ensuite exécuter les différents codes programmés. Il possède tous les composants d'un ordinateur normal (carte graphique, processeur, sortie USB . . .) et sa petite taille, 10 × 10*cm*, fait de lui un excellent ordinateur embarqué.

**Batterie (3)** Elle sert à alimenter les divers équipements du robot. Attention tout de même à son utilisation, car les une batterie Li-Po sont très fragiles.

**Carte de contrôle des moteurs (4)** La carte *Polulu Maestro* constitue l'intermédiaire entre les commandes envoyées par l'ordinateur et les moteurs. Pour les servomoteurs elle convertit l'angle souhaité du moteur en impulsions électroniques. Pour les moteurs de puissance, elle convertit la vitesse souhaitée en impulsions PWM [5](#page-22-4) .

<span id="page-22-2"></span><sup>3.</sup> cf. figure [4.4.](#page-22-1)

<span id="page-22-3"></span><sup>4.</sup> cf. cahier des charges fonctionnelles annexe [B page 55.](#page-54-0)

<span id="page-22-4"></span><sup>5.</sup> Pulse-width modulation.

**Bouton d'arrêt d'urgence (5)** En cas de problèmes, il faut toujours garder une sécurité manuelle<sup>[6](#page-23-2)</sup>. C'est un composant incontournable de tout projet robotique pour éviter des mésaventures désagréables.

**Centrale inertielle (non-représentée sur la figure)** Sur le capot du robot se trouve une centrale inertielle. Ce composant permet de connaître, après un traitement informatique des données recueillies, la position et l'orientation du robot. C'est un composant très utilisé pour la localisation, que ce soit pour un robot terrestre, aérien ou sous-marin.

#### <span id="page-23-0"></span>**4.1.2 Le robot** *char*

<span id="page-23-3"></span>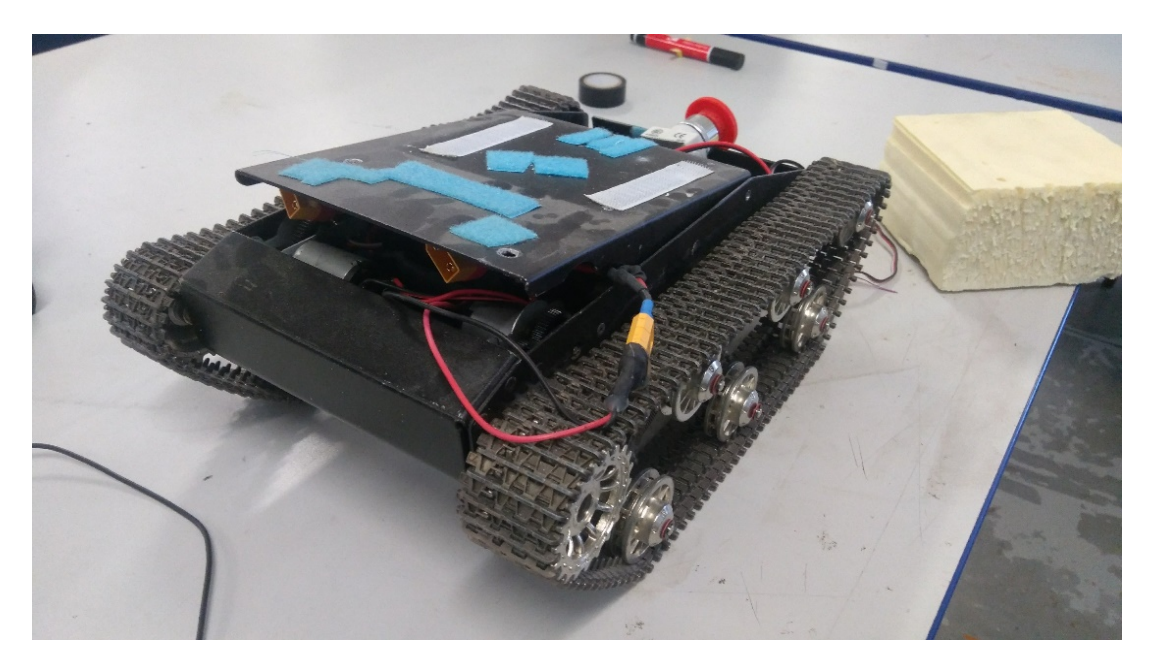

Figure *4.5 :* Robot char de l'*ENSTA Bretagne*.

#### **4.1.2.1 Architecture mécanique**

Le déplacement du robot-char, figure [4.5,](#page-23-3) est différent de celui d'une voiture classique avec des roues directrices. On a ici un moteur par chaîne, respectivement *M1* et *M2*. Pour avancer en ligne droite *M1* tourne dans le même sens que *M2*, pour reculer les deux sont en sens inverse, et pour tourner *M1* tourne dans un sens et *M2* dans l'autre. Ce type de véhicule est pratique, car créer une commande pour le déplacer est relativement simple.

#### **4.1.2.2 Architecture électronique**

Les composants électroniques et leurs agencements sont les mêmes que pour le robot six-roues présenté en [4.1.1 page 21.](#page-20-2) Veuillez donc vous référer au [4.1.1.2 page précédente](#page-22-0) pour davantage de détails sur l'architecture électronique d'un robot terrestre.

#### <span id="page-23-1"></span>**4.1.3 Le robot** *buggy*

<span id="page-23-2"></span><sup>6.</sup> Ce qui permet de réaliser en partie la fonction principale *FP1.4.3* du cahier des charges fonctionnelles annexe [B page 55.](#page-54-0)

<span id="page-24-2"></span>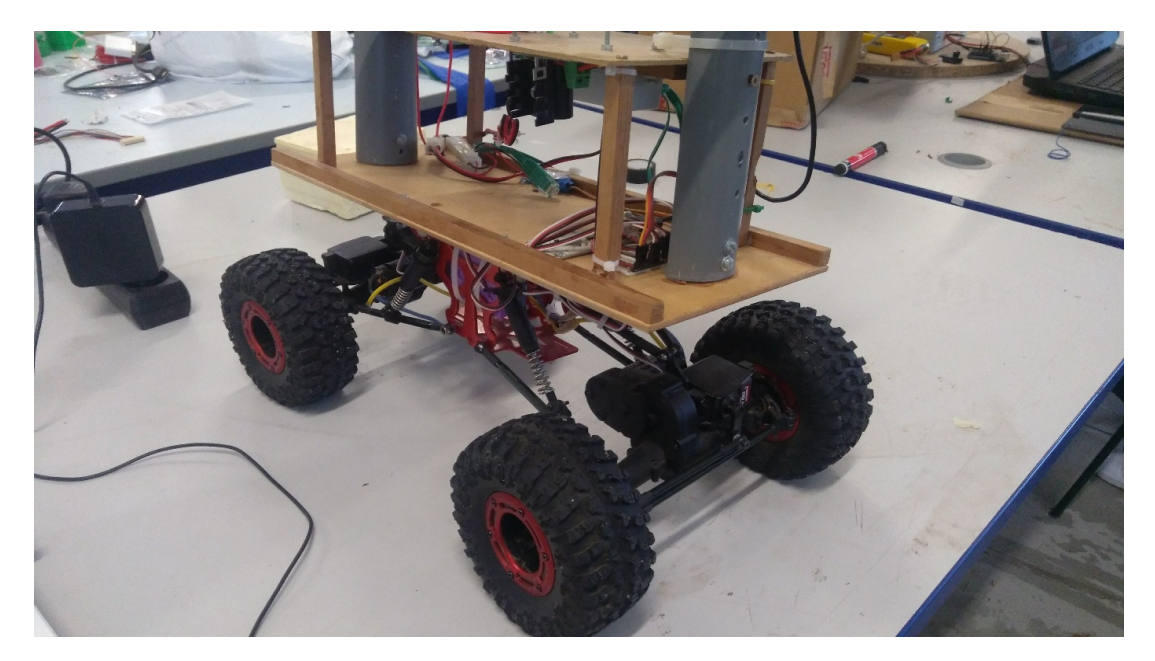

Figure *4.6 :* Robot de type « buggy » de l'*ENSTA Bretagne*.

#### **4.1.3.1 Architecture mécanique**

Le buggy figure [4.6](#page-24-2) est composé de châssis complètement suspendus. Chaque châssis est composé d'un moteur pour la propulsion et d'un servomoteur pour la direction. La suspension pendulaire permet une grande mobilité du châssis pour passer les différents obstacles qui peuvent exister sur le trajet. Les quatre roues sont motrices et directrices, ce buggy se pilote donc comme une voiture, avec un angle de direction.

#### **4.1.3.2 Architecture électronique**

Les composants électroniques et leurs agencements sont les mêmes que pour le robot sixroues présenté en [4.1.1 page 21.](#page-20-2) Veuillez donc vous référer au [4.1.1.2 page 23](#page-22-0) pour davantage de détails sur l'architecture électronique d'un robot terrestre.

#### <span id="page-24-0"></span>**4.2 Robot choisi**

Des robots présentés au [4.1 page 21](#page-20-1) le robot six-roues a été retenu pour sa robustesse. En effet, il est plus imposant que le buggy [4.6,](#page-24-2) et ne possède pas de chenilles comme le robot char [4.5](#page-23-3) [page ci-contre.](#page-23-3) Par ailleurs, ses grandes dimensions lui permettent de transporter davantage de capteurs, ce qui sera notamment souhaitable pour la réalisation des missions de détection d'*OPI*, et de cartographie, respectivement *FP1.3.2.1* et *FP1.3.3.1* du cahier des charges fonctionnelles en annexe [B page 55.](#page-54-0) La possible installation d'un sous-système pour le dépôt d'une trousse de soin auprès d'un blessé, *FP1.3.1.1* du cahier des charges fonctionnelles en annexe [B page 55,](#page-54-0) sera notamment facilitée sur le robot analysé au [4.1.1 page 21,](#page-20-2) sur le robot six-roues.

#### <span id="page-24-1"></span>**4.3 Algorithme d'évitement d'obstacles**

Afin d'asservir le robot six-roues, et donc de réaliser la *FP1.2.1.2* du cahier des charges fonctionnelles en annexe [B page 55,](#page-54-0) il a fallu développer et tester des algorithmes et des techniques d'asservissement dans un premier temps. Le but reste toujours le même. Á savoir, le robot doit pouvoir suivre en toute autonomie un itinéraire constitué de *waypoints*, et éviter les obstacles sur son chemin. Pour avoir un détail de l'architecture physique de la chaîne fonctionnelle liée à l'asservissement du robot terrestre, veuillez vous référer à la figure [3.3 page 17.](#page-16-1)

#### <span id="page-25-0"></span>**4.3.1 Suivi d'itinéraire**

Le suivi d'itinéraire est un point essentiel de ce projet. Le robot doit être capable de rallier une position demandée de manière autonome. Pour cela, il doit être capable de suivre une consigne donnée par les programmes des cartes de contrôle<sup>[7](#page-25-2)</sup>. A tout instant le robot va chercher à aligner sa direction avec un vecteur directeur qui fera office de consigne. Pour l'instant l'asservissement ne se fait que par un correcteur proportionnel.

#### <span id="page-25-1"></span>**4.3.2 Évitement d'obstacles**

Lorsque notre robot se déplace d'un point à un autre, il se peut  $\frac{8}{9}$  $\frac{8}{9}$  $\frac{8}{9}$  qu'il y ait un ou des obstacles sur le chemin. C'est pourquoi, il faut implémenter dans le robot un algorithme d'évitement d'obstacles.

#### <span id="page-25-7"></span>**4.3.2.1 Les champs de potentiel**

<span id="page-25-4"></span>La première technique utilise les champs de potentiel [\[Jau15\]](#page-73-3). L'objectif est simple: à chaque point de l'espace on associe un vecteur qui pointe vers le waypoint, point en vert sur la figure [4.7](#page-25-4) . Par exemple au point bleu<sup>[9](#page-25-5)</sup> on associe le vecteur unitaire noir qui pointe vers le point vert. Ce vecteur sera un repère pour asservir le robot <sup>[10](#page-25-6)</sup>.

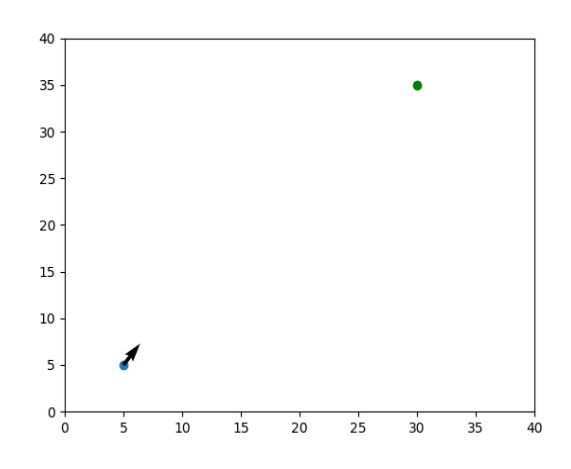

Figure *4.7 :* Robot (en bleu) pointant dans la direction de son prochain *waypoint* (en vert).

Maintenant on s'intéresse au cas où on détecte un obstacle. Chaque obstacle sera représenté par un point dit « répulsif ». Ils sont appelés ainsi, car leur rôle est de faire varier l'inclinaison des vecteurs afin que le robot puisse éviter les obstacles. On veut également que plus le robot soit proche d'un point répulsif, plus l'influence de ce dernier soit forte sur le vecteur directeur. Mathématiquement ce problème se traduit de la manière suivante :

- 1. On crée un *waypoint* à suivre.
- 2. A tout point de l'espace on associe un vecteur unitaire qui pointe vers le *waypoint*.
- 3. A tout point répulsif on associe un champ de potentiel de norme égale à l'inverse de la distance entre le robot et le point répulsif et de direction radiale.
- 4. On ajoute les deux champs.

Avec cette méthode on obtient bien des vecteurs qui tendent à éviter les obstacles autour des points répulsifs et des vecteurs loin des points répulsifs qui pointent vers le waypoint à atteindre. Le résultat brut et le résultat avec le champ normé sont présents respectivement figure [4.8a](#page-26-0) et figure [4.8b page ci-contre.](#page-26-1)

<span id="page-25-2"></span><sup>7.</sup> Typiquement, les ordinateurs embarqués présents sur les robots, cf. [4.1.1.2 page 23.](#page-22-5)

<span id="page-25-5"></span><span id="page-25-3"></span><sup>8.</sup> Et dans le cadre du concours c'est même certain.

<span id="page-25-6"></span><sup>9.</sup> cf. figure [4.7.](#page-25-4) Ce point modélise la position du robot.

<sup>10.</sup> voir [4.3.1.](#page-25-0)

<span id="page-26-0"></span>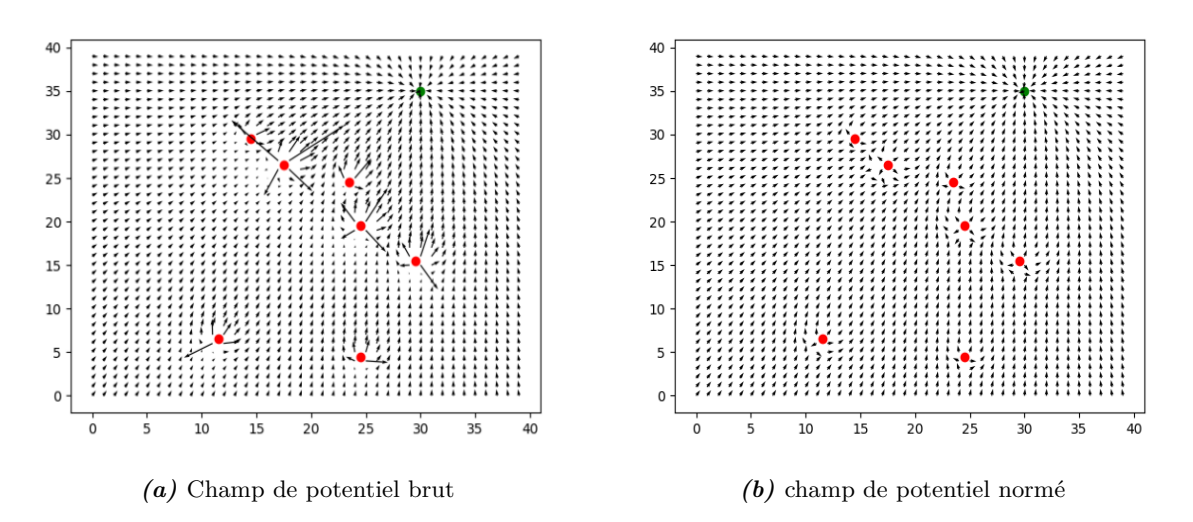

<span id="page-26-1"></span>Figure *4.8 :* Champ de potentiel généré à partir de points répulsifs, les obstacles (en rouge), et du waypoint (en vert).

#### <span id="page-26-5"></span>**4.3.2.2 Simulation d'un lidar**

<span id="page-26-4"></span>Maintenant qu'une technique d'évitement a été mise au point on va chercher à simuler notre lidar <sup>[11](#page-26-2)</sup>. En effet, il est bien plus aisé de tester un algorithme dans plein de situations générées numériquement, que de prendre du temps pour créer un environnement physique réaliste et voir si le robot réel réagit comme prévu. On simule d'abord une pièce ou un environnement dans lequel évolue le robot. Après un traitement mathématique (Tiré d'un exercice de robotique de Luc Jaulin  $[\text{Jau14}]$ ), on acquiert la position des murs  $^{12}$  $^{12}$  $^{12}$ . Le résultat obtenu avec 150 points d'acquisition est présent [4.9.](#page-26-4)

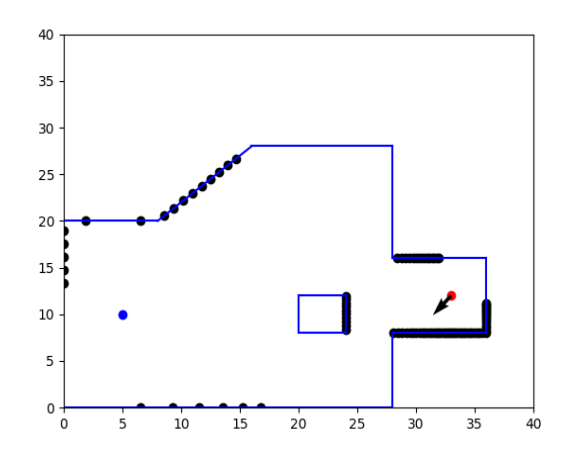

FIGURE 4.9 : Simulation du lidar (les points noirs sont les points qui simulent les données traitées d'un lidar).

On remarque que plus les murs sont loin plus les espacements entre les points noirs, images du mur, sont importants. Cela est tout à fait normal car le lidar prend une valeur pour chaque pas angulaire. En faisant varier ce pas on augmente et on diminue le nombre de points obtenus. En simulation, on ne dépassera pas 200 points pour avoir un temps raisonnable de calcul.

<span id="page-26-2"></span><sup>11.</sup> Un lidar, ou *light detection ranging*, est est un capteur qui permet de détecter des obstacles en envoyant un faisceau laser directif.

<span id="page-26-3"></span><sup>12.</sup> cf. figure [3.3 page 17](#page-16-1) pour un détail de l'architecture physique du calcul de l'asservissement effectué par les algorithmes de traitement des données capteurs, ici les données du lidar, et de calcul des commandes connaissant la position des obstacles.

#### **4.3.2.3 Mise en évidence des limites des champs de potentiel**

Reprenons notre simulation avec une salle différente, où le vecteur bleu représente la direction du robot, comme présenté figure [4.10.](#page-27-0) On applique donc notre algorithme [13](#page-27-1)et on obtient la figure [4.10.](#page-27-0)

<span id="page-27-0"></span>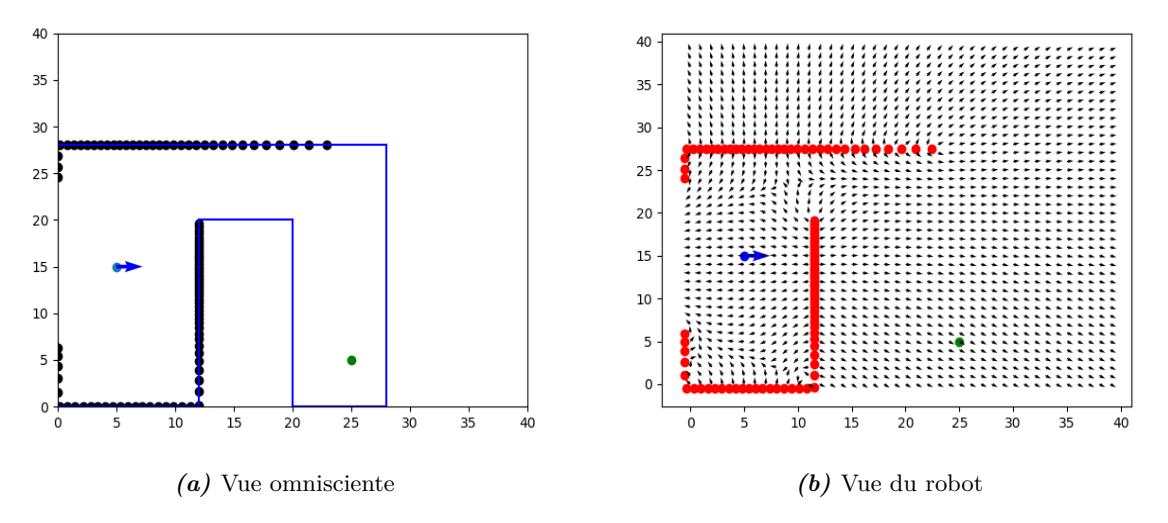

Figure *4.10 :* Simulation de l'algorithme d'évitement d'obstacles par champ de potentiel du [4.3.2.1](#page-25-7) [page 26](#page-25-7) avec simulation de données *lidar*, comme développé au [4.3.2.2 page précédente.](#page-26-5)

Le problème est le suivant : le champ de vecteur résultant tend à faire rebrousser le robot en arrière. Or, dans certains cas, il y a aussi un mur derrière le robot. De ce fait, le mur est également situé dans l'angle mort du robot [14](#page-27-2). Le robot va donc osciller et faire des demi-tours intempestifs. Ce qui n'est pas le comportement désiré.

Afin de remédier à ces imprévus, pour la suite du projet, il est envisagé d'implémenter un autre type d'algorithme, un algorithme de type *SLAM* [15](#page-27-3) .

#### **4.3.2.4 Seconde approche**

**4.3.2.4.1 Contextualisation** Après avoir mis en place la technique des champs de potentiels et du *SLAM*<sup>[16](#page-27-4)</sup>, le robot s'est bien comporté pendant la compétition 2019<sup>[17](#page-27-5)</sup>. Cependant, avec l'évitement d'obstacles implémenté, le robot ne cherche pas à emprunter la trajectoire optimale [18](#page-27-6). Ayant eu un cours sur le sujet , il était alors plus aisé d'aborder ce type d'évitement.

Le point de départ est le même que pour l'évitement via la méthode des potentiels : l'algorithme d'évitement possède en entrée une mesure retournée par un *lidar* présenté figure [4.11a](#page-28-0) [page ci-contre.](#page-28-0) La figure [4.11b page suivante](#page-28-1) montre les mesures considérées ici. L'orientation du robot est représentée par la flèche verte, le point à joindre est en rouge, et la flèche **noire** représente l'orientation que doit prendre le robot après le traitement de l'algorithme décrit dans au [4.3.2.4.2 page ci-contre.](#page-28-2)

<span id="page-27-1"></span><sup>13.</sup> Développé en [4.3.2.2 page précédente](#page-26-5) et en [4.3.2.1 page 26.](#page-25-7)

<span id="page-27-2"></span><sup>14.</sup> Le robot ne peut donc pas détecter ce mur. Tout se passe comme si il l'ignorait.

<span id="page-27-3"></span><sup>15.</sup> *Simultaneous Localization And Mapping*.

<span id="page-27-4"></span><sup>16.</sup> cf. [4.3.2.1 page 26.](#page-25-7)

<span id="page-27-5"></span><sup>17.</sup> En Espagne, du 18 au 23 février 2019.

<span id="page-27-6"></span><sup>18.</sup> Le plus court chemin.

<span id="page-28-0"></span>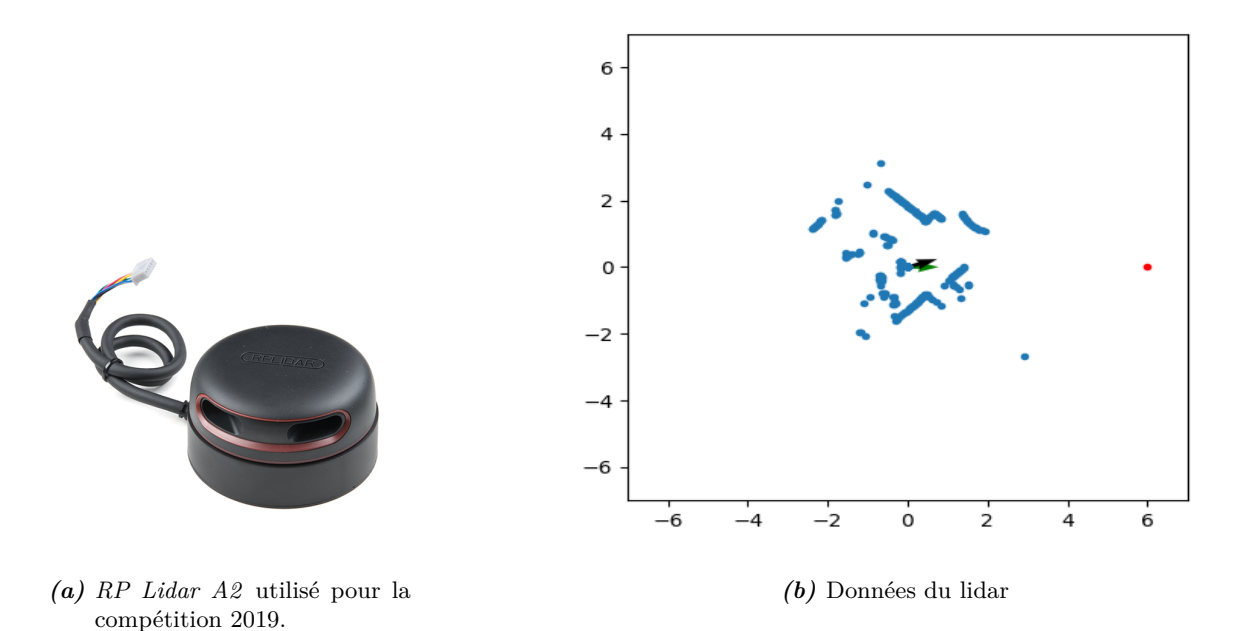

<span id="page-28-1"></span>Figure *4.11 :* Données recueillies par le *lidar*.

<span id="page-28-2"></span>**4.3.2.4.2 Filtrage, discrétisation, et recherche de plus court chemin** Tout d'abord un filtre est appliqué sur les mesures du *lidar*. Les points trop près [19](#page-28-3) du robot sont enlevés pour éviter que le robot ne voit certaines de ses antennes ou les faisceaux qui n'ont rien retourné<sup>[20](#page-28-4)</sup>. Ainsi, l'amas de points au centre <sup>[21](#page-28-5)</sup> est supprimé. Ensuite tous les points qui sont situés derrière le robot sont enlevés, car ils ne sont pas utiles.

Maintenant que les données sont correctement filtrées, l'espace est discrétisé à l'aide d'une grille, c'est-à-dire un maillage plus ou moins fin qui est appliqué sur la figure [4.11b](#page-28-1) filtrée. Ainsi, chaque maille qui contient un point *lidar* prend la valeur 1, les autres prennent la valeur 0. La figure [4.12 page suivante](#page-29-0) est le résultat des étapes précédentes. Cette figure contient exactement les points situés devant le robot et qui ont été convertis en blanc. Reste à appliquer un dernier traitement sur la matrice représentée par la figure [4.12 page suivante.](#page-29-0) En effet, le robot possède une certaine longueur et largeur et les obstacles sont représentés par des points de la taille d'une maille. C'est pour cela qu'il est alors nécessaire d'élargir les obstacles [22](#page-28-6), afin de condamner une zone autour de chaque point. La dimension de cette dilatation  $23$  est donnée par la relation  $4.1$ .

<span id="page-28-8"></span>
$$
d = \frac{p \times l}{2} \tag{4.1}
$$

où *d* est la taille de la dilatation *p* le pas de grille ou du maillage *l* la dimension maximale du robot.

Ainsi, si deux obstacles sont distants de moins de la largeur du robot, alors leurs deux disques de dilatation se joignent, et la possibilité pour le robot de passer entre ces deux points est nulle <sup>[24](#page-28-9)</sup>.

Ayant des données adéquates, il faut alors trouver le plus court chemin ralliant le point de départ et le point d'arrivée du robot. Il existe plusieurs algorithmes de ce type, ici l'algorithme

<span id="page-28-4"></span><span id="page-28-3"></span><sup>19.</sup> distance inférieure à 0*.*2*m*.

<sup>20.</sup> Pour des raisons variées: problème de circuit, *hardware* . . . Ces mesures prennent alors une distance de zéro par défaut.

<span id="page-28-5"></span><sup>21.</sup> en  $(x, y) = (0, 0)$ , cf. figure [4.11b.](#page-28-1)

<span id="page-28-6"></span><sup>22.</sup> Points en blanc.

<span id="page-28-7"></span><sup>23.</sup> Tel est le nom de cette transformation en traitement d'image.

<span id="page-28-9"></span><sup>24.</sup> cf. figure [4.12 page suivante.](#page-29-0)

<span id="page-29-0"></span>*Astar* [25](#page-29-1) a été retenu, et qui est d'ailleurs très utilisé dans le milieu de la robotique pour la recherche de plus court chemin [\[Les05\]](#page-73-5). Après un cours temps d'exécution, l'algorithme a trouvé dans la grille un chemin. Ce chemin est présenté figure [4.12.](#page-29-0)

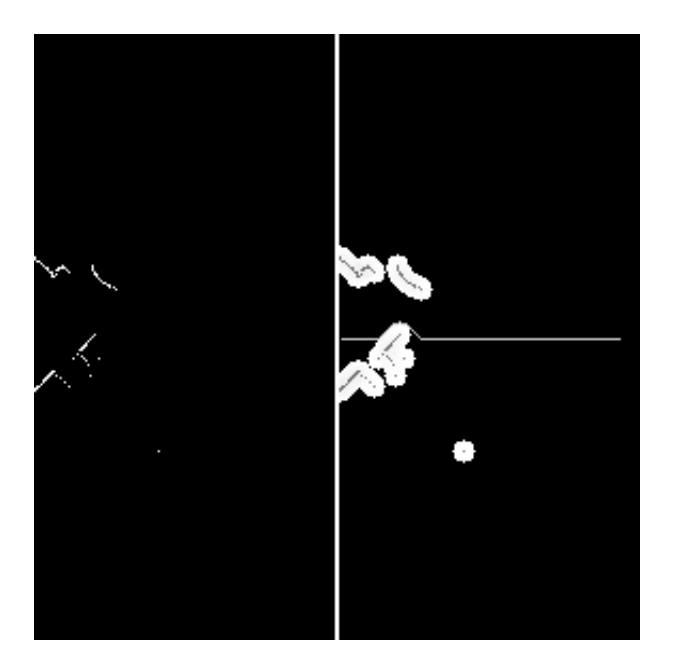

Figure *4.12 :* Résultat de l'algorithme *A-STAR* sur un maillage *lidar*. Le chemin trouvé est tracé en blanc (et est ici horizontal). La partie gauche de l'image représente les mesures lidar devant le robot et maillées. La partie droite de l'image est issue de la dilatation de la partie gauche, et contient le plus court chemin trouvé par l'algorithme.

**4.3.2.4.3 Analyse des résultats** L'algorithme renvoie bien un chemin qui est possible, mais est-il le plus court des chemin? Il peut paraître logique d'aller en ligne droite vers la cible et d'éviter un obstacle dès qu'il s'en présente un, cf. figure [4.12.](#page-29-0) Cependant, le chemin formé par un segment tangent entre le point de départ et le haut du mur [26](#page-29-2) est plus court. Cela provient de la grille de discrétisation. Chaque case de la grille possède huit voisins, et il n'existe pas d'autre possibilité. Cette perte de continuité induit donc une perte d'information. L'algorithme renvoie bien un plus court chemin, mais qui est plus court au regard de sa métrique.

<span id="page-29-3"></span>C'est pourquoi un post-traitement du chemin retourné par l'algorithme est requis, afin de récupérer le « chemin » orange de la figure [4.13.](#page-29-3) Ainsi, on obtient un nouveau cap qui s'appuie sur ce chemin, symbolisé par la flèche **noire** de la figure [4.11b page précédente.](#page-28-1)

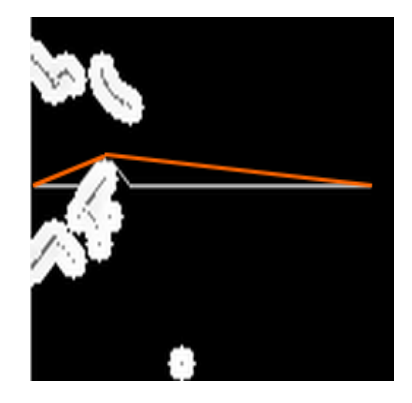

FIGURE  $4.13$ : Plus court chemin en orange.

<span id="page-29-1"></span><sup>25.</sup> aussi appelé *A étoile* en français.

<span id="page-29-2"></span><sup>26.</sup> cf. figure [4.13](#page-29-3) en orange, image [4.12](#page-29-0) agrandie.

#### <span id="page-30-0"></span>**4.4 Imagerie** *3D*

#### <span id="page-30-1"></span>**4.4.1 Contextualisation**

Dans le but de réaliser la *FP1.3.3*<sup>[27](#page-30-4)</sup> quant à la cartographie *3D et 2D*<sup>[28](#page-30-5)</sup> il a fallu choisir un composant permettant au robot de visualiser l'environnement et d'en tirer les informations adéquates afin de synthétiser en aval une connaissance tridimensionnelle de l'environnement.

Afin de pouvoir le piloter manuellement à distance, le robot terrestre [29](#page-30-6) possède une *Kinect v2* [30](#page-30-7). Néanmoins cette caméra est encombrante. La caméra *stereo* [31](#page-30-8) *ZED* de *Stereolabs* a été étudiée et utilisée afin de voir si celle-ci ne constituerait pas un bon substitut de la *Kinect v2*. La caméra *ZED* est présentée figure [4.14](#page-30-9)

<span id="page-30-9"></span>Cette caméra a été choisie pour ses caractéristiques: haute résolution, fréquence élevée de rafraichissement, perception en profondeur de l'environnement, portée de 50*cm* à 20*m*, et possibilité de cartographie *3D*. De par sa taille, la caméra *ZED* est plus simple à intégrer sur le robot terrestre. Par ailleurs, elle possède directement une sortie *USB*. Cependant, le grand inconvénient de cette caméra est son *software*. Le logiciel requiert une carte graphique [32](#page-30-10). Il a donc fallu chercher un moyen de contourner cet imprévu afin d'acquérir les deux images fournies par les deux objectifs de la caméra *ZED* et de les traiter avec un programme informatique.

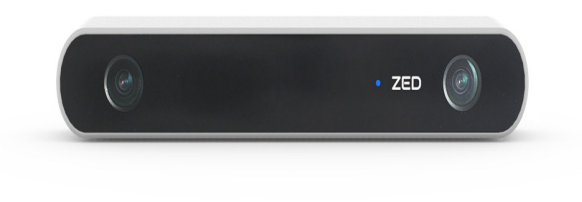

Figure *4.14 :* Caméra *stereo ZED* de *Stereolabs*.

#### <span id="page-30-2"></span>**4.4.2 Théorie**

Pour reconstituer un nuage de points *3D* avec deux images *2D*, il faut comparer les deux images. Soient deux images, *image 1* et *image 2*. Pour tout point de l'*image 1*, il faut trouver à droite ou à gauche le même pixel dans l'*image 2*. Connaissant ce décalage et l'écartement des deux objectifs on peut en déduire la distance entre l'objet et la *ZED caméra*.

#### <span id="page-30-3"></span>**4.4.3 Pratique**

En pratique l'implémentation de ce concept assez simple est bien plus complexe. En effet il est rare qu'un pixel d'intérêt soit parfaitement positionné sur la même ligne dans l'*image 1* et l'*image 2*. Il faut donc définir non plus une ligne mais bien un pavé de recherche. De plus, l'intensité lumineuse peut très légèrement varier entre les deux images. Á l'œil nu, ce n'est

<span id="page-30-5"></span><span id="page-30-4"></span><sup>27.</sup> cf. [B.2 page 56.](#page-55-0)

<sup>28.</sup> Les travaux présentés concernant la cartographie ont été testés sur le robot terrestre six-roues [4.1.1 page 21](#page-20-2) (cf. [4.5 page suivante](#page-31-1) pour la cartographie *3D* et [4.4](#page-30-0) pour l'imagerie *3D*). Les outils développés sur le robot terrestre peuvent néanmoins être adaptés aux robots aériens. Ceci n'a pas pu être testé pendant le projet.

<span id="page-30-6"></span><sup>29.</sup> cf. [4.1.1 page 21](#page-20-2)

<span id="page-30-8"></span><span id="page-30-7"></span><sup>30.</sup> cf. [4.1.1.2 page 23.](#page-22-6)

<span id="page-30-10"></span><sup>31.</sup> cf. note de bas de page [45 page 33.](#page-32-1)

<sup>32.</sup> Le robot terrestre n'a pour l'instant que la carte graphique de son processeur. L'ordinateur de bord *NUKE* cf. [4.1.1.2 page 23](#page-22-5) ne possède pas de carte graphique annexe.

parfois pas perceptible, mais un écart d'une unité sur une plage de 255 valeurs fait échouer un test d'égalité strict. Il faut donc là aussi prévoir un seuillage <sup>[33](#page-31-4)</sup>.

#### <span id="page-31-0"></span>**4.4.4 Implémentation**

La bibliothèque *OpenCV* de Python a été utilisée pour réaliser les traitements sur les images de la caméra *ZED*, puisqu'elle possède un module pour faire ces types de traitement. Malgré divers tests avec plusieurs paramètres différents, les résultats ne sont pas concluants comparés à ceux de la *Kinect v2*. Une explication possible provient de la fabrication de la caméra *ZED*. Les deux images renvoyées par la ZED caméra ne sont pas à la même hauteur : il y a un décalage d'une vingtaine de pixels selon l'axe vertical de l'image. Une recalibration permettrait sûrement d'obtenir de meilleurs résultats, mais cette piste n'a pas pu être explorée.

La *Kinect v2* a donc été conservée pour les travaux de cartographie, et l'utilsation du *Middleware ROS* a permis d'obtenir des résultats convaincants. Pour davantage de précisions sur la cartographie veuillez vous reporter à la section [4.5.](#page-31-1)

#### <span id="page-31-1"></span>**4.5 Cartographie**

#### <span id="page-31-2"></span>**4.5.1 Démarche**

Avant le concours *ERL* [34](#page-31-5) seule une cartographie *2D* par *lidar 2D* avait été réalisée, ce qui répondait partiellement à la fonction principale *FP1.3.3* [35](#page-31-6). L'objectif suivant était alors d'implémenter et d'intégrer un système de cartographie *3D* à la fois pour un milieu intérieur et extérieur.

Afin de réaliser la cartographie *3D*, les solutions technologiques à disposition et usuellement utilisées pour la cartographie ont été étudiées sous forme d'une étude de l'existant dont les conclusions sont présentes en [4.5.2.](#page-31-3) La solution technologique alors choisie n'a pas été directement testée sur le robot terrestre  $36$ , mais sur un ordinateur possédant une carte graphique suffisamment puissante [37](#page-31-8), servant de test unitaire. Des tests d'intégration on alors été réalisés afin de comprendre les qualités et défauts du système mis en place, pour alors l'adapter.

#### <span id="page-31-3"></span>**4.5.2 Étude de l'existant**

Réaliser une cartographie intérieure ou extérieure consiste à prendre des photographies de l'environnement à intervalle de temps régulier, et de les positionner sur une carte [38](#page-31-9). Pour ce faire il est indispensable de disposer de la position du robot à chaque instant et de données en profondeur [39](#page-31-10). Les images peuvent ainsi être positionnées par rapport au robot grâce au données *en profondeur*, et le robot ensuite positionné par rapport à la carte construite précédemment par le biais de la position du robot. Une carte *3D* de l'environnement peut ainsi être réalisée.

Cependant, la position *GPS* n'est pas disponible à l'intérieur d'un bâtiment [40](#page-31-11). De même, l'estimation de la position renvoyée par la centrale inertielle de type *SBG Ellipse 2A* n'est que très imprécise et souffre d'incertitudes issues des intégrations successives provenant des accélérations mesurées.

Pour palier à cette absence de localisation directe du robot  $^{41}$  $^{41}$  $^{41}$ , une autre technique peut être

<span id="page-31-4"></span><sup>33.</sup> ou une plage d'acceptabilité.

<span id="page-31-5"></span><sup>34.</sup> Semaine du 18 au 23 février 2019.

<span id="page-31-7"></span><span id="page-31-6"></span><sup>35.</sup> cf. [B.2 page 56.](#page-55-0)

<sup>36.</sup> Le robot terrestre ayant participé à la compétition 2019, à savoir le robot six-roues comme présenté en [4.1.1](#page-20-2) [page 21.](#page-20-2)

<span id="page-31-8"></span><sup>37.</sup> Hardware: *Nvidia GEFORCE GTX 1080 Ti* sur un ordinateur *Asus G703Vi*.

<span id="page-31-9"></span><sup>38.</sup> Ou plutôt par rapport à un repère galiléen.

<span id="page-31-10"></span><sup>39.</sup> Ou en *depth*.

<span id="page-31-12"></span><span id="page-31-11"></span><sup>40.</sup> Sinon, très imprécise et donc inutilisable.

<sup>41.</sup> C'est-à-dire utilisant des capteurs délivrant la position recherchée, comme un *GPS*, filtre de *Kalman*, ou encore une centrale inertielle.

utilisée: le *SLAM* [42](#page-32-2). Le concept est d'utiliser la connaissance progressive de l'environnement du robot pour le localiser. Dans le cas de la cartographie *3D*, une approche très efficace est l'*odométrie visuelle*. Différentes implémentations de l'*odométrie visuelle* ont été développées [\[CVG](#page-73-6) ; [ML13\]](#page-73-7). Ces approches fusionnent ou non des données de plusieurs capteurs, comme le *lidar* [43](#page-32-3), la centrale inertielle ou *imu* [44](#page-32-4), des caméras *stereo* [45](#page-32-1), des odomètres, ou encore des caméras *RGB-D* [46](#page-32-5). Il s'agit alors d'utiliser les données capteurs pour cartographier et localiser le robot. Quelques configurations usuelles sont par exemple:

- Un *lidar 3D*: la position du robot est alors obtenue en comparant les nuages de points obtenues successivement.
- Une caméra *RGB-D* ou une caméra *stereo*: il s'agit alors de comparer les images couleurs et images en profondeur obtenues successivement.
- Une caméra *RGB-D* ou une caméra *stereo* couplée avec un *lidar* ou bien une centrale inertielle, pour améliorer la localisation.

La *Kinect V2* [47](#page-32-6) a été choisie pour la qualité des informations [48](#page-32-7) délivrées. La *Kinect* étant une caméra *RGB-D* [49](#page-32-8), la cartographie *3D* a donc été réalisée par *SLAM RGB-D*[\[ML13\]](#page-73-7).

Néanmoins, obtenir un algorithme de *SLAM RGB-D* est complexe, et excessivement chronophage. Un outils adapté à la robotique et pour de tels développement, appelé *ROS* pour *Robot Operating System* permet d'installer sur n'importe quel robot possédant le *Middleware ROS* et ayant le *Hardware* adéquat certains *packages* [50](#page-32-9) . *ROS* a donc été utilisé sur ordinateur [51](#page-32-10) afin de réaliser une cartographie *3D* de l'environnement. La section [4.5.3](#page-32-0) présente *ROS* plus précisément.

#### <span id="page-32-0"></span>**4.5.3 ROS**

A l'instar d'un *système d'exploitation*, un robot peut être vu comme un ensemble de tâches informatiques ou de *processus* [52](#page-32-11) qui interagissent les uns avec les autres. Pour permettre une gestion plus opitmale du *Hardware* du robot des *Middlewares* sont utilisés. *ROS* est un *Middleware*. Ainsi, *ROS* permet de créer des *topics* servant de canaux de communication où chaque processus, en language *ROS* appelé *noeud*, peut publier des données [53](#page-32-12). Il existe également des relations *service-client* entre le noeuds qui permettent de fluidifier les échanges d'informations au sein du robot. Par ailleurs, l'un des grands avantages de *ROS* est de pouvoir bénéficier des programmes, techniques,et astuces utilisés par la communauté *ROS*.

La mise sous *ROS* du robot présente donc un enjeu important, puisqu'elle sera gage d'une plus grande évolutivité et durabilité  $54$ . Développer un système c'est aussi penser à toutes ses phases de vie, et notamment à son maintien. Il est important aussi de préparer et faciliter les travaux futurs sur le robot terrestre <sup>[55](#page-32-14)</sup>.

Dans l'immédiat, *ROS* a permis de développer et de mettre en place une solution de cartographie *3D*. [\[Gar](#page-73-8); [Lum15\]](#page-73-9)

Néanmoins, une architecture *ROS* du robot six-roues <sup>[56](#page-32-15)</sup> a été pensée, et dont seules les librairies indépendantes et *drivers* des différents capteurs ont pu être installées. Il reste notamment

- <span id="page-32-11"></span>52. Un processus par capteurs . . .
- <span id="page-32-13"></span><span id="page-32-12"></span>53. Des données capteurs par exemple.

<span id="page-32-2"></span><sup>42.</sup> Simultaneous Localization And Mapping.

<span id="page-32-3"></span><sup>43.</sup> cf. note de bas de page [11 page 27.](#page-26-2)

<span id="page-32-4"></span><sup>44.</sup> *Inertial Measurement Unit*.

<span id="page-32-1"></span><sup>45.</sup> Une caméra avec plusieurs objectifs qui permet d'avoir une vision tridimensionnelle de l'environnement.

<span id="page-32-5"></span><sup>46.</sup> *RGB* pour la partie caméra couleur, et *D* pour la partie vision en profondeur.

<span id="page-32-6"></span><sup>47.</sup> Développée par *Windows* pour la *Xbox One*.

<span id="page-32-7"></span><sup>48.</sup> images . . .

<span id="page-32-9"></span><span id="page-32-8"></span><sup>49.</sup> Renvoyant des informations en images couleurs et en profondeur.

<sup>50.</sup> Ou librairies, ensembles de programmes déjà développés, qui permettent d'optimiser le fonctionnement du robot. Les librairies partagées sont très bien documentées pour la plupart et ont été rigoureusement testées.

<span id="page-32-10"></span><sup>51.</sup> Pas sur le robot puisque, le robot fonctionne actuellement sous *Windows* et non sous une architecture *Linux*. *ROS* a été principalement développé sous *Linux* et notamment sous *Ubuntu*.

<span id="page-32-14"></span><sup>54.</sup> Un robot sous *ROS* est plus simple à maintenir, qu'un robot entièrement programmé de A à Z.

<sup>55.</sup> Robot six-roues.

<span id="page-32-15"></span><sup>56.</sup> cf. [4.1.1 page 21.](#page-20-2)

à faire fonctionner la carte *Pololu Maestro* sous *ROS*, mais le bas niveau de ce microcontrôleur est déjà implémenté et garder le bas niveau en l'état peut très bien coexister avec une architecture *ROS*. Il reste alors à faire communiquer les différents capteurs par le biais de *topics ROS*. L'architecture *ROS* est présentée figure [4.15 page suivante.](#page-34-0)

La partie supérieure « Capteurs » regroupe les *drivers* des capteurs gérés par des nœuds *ROS*<sup>[57](#page-33-0)</sup>, et les nœuds chargés de formater <sup>[58](#page-33-1)</sup> et de filtrer les données des capteurs. La partie inférieure est composée d'un ensemble « Contrôleur ». Cet ensemble de nœuds est chargé à l'aide des données capteurs, et de consignes ou d'ordres de mission [59](#page-33-2), d'envoyer les commandes à la carte *Pololu Maestro* chargée de contrôler les moteurs du robot. Plus précisément, l'ensemble « Contrôleur » est constitué des différents noeuds permettant de gérer les missions du robot: *la cartographie*, *la détection des OPI*, *le suivi d'itinéraire*, et *le dépôt de la trousse de soin.* De cette architecture *ROS*, seules les drivers des capteurs et les *topics* des données capteurs brutes ont été mis en place, ainsi que l'ensemble des noeuds de la cartographie  $60$ .

De l'architecture *ROS* présentée figure [4.15 page suivante](#page-34-0) la section suivante expose l'ensemble de la *cartographie*.

<span id="page-33-0"></span><sup>57.</sup> des processus.

<span id="page-33-1"></span><sup>58.</sup> En disposant les informations dans une structure de données plus adaptée.

<span id="page-33-2"></span><sup>59.</sup> Générés par le noeud « automate ».

<span id="page-33-3"></span><sup>60.</sup> Pour plus de détails sur la cartographie, voir [4.5.4 page 36.](#page-35-0)

<span id="page-34-0"></span>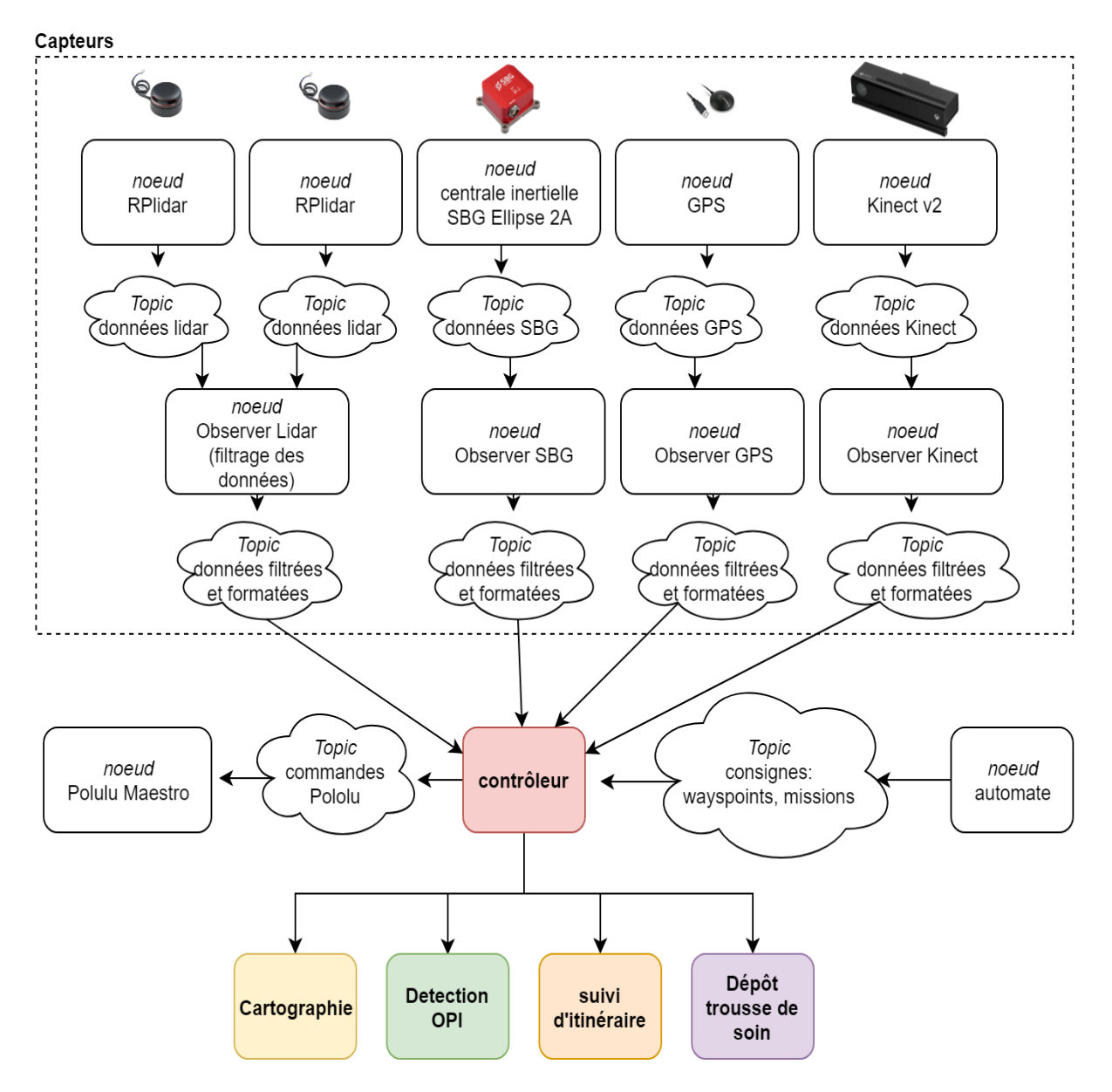

Figure *4.15 :* Architecture *ROS* du robot six-roues.

#### <span id="page-35-0"></span>**4.5.4 ROS et la cartographie**

Les tests exposés dans cette section ont été réalisés sur un ordinateur séparé [61](#page-35-2) avec une carte graphique suffisamment puissante  $62$  pour les traitements d'images copieux dans les algorithmes de *SLAM RGB-D*. Liste du matériel:

- Ordinateur *Asus G703Vi*.
- Carte graphique: *Nvidia GeForce 1080 Ti*.
- Caméra *RGB-D*: *Kinect v2*.

Parmi les nombreuses solutions offertes par *ROS* en termes de *SLAM RGB-D*, la solution appelée *rtabmap* pour *Real-Time Appearance-Based Mapping* a été retenue pour les possibilités d'évolution et de réglage[\[3IT](#page-73-10) ; [ML13\]](#page-73-7). Par ailleurs, il est également possible de sauvegarder les données de la cartographie dans le format *.ply* [63](#page-35-4) .

<span id="page-35-6"></span>Après avoir installé les *drivers* [64](#page-35-5) de la *Kinect v2*, et avoir adapté la librairie *rtabmap* au *Hardware* de l'ordinateur, les résultats obtenus sont présentés figure [4.16.](#page-35-6)

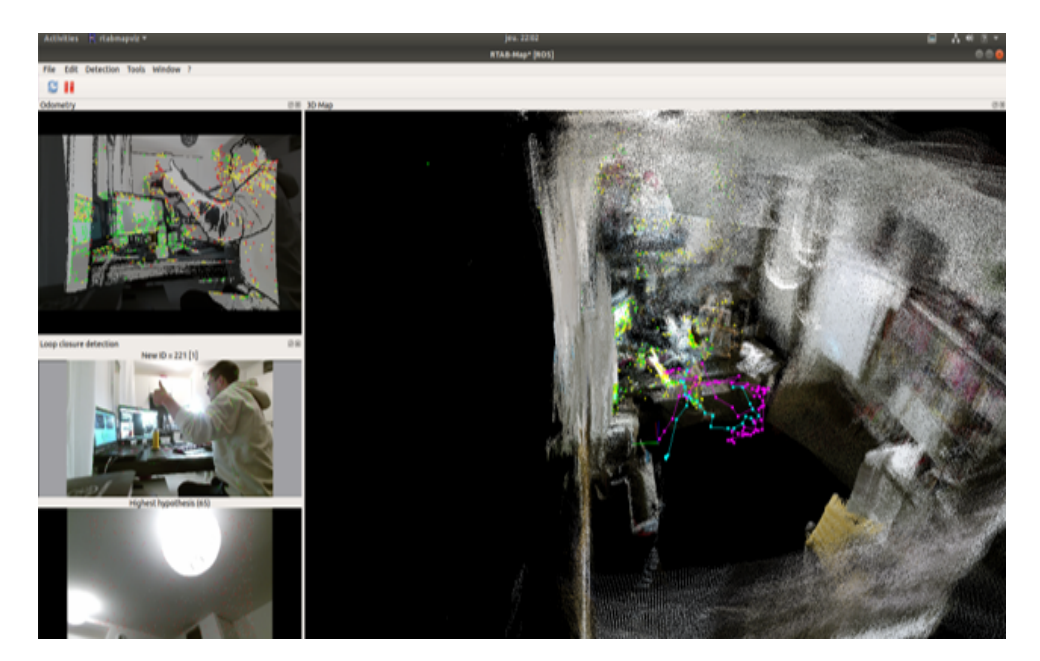

Figure *4.16 :* Capture d'écran du résultat de la cartographie intérieure avec *rtabmap*.

Il était possible de cartographier une pièce en intérieur et un milieu extérieur avec l'ordinateur *G703Vi* et la *Kinect v2*. Il était alors nécessaire d'intégrer le système de cartographie sur notre robot.

#### <span id="page-35-1"></span>**4.5.5 Intégration sur le robot**

Tout d'abord le premier test a été de positionner la *Kinect v2* sur le robot afin d'analyser le comportement du programme de *SLAM RGB-D* en situation réelle. Le programme de *SLAM RGB-D* était donc lancé sur l'ordinateur séparé. Il semblerait que la vitesse de calcul, de traitement des images, et d'estimation de la position du robot par *SLAM RGB-D* est encore trop lente pour la vitesse de déplacement du robot, principalement lors des rotations. Après avoir modifié certains paramètres, l'odométrie [65](#page-35-7) se montre plus fiable et plus performante. L'odométrie n'est cependant toujours pas suffisamment rapide lors des rotations du robot  $66$ .

<span id="page-35-2"></span><sup>61.</sup> Pas sur l'ordinateur du robot directement.

<span id="page-35-4"></span><span id="page-35-3"></span><sup>62.</sup> Le *hardware* utilisé pour les tests est détaillé note de bas de page [37 page 32.](#page-31-8)

<sup>63.</sup> C'est un format qui permet de représenter des nuages de points en *3D*. Correspond à l'exigence *3.6* du cahier des charges présenté annexe [A.1 page 51.](#page-50-1)

<span id="page-35-5"></span><sup>64.</sup> Programmes bas-niveau permettant de faire transiter les informations émises par un périphérique quelconque vers un ordinateur.

<span id="page-35-7"></span><sup>65.</sup> Ou localisation.

<span id="page-35-8"></span><sup>66.</sup> Virage brusque à *90°*.
Quoiqu'il en soit, ce test d'intégration a permis de comprendre à quel point la puissance de calcul de la carte graphique est essentielle. En effet, l'ordinateur *Intel NUKE* [67](#page-36-0) présent sur le robot ne présente pas de carte graphique séparée autre que celle du processeur, contrairement à l'ordinateur de test. En vue d'une intégration sur le robot il sera donc sans doute indispensable d'ajouter un ordinateur embarqué de type *Jetson TX1* [68](#page-36-1) pour les traitement d'images gourmants du *SLAM RGB-D*. Pour l'ordinateur de test *Asus G703Vi* il a notamment était possible d'installer sous *Ubuntu 18.04* un utilitaire *CUDA* qui permet d'accélérer les traitements de la carte graphique.

Néanmoins, la puissance de calcul ne fait pas tout. Même si une carte graphique plus puissante est requise pour l'intégration du système de cartographie sous *ROS* [69](#page-36-2) sur le robot, la perte de la localisation du robot du fait de ses mouvements trop brusques ne sera pas solutionnée. Le problèmes provient principalement du champ de vision réduit de la *Kinect v2*. En effet, un algorithme de *SLAM RGB-D* estime la position du robot en comparant successivement les images prises. En comparant deux images, et en extrayant les points communs [70](#page-36-3), et les distinctions [71](#page-36-4) entre deux images, il est possible de retrouver le mouvement de la caméra qui a permis de passer d'une image à une autre. Cependant, si les images n'ont rien en commun ou que très peu d'*inliers*, ce qui ce produit quand le robot tourne très rapidement, il est impossible de retrouver le mouvement du robot, et donc de le localiser. Il est alors possible de coupler un *lidar 2D* [72](#page-36-5) avec la *Kinect v2* afin d'améliorer la localisation. Le *lidar* ayant un champ de vision de presque *360°* va permettre de bénéficier d'une odométrie plus précise en cas de mouvement brusque et notamment pendant les rotations.

<span id="page-36-6"></span>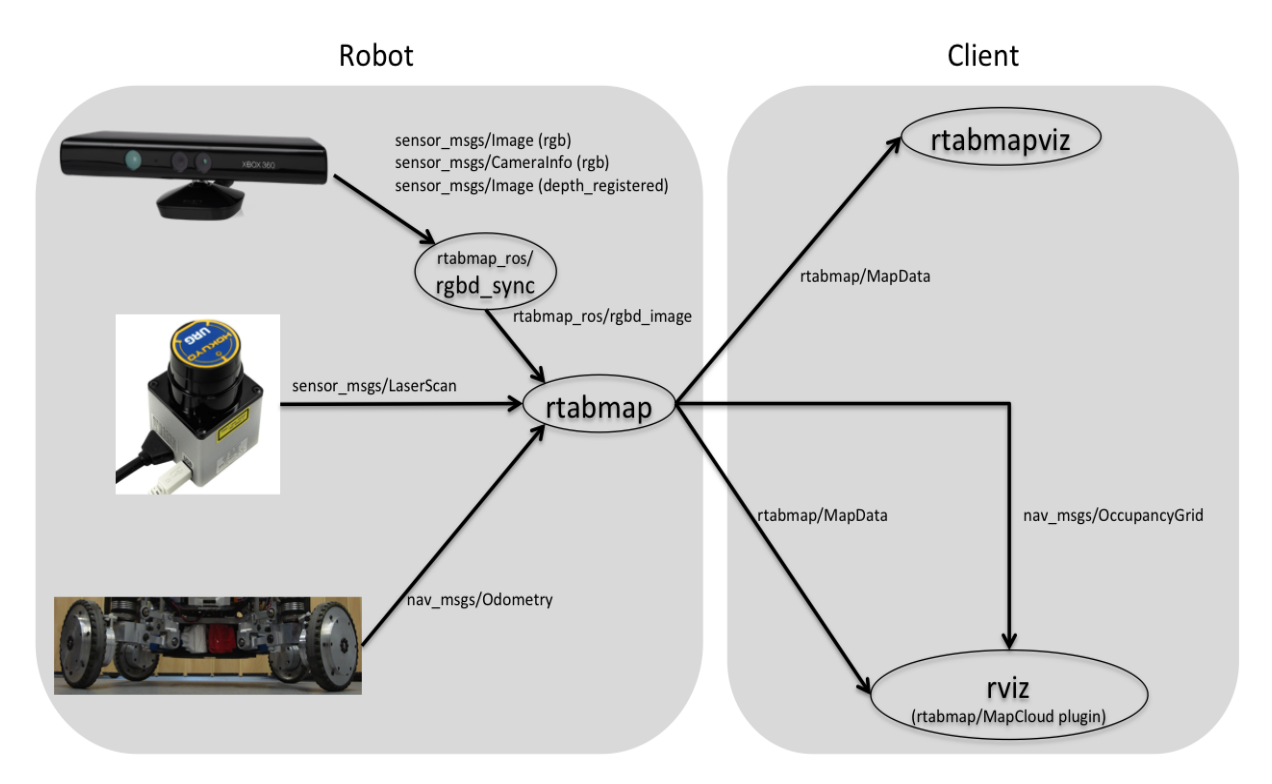

FIGURE 4.17 : Il s'agit d'adapter la configuration de cette figure à la configuration envisagée pour le *SLAM RGB-D* avec *rtabmap* sur le robot *six-roues*: *Kinect v2* (au-dessus), *lidar* (au milieu), et *Centrale inertielle SBG* (en bas). Extrait de [\[Wik\]](#page-73-0).

Comme l'appuie la figure [4.17,](#page-36-6) il sera également possible d'ajouter les données de la *centrale inertielle SBG Ellipse A2* afin de permettre une estimation plus précise des angles d'*Euler*. Ce

<span id="page-36-0"></span><sup>67.</sup> cf. [4.1.1.2 page 23.](#page-22-0)

<span id="page-36-1"></span><sup>68.</sup> Sur le site du fabricant *nvidia*: [https://developer.nvidia.com/embedded/buy/jetson-tx1.](https://developer.nvidia.com/embedded/buy/jetson-tx1)

<span id="page-36-2"></span><sup>69.</sup> Sous *Linux* forcément.

<span id="page-36-3"></span><sup>70.</sup> inliers.

<span id="page-36-4"></span><sup>71.</sup> outliers.

<span id="page-36-5"></span><sup>72.</sup> *RP Lidar A2*.

qui fournira une odométrie plus précise.[\[ML13\]](#page-73-1)

### **4.6 Dépôt de la trousse de soin**

Afin de répondre à la fonction principale *FP1.3.1.1* [73](#page-37-0) étant le dépôt d'une trousse de soin auprès d'un blessé [74](#page-37-1), la solution initiale était de construire un bras robotisé. Finalement, une benne en bois a été fabriquée, et munie d'un servomoteur afin de pouvoir la basculer. Cette solution simple s'est notamment montrée adaptée à la compétition  $75$ . Une photo du système réalisé est présenté figure [4.18.](#page-37-3) Un bras robotisé pourrait cependant permettre de récupérer la trousse de soin une fois déposée, dans le cas où par exemple la trousse de soin a été déposée trop loin du blessé.

<span id="page-37-3"></span>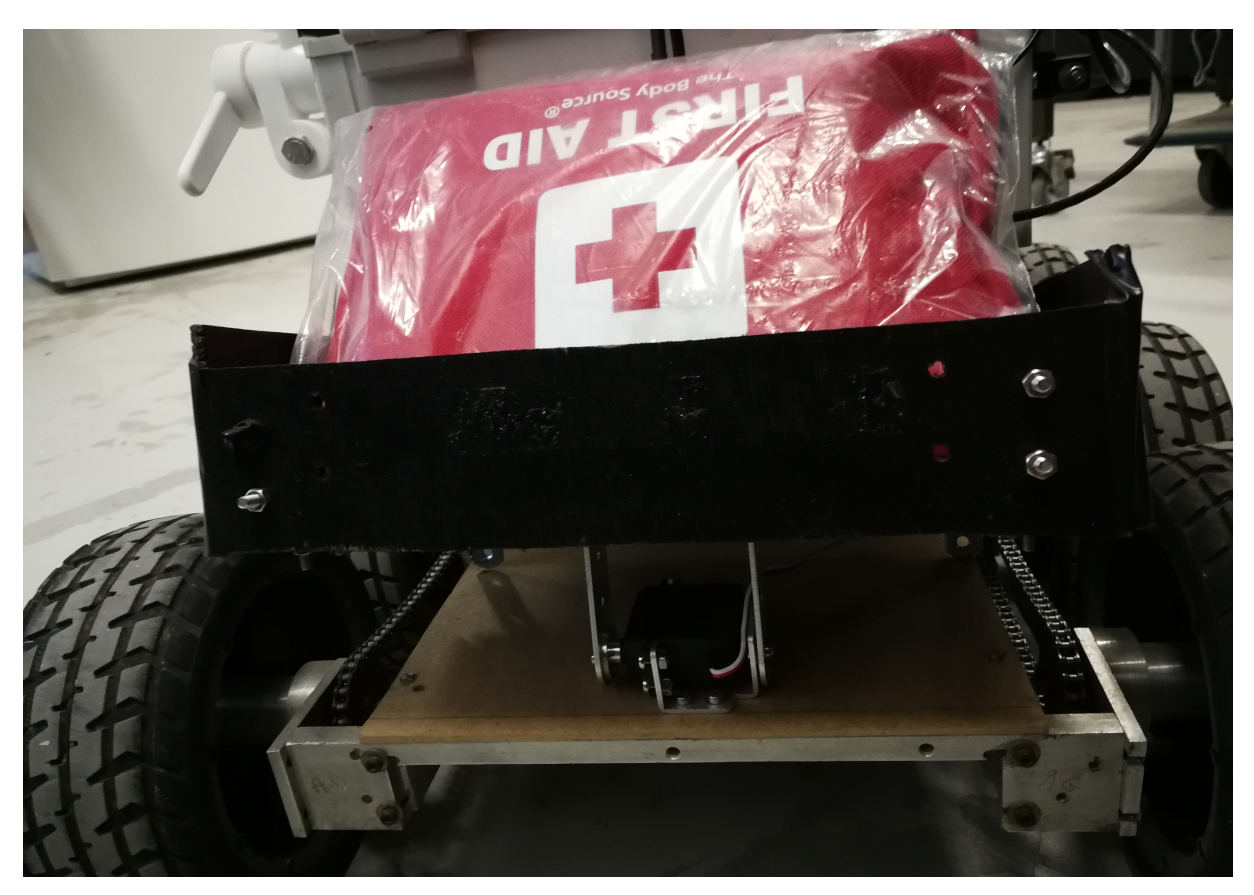

FIGURE 4.18 : Système réalisé pour le dépôt de la trousse de soin.

### **4.7 Le robot six-roues**

Á la suite du projet, le robot terrestre principal, le robot six-roues [76](#page-37-4) est opérationnel et sa robustesse a été prouvée lors du concours *ERL* 2019. Cette base fiable pourra notamment être réutilisée pour les éditions futures de la compétition *ERL2019*. Cette section présente l'architecture matérielle [77](#page-37-5) du robot six-roues, figure [4.19 page suivante,](#page-38-0) accompagnée de photos.

<span id="page-37-0"></span><sup>73.</sup> cf. cahier des charges fonctionnelles [B page 55.](#page-54-0)

<span id="page-37-1"></span><sup>74.</sup> Mannequin orange.

<span id="page-37-2"></span><sup>75.</sup> cf. [6.3 page 48.](#page-47-0)

<span id="page-37-4"></span><sup>76.</sup> cf. [4.1.1 page 21.](#page-20-0)

<span id="page-37-5"></span><sup>77.</sup> Capteurs, actionneurs . . .

<span id="page-38-0"></span>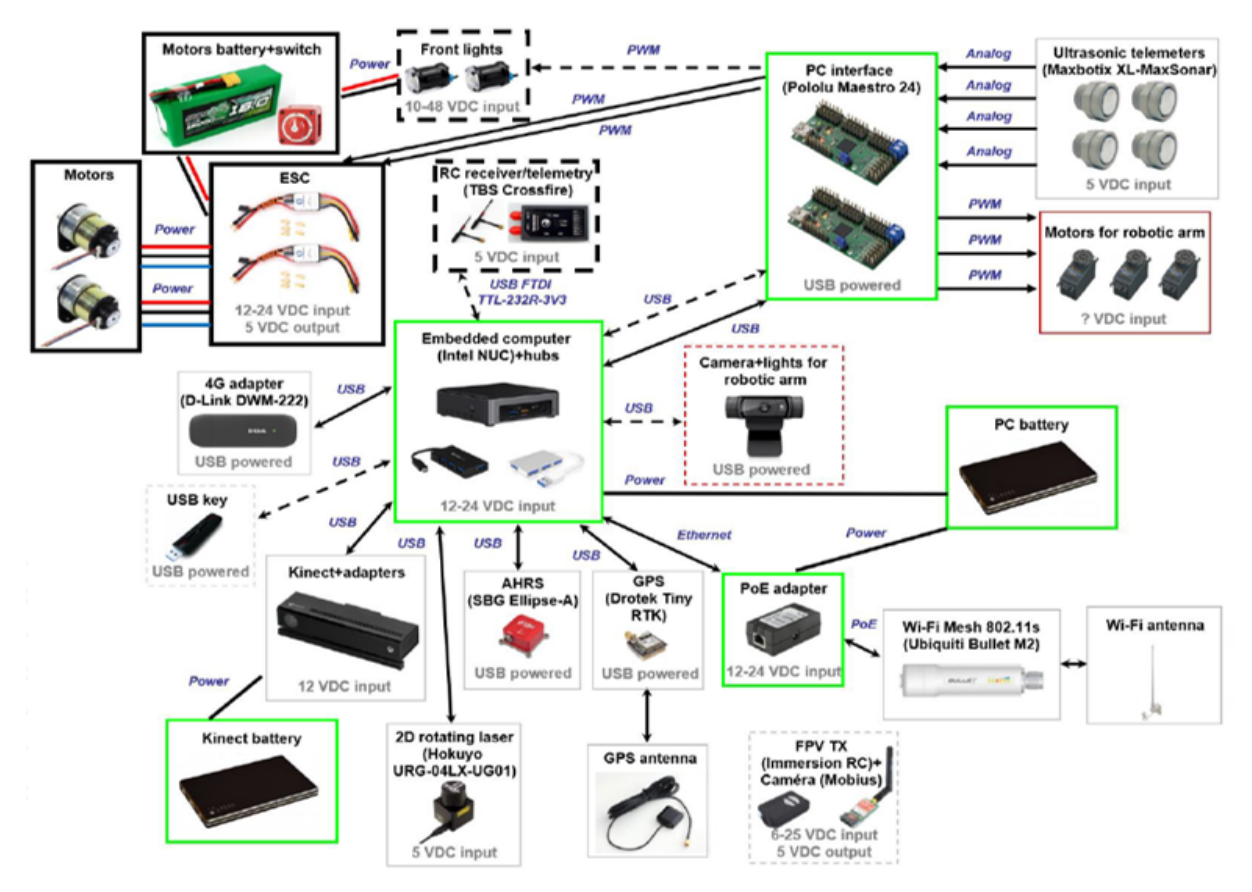

FIGURE  $4.19$ : Architecture matérielle. [\[Bar19\]](#page-73-2)

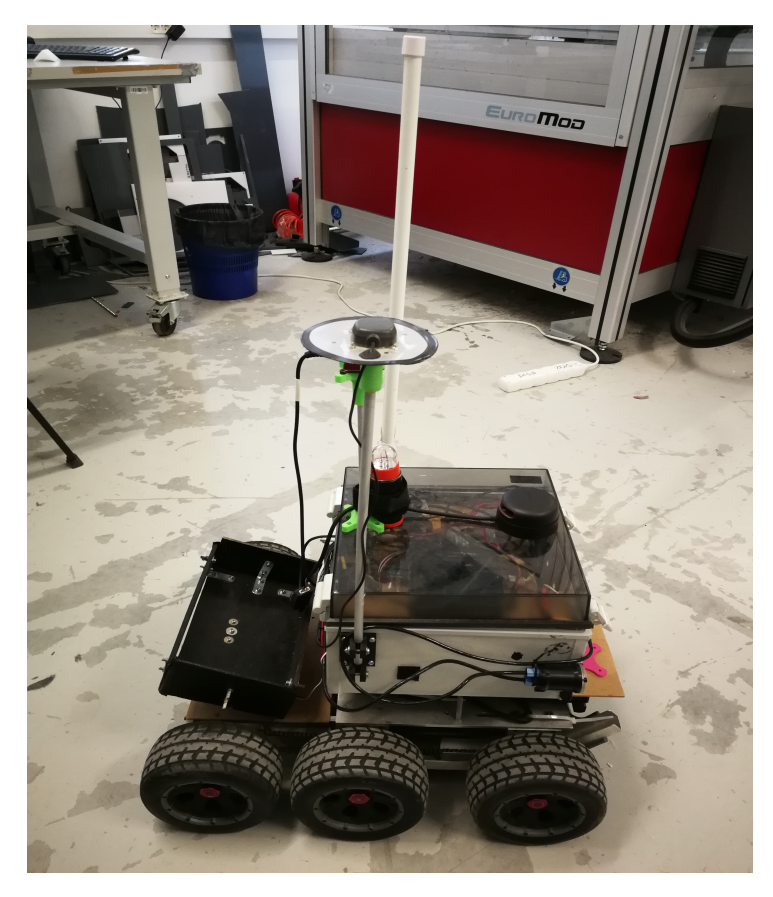

FIGURE  $4.20$ : Robot six-roues final.

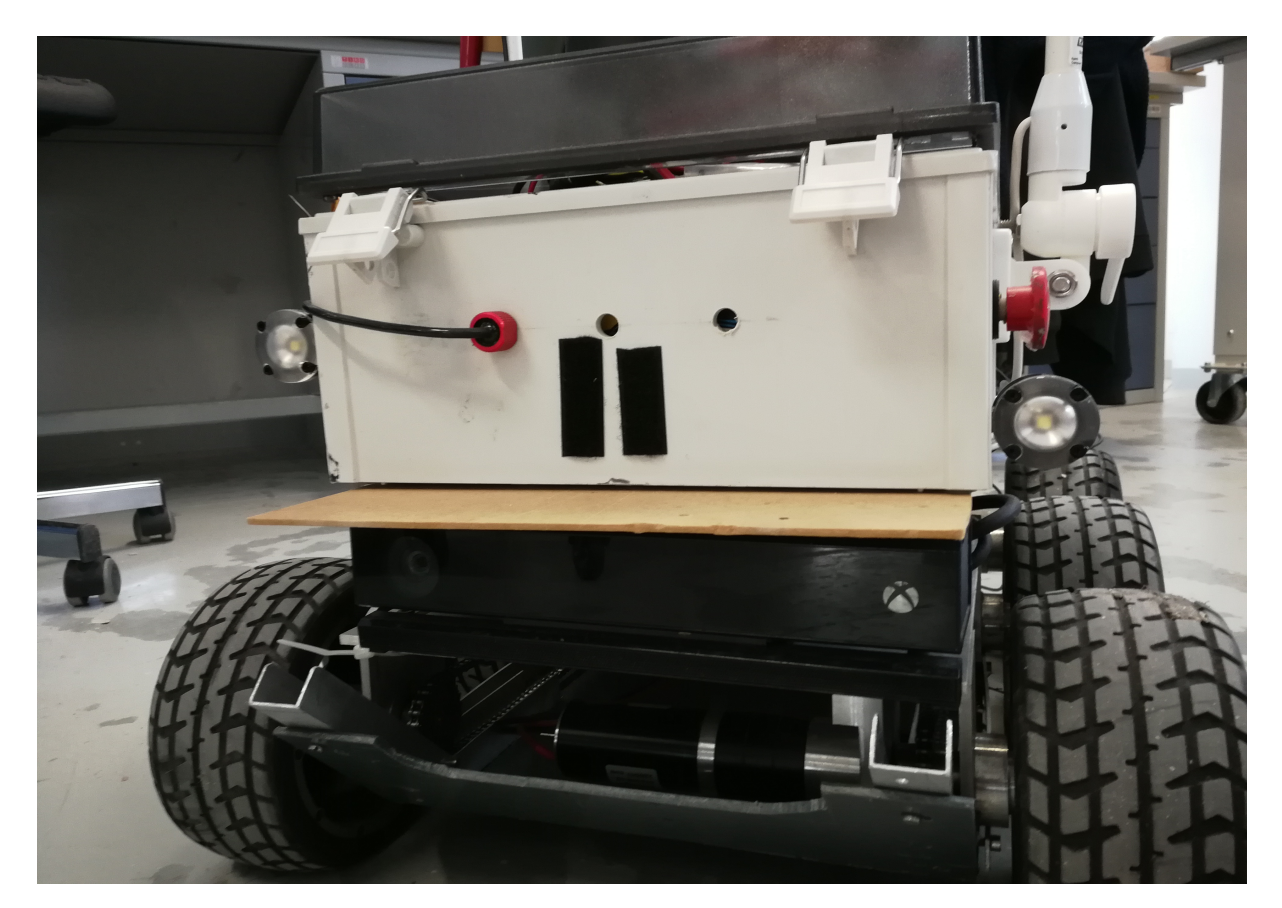

Figure *4.21 :* Avant du robot six-roues et sa *Kinect v2*.

# **Chapitre 5**

# **Partie aérienne du système**

## **5.1 État de l'art des robots existants**

### **5.1.1 Robots existants**

Plusieurs drones ont déjà été construits à l'Ensta-Bretagne, dont les trois présentés figure [5.1,](#page-40-0) que ce soit par des professeurs ou bien par des élèves. Comme nous devons utiliser un drone dans le cadre de la compétition 2019, il a donc fallu étudier les différentes solutions, peser le pour et le contre, et décider. Même si durant la compétition un seul drone aérien devra être utilisé, il faut tout de même prévoir l'éventualité d'une panne ou d'un problème technique sur le drone<sup>[1](#page-40-1)</sup>. Plusieurs drones sont donc à retenir<sup>[2](#page-40-2)</sup>. Néanmoins, un seul drone sera effectivement désigné comme *drone principal* [3](#page-40-3) .

<span id="page-40-7"></span><span id="page-40-0"></span>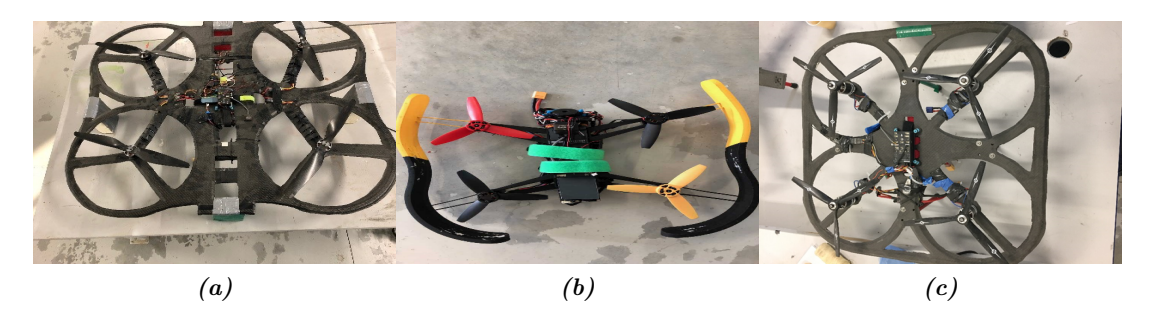

<span id="page-40-8"></span><span id="page-40-6"></span>Figure *5.1 :* Drones de l'ENSTA Bretagne étudiés.

# **5.1.2 Architecture** [4](#page-40-4) **d'un quadrirotor** [5](#page-40-5)

Afin de choisir le *drone principal*, des études détaillées des différents drones présents figure [5.1](#page-40-0) ont été conduites. Le but était de déterminer les éléments constitutifs d'un drone afin de guider le choix du *drone principal*. Comme les architectures des drones figure [5.1](#page-40-0) sont fortement similaires, seule l'architecture du drone image [5.1c](#page-40-6) est détaillée dans ce rapport.

**Moteur** Le moteur convertit l'énergie électrique délivrée par la batterie en énergie mécanique de rotation transmise aux pales. La figure [5.2a page suivante](#page-41-0) en donne un aperçu.

**Carte électronique** C'est le « cerveau » du drone. Elle acquiert les données renvoyées par les capteurs et module la tension envoyée aux moteurs pour les faire tourner plus ou moins rapidement. La figure [5.2b page suivante](#page-41-1) en donne un aperçu.

<span id="page-40-1"></span><sup>1.</sup> Les robots terrestres se montrent plus robustes. Nous n'avons donc pas choisi de robots terrestres de secours.

<span id="page-40-2"></span><sup>2.</sup> Les drones de secours seront les drones des images [5.1a](#page-40-7) et [5.1c.](#page-40-6)

<span id="page-40-3"></span><sup>3.</sup> cf. drone de l'image [5.1b.](#page-40-8)

<span id="page-40-4"></span><sup>4.</sup> Ensemble des éléments constitutifs d'un drone.

<span id="page-40-5"></span><sup>5.</sup> Drone ayant quatre rotors horizontaux comme présenté figure [5.4 page 44.](#page-43-0)

**Batterie** Elle fournit l'énergie pour alimenter tous les composants du drone, que ce soit aux moteurs ou aux autres composants électroniques.

**Hélice** Les hélices d'un drone sont formées de deux ou trois pales. Ces pales possèdent un pas, qui représente l'angle de rotation des pales, et qui a une influence sur la portance générée<sup>[6](#page-41-2)</sup>. Chaque hélice est encastrée sur un arbre moteur, afin de pouvoir mouvoir le drone. La figure [5.2c](#page-41-3) en donne un aperçu.

**Capteur** On peut trouver plusieurs types de capteurs sur le drone. Par exemple : le **capteur de GPS** qui permet connaître la position exacte du drone, le **capteur ultrasonore** qui permet de mesurer la hauteur entre le drone et le sol, le **Gyroscope** qui stabilise le drone horizontalement. Les figures [5.2d](#page-41-4) et [5.2e](#page-41-5) en donne un aperçu.

**Caméra** *flow optique* On peut trouver deux types de caméra sur un drone. Une caméra de *résolution* qui se trouve généralement à l'avant du drone, et une caméra située en-dessous du drone qui est utilisée pour la *stabilité* du drone.

*Main switch*<sup>[7](#page-41-6)</sup> C'est un commutateur électronique conçu principalement pour la sécurisation de l'alimentation principale d'un modèle radio-commandé. Cette partie permet de remplir la fonction d'arrêt d'urgence.

*ESC* [8](#page-41-7) L'*ESC* est un composant qui converti une consigne de vitesse de rotation provenant de la carte électronique, image [5.2b,](#page-41-1) en une tension d'alimentation variable du moteur électrique, image [5.2a.](#page-41-0)

<span id="page-41-0"></span>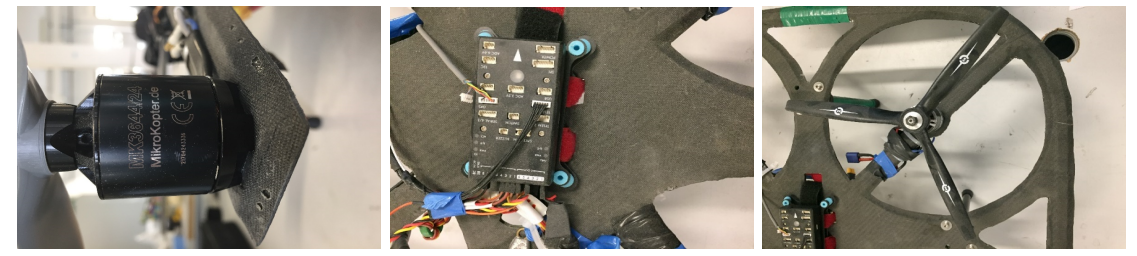

*(a)* Moteur *(b)* Carte électronique *(c)* Hélices

<span id="page-41-3"></span>

<span id="page-41-1"></span>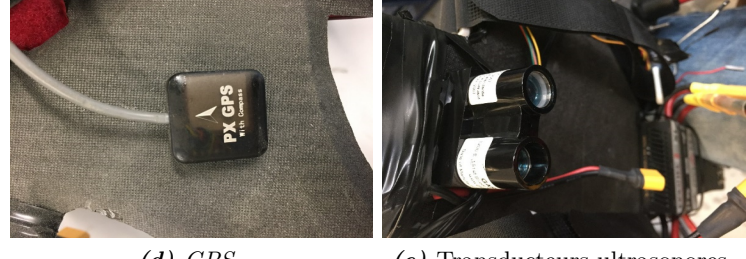

<span id="page-41-5"></span><span id="page-41-4"></span>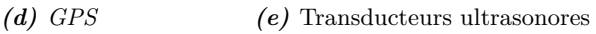

Figure *5.2 :* Éléments principaux constitutifs d'un quadrirotor.

# <span id="page-41-9"></span>**5.2 Robots choisis**

Chacun des drones présents figure [5.1 page précédente](#page-40-0) a des avantages. Il a fallu trancher au vu de nos exigences<sup>[9](#page-41-8)</sup>.

<span id="page-41-2"></span><sup>6.</sup> La force qui permet de faire voler le drone, de le soulever dans les airs.

<span id="page-41-6"></span><sup>7.</sup> Interrupteur principal.

<span id="page-41-7"></span><sup>8.</sup> *Electronic Speed Control*.

<span id="page-41-8"></span><sup>9.</sup> cf. exigence E2.11 du cahier des charges au [A.1 page 51.](#page-50-0)

Le drone image [5.1b page 41](#page-40-8) a l'avantage de sa petite taille. Cela lui permet de passer dans un bâtiment par les portes et les fenêtres, de dépasser les obstacles facilement tout en ayant un cadre qui protège ses hélices. Néanmoins, le grand défaut de ce drone réside dans son autonomie. En effet, du fait de ses dimensions réduites, et de ses moteurs moins puissants que ceux des drones aux images [5.1a page 41](#page-40-7) et [5.1c page 41,](#page-40-6) le drone ( [5.1b page 41\)](#page-40-8) est incapable de transporter une batterie de trop grande capacité  $^{10}$  $^{10}$  $^{10}$ . Nous ne pouvons donc pas utiliser le drone sur une longue période.

Les drones des images [5.1a page 41](#page-40-7) et [5.1c page 41](#page-40-6) ont l'avantage de leurs grandes dimensions. Ils peuvent ainsi transporter davantage de capteurs, et possèdent un temps d'utilisation plus long. La construction du châssis en carbone les rend également plus résistants aux chocs que le drone en [5.1b page 41.](#page-40-8) Cependant, d'un autre côté, de telles dimensions les rendent beaucoup moins adaptés à des environnements confinés, tels l'intérieur d'un bâtiment, ou d'un chapiteau<sup>[11](#page-42-1)</sup>.

Pour toutes ces raisons, et comme la contrainte de taille est la plus significative, le drone présenté figure [5.1b page 41](#page-40-8) a été retenu. Les deux autres drones seront employés en cas d'urgence.

### **5.3 Travaux sur le** *matrice 600*

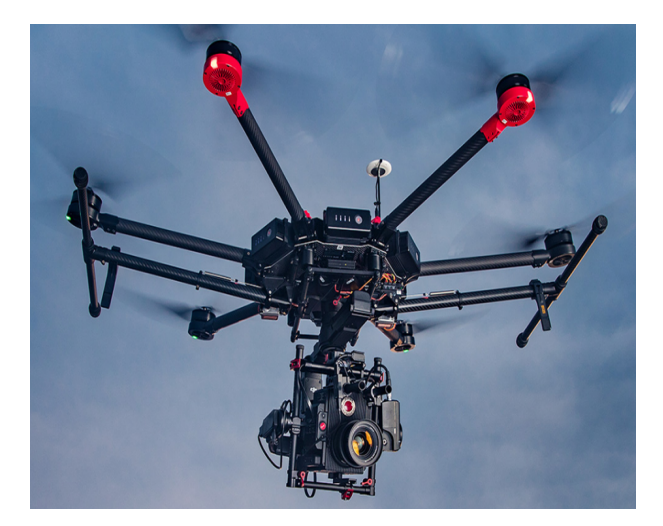

Figure *5.3 :* Drone *matrice 600*. [\[Gaz16\]](#page-73-3)

Le drone *principal* étant choisi<sup>[12](#page-42-2)</sup>, en même temps que sa réparation, nous avons pris en main un drone opérationnel, le *matrice 600*. En effet, ce premier contact avec la technologie des quadrirotors a permis de découvrir les problèmes récurrents des drones, notamment concernant la stabilité, et de se familiariser avec les capteurs embarqués que possèdent les drones.

D'une part, nous avons travaillé sur une technique de stabilisation horizontale  $^{13}$  $^{13}$  $^{13}$  par caméra. Il a donc était question d'installer une caméra [14](#page-42-4) en-dessous du drone, afin de stabiliser le drone à l'aide d'un logiciel présent sur le *matrice 600*.

D'autre part, nous avons pris en main un *GPS*. Le *GPS* du *matrice 600* a donc été calibré, ce qui a permis de comprendre le fonctionnement d'un *GPS*.

Après avoir fait nos premiers pas dans la technologie des quadrirotors, il était alors nécessaire de chercher davantage à comprendre le modèle théorique d'un quadrirotor, ce qui fait l'objet du [5.4 page suivante.](#page-43-1)

<span id="page-42-0"></span><sup>10.</sup> Car trop lourde.

<span id="page-42-1"></span><sup>11.</sup> cf. note de bas de page [10 page 8.](#page-7-0)

<span id="page-42-2"></span><sup>12.</sup> cf. [5.2 page ci-contre.](#page-41-9)

<span id="page-42-3"></span><sup>13.</sup> en roulis, afin d'éviter les oscillations du drone.

<span id="page-42-4"></span><sup>14.</sup> La caméra « Zenmuse Z3 ».

## <span id="page-43-1"></span>**5.4 Modèle théorique d'un quadrirotor**

Dans un souci de compréhension du fonctionnement d'un quadrirotor, mais également parce que l'objectif final est de rendre le drone  $5.1b$  page  $41$  autonome  $15$ , le modèle théorique du quadrirotor présenté figure [5.4](#page-43-0) a été étudié.

Le quadrirotor est un drone volant propulsé par quatre moteurs. Chaque moteur met en mouvement une hélice. Les moteurs sont commandés de telle sorte que les hélices positionnées deux à deux face à face  $16$  aient le même sens de rotation, dans le sens direct  $17$  ou dans le sens opposé [18](#page-43-5). Le quadrirotor va donc de ce fait pouvoir être incliné et avancer. Après avoir cherché les équations d'état du système, présentées figure [5.4a](#page-43-6) avec un schéma illustratif présentant les conventions figure [5.4b,](#page-43-7) une simulation sous *Python* a été réalisée afin de tester divers codes de régulation, le but étant au final de comprendre comment fonctionne un quadrirotor afin de s'intéresser à l'asservissement d'un quadrirotor dans un second temps. Inspiré par [\[Jau15\]](#page-73-4), le code présenté en annexe au [C page 65,](#page-64-0) permet de simuler un asservissement du drone en position. Le quadrirotor va donc stabiliser puis conserver une position donnée.

Après avoir simulé un asservissement en position d'un quadrirotor, il serait alors intéressant d'adapter les algorithmes d'évitement d'obstacles et de suivi de *waypoints* par champ de potentiel développés au [4.3 page 25](#page-24-0) à l'asservissement d'un drone aérien de type quadrirotor. Les problèmes alors rencontrés pour les robots terrestres pourraient ne pas se poser pour les robots aériens.

<span id="page-43-6"></span><span id="page-43-0"></span>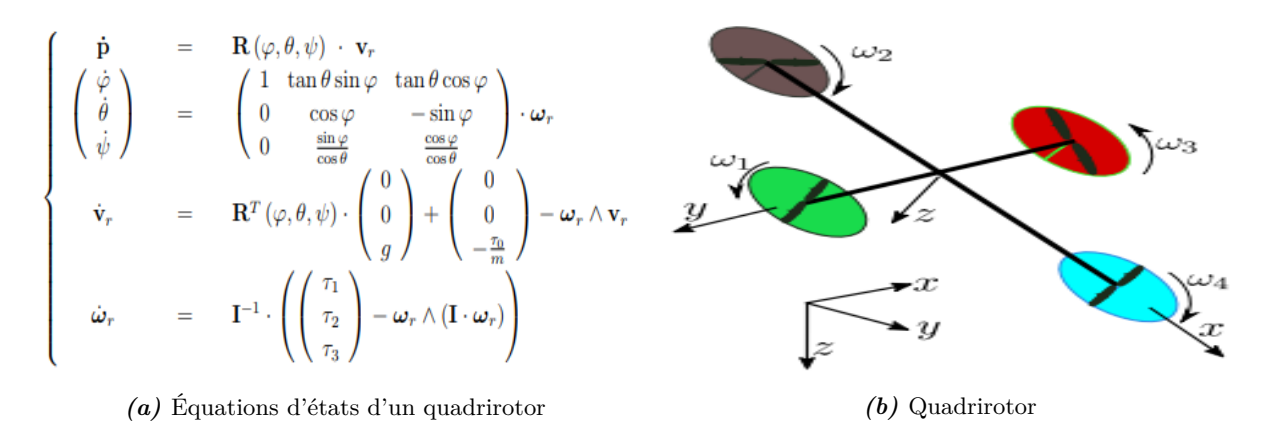

<span id="page-43-7"></span>FIGURE 5.4 : Modèle théorique d'un quadrirotor selon [\[Jau15\]](#page-73-4).

### **5.5 Choix de l'auto-pilote**

### <span id="page-43-10"></span>**5.5.1 Ensemble des solutions**

Afin de réaliser la fonction principale *FP1.2.1.1* [19](#page-43-8) le drone quadrirotor [5.1b page 41](#page-40-8) doit être asservi. Pour ce faire, un composant appelé *auto-pilote* est nécessaire.

Un *auto-pilote* est une carte électronique qui permet de centraliser et de traiter certaines données capteurs [20](#page-43-9). Il est programmable avec certaines librairies et peut gérer l'évolution autonome du drone et donc son asservissement une fois correctement programmé. [\[Pro18\]](#page-73-5)

Afin de choisir un *auto-pilote*, nous avons regardé ceux proposés sur le marché, comme par exemple *OpenPilot*, *NuttX*, ou encore *Auto-Tune*. Néanmoins, l'ancienneté, la fiabilité, et la

<span id="page-43-2"></span><sup>15.</sup> Exigence *E2.03* du cahier des charges au [A.1 page 51.](#page-50-0)

<span id="page-43-3"></span><sup>16.</sup> La disposition des hélices est représentée figure [5.4b.](#page-43-7)

<span id="page-43-4"></span><sup>17.</sup> clockwise.

<span id="page-43-5"></span><sup>18.</sup> counterclockwise.

<span id="page-43-8"></span><sup>19.</sup> cf. cahier des charges fonctionnelles au [B page 55.](#page-54-0)

<span id="page-43-9"></span><sup>20.</sup> Comme par exemple celles des *GPS*.

simplicité plus prononcée de prise en main de l'auto-pilote [21](#page-44-0) *APM* [22](#page-44-1) d'*Ardupilot* l'ont presque imposé comme unique alternative au regard de nos exigences.

#### **5.5.2 Auto-pilote retenu**

<span id="page-44-2"></span>L'auto-pilote *APM* présenté figure [5.5](#page-44-2) contient des capteurs principaux comme des accéléromètres qui mesurent l'accélération, des gyroscopes qui mesurent la position et des magnétomètres qui mesurent le cape. Néanmoins, sa grande adaptabilité permet d'ajouter multitude de capteurs annexes comme un *GPS*, télémètre ultrasonore ou laser (lidars), . . . Ce qui est utile pour réaliser les missions de cartographie [23](#page-44-3) et de détection des *OPI* [24](#page-44-4) .

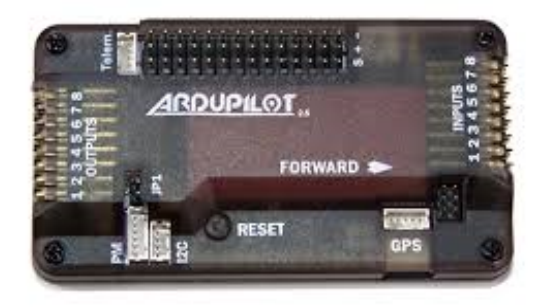

Figure *5.5 :* Auto-pilote *Ardu Pilot Mega*. [\[Pro18\]](#page-73-5)

### **5.5.3 Les fonctionnalités**

Comparé aux autres solutions étudiées, et mentionnées au [5.5.1 page ci-contre,](#page-43-10) l'autopilote *APM* possède notamment les avantages suivant: [\[Pro18\]](#page-73-5)

- Il permet de stabiliser le drone contre des rafales de vent.
- Il renvoie la position du drone où la connexion a été perdue.
- Il contient un système de sécurité au décollage et à l'atterrissage.
- Il est opérationnel pour différents modèles de robots aériens<sup>[25](#page-44-5)</sup>.

#### **5.5.4 Configuration de l'auto-pilote**

Pour commencer à utiliser l'auto-pilote *APM*, présenté figure [5.5,](#page-44-2) il est nécessaire de le configurer. Pour ce faire, *Mission Planner* a été retenu. La figure [5.6 page suivante](#page-45-0) montre la configuration de l'*APM*.

Le choix de ce gestionnaire d'auto-pilote a notamment été guidé par le fait, que *Mission Planner* détecte les anomalies de fonctionnement des drones, et met à disposition un tutoriel détaillé pour sa prise en main, ce qui est une différence notable par rapport aux autres solutions. Ce logiciel est également préconisé par les constructeurs de l'*APM*. Par ailleurs, *Mission Planner* affiche toutes les mesures des capteurs qui équipent l'*APM*.

<span id="page-44-0"></span><sup>21.</sup> Notamment pour sa programmation postérieure.

<span id="page-44-1"></span><sup>22.</sup> *Ardu Pilot Mega*.

<span id="page-44-4"></span><span id="page-44-3"></span><sup>23.</sup> *FP1.3.3.1* dans le cahier des charges fonctionnelles annexe [B page 55.](#page-54-0)

<sup>24.</sup> cf. note de bas de page numéro [11 page 8](#page-7-1) pour une définition. Cette mission fait référence à la *FP1.3.2.2* du cahier des charges fonctionnelles annexe [B page 55.](#page-54-0)

<span id="page-44-5"></span><sup>25.</sup> Avions, quadrirotors . . .

<span id="page-45-0"></span>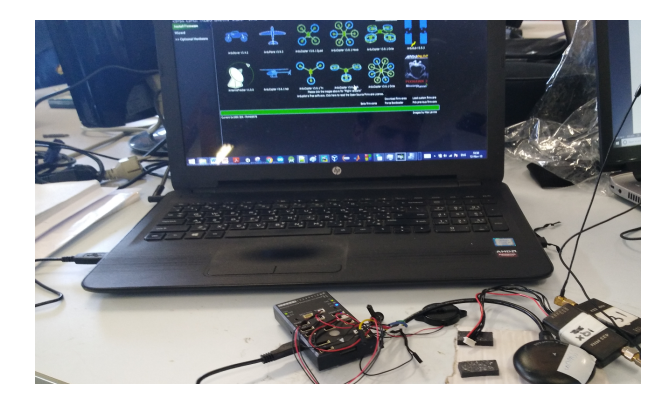

Figure *5.6 :* Configuration de l'auto-pilote avec *Mission Planner*.

Pour la configuration de *Mission Planner*, il faut dans un premier temps choisir le type de drone, comme le montre la figure [5.6.](#page-45-0) *Mission Planner* gère alors le téléchargement des librairies, qui contiennent toutes les informations pour le modèle de drone choisi. Ensuite, il allume les moteurs, s'assure que le branchement est correcte, et les calibre. Enfin, *Mission* Planner paramètre la télécommande par laquelle l'utilisateur pourra commander son drone<sup>[26](#page-45-1)</sup>. Finalement, le drone est prêt à décoller.

<span id="page-45-1"></span><sup>26.</sup> L'évolution autonome est à programmer

# <span id="page-46-4"></span>**Chapitre 6**

# **Tests**

L'une des leçons de ce projet peut se formuler en la maxime suivante: « ne jamais commencer à développer un système sans avoir une idée précise de comment tester le système.» Cette partie expose les différents tests réalisés au cours du projet.

### **6.1 Tests unitaires**

Lors du développement des fonctionnalités d'un système, il est crucial de commencer par essayer les solutions trouvées indépendamment du système réalisé<sup>[1](#page-46-0)</sup>. Après avoir mis en place une solution technologique répondant à une certaine exigence, des tests *unitaires* doivent être organisés.

Tout au long du projet, notre démarche projet a été de tester immédiatement les solutions proposées sur un ordinateur ou en simulation, mais dans un premier temps, pas sur les robots. Des fiches de tests sont disposées en annexe [D page 67.](#page-66-0) Voici une liste des tests unitaires menés:

- Tests des différents capteurs: *Kinect v2*, *ZED caméra*, *GPS*, *Lidar Hokuyo* et *RP Lidar A2*, *centrale inertielle SBG*.
- Tests des différents éléments des robots: moteurs, *Pololu Maestro*,*Ardu Pilot Mega*, chaînes [2](#page-46-1) , lampes, servomoteurs, batteries . . .
- Tests de la benne  $3$ .
- Tests logiciels: *Ardupilot*, *Mission Planner*.
- Tests des programmes de cartographie.
- Tests des programmes d'évitemment.

## **6.2 Tests d'intégration**

Une solution requiert un test unitaire si derrière cette solution technologique va potentiellement être intégrée au système conçu. Tout test unitaire doit donc être suivi d'un test d'intégration au cours duquel la solution technologique alors mise en place est ajoutée au développement validé jusque là. Des fiches de tests sont disposées en annexe [D page 67.](#page-66-0) Voici une liste des tests d'intégration menés<sup>[4](#page-46-3)</sup>:

- Tests des différents capteurs: *Kinect v2*, *ZED caméra*, *GPS*, *Lidar Hokuyo* et *RP Lidar A2*, *centrale inertielle SBG*.
- Tests des différents éléments des robots: moteurs, *Pololu Maestro*,*Ardu Pilot Mega*, chaînes, lampes, servomoteurs, batteries . . .
- Tests de la benne.
- <span id="page-46-0"></span>• Tests logiciels: *Ardupilot*, *Mission Planner*.

<sup>1.</sup> Dans un cadre plus restreint, qui permet de maîtriser le cadre du développement, et surtout de ne pas faire régresser l'état d'avancement du système.

<span id="page-46-1"></span><sup>2.</sup> qui ont du être réparées.

<span id="page-46-2"></span><sup>3.</sup> cf. [4.18 page 38](#page-37-3)

<span id="page-46-3"></span><sup>4.</sup> Ce sont les mêmes que les tests unitaires.

- Tests des programmes de cartographie.
- Tests des programmes d'évitemment.

## <span id="page-47-0"></span>**6.3 Validation Fonctionnelle Usine** [5](#page-47-1)

### **6.3.1 Contextualisation**

La vérification fonctionnelle usine du système réalisé lors du projet *ERL2019* s'est tenue durant la semaine de concours du 18 au 23 février en Espagne, à Séville. Chaque jour les robots devaient réaliser certaines missions, à la suite desquelles notre prestation était notée. Des points étaient attribués par mission accomplie. Une fiche type de notation est à disposition en annexe [E](#page-69-0) [page 70.](#page-69-0) Cette fiche est la fiche du dernier jour de la compétition qui constitue la fiche de la *vérification fonctionnelle usine*. Chaque *fonction principale* est listée et une croix indique que l'implémentation de la fonctionnalité était satisfaisante pour le jury.

#### **6.3.2 Analyse des résultats**

#### **6.3.2.1 Partie terrestre**

Au niveau du robot terrestre, la plupart des fonctionnalités exigées par le concours étaient implémentées et satisfaisantes. Nous n'avons pas implémenté toutes les fonctionnalités entièrement nous mêmes. Certains doctorants et enseignant-chercheurs de l'*ENSTA-Bretagne* nous sont venus en aide<sup>[6](#page-47-2)</sup>. Ne sont présentées dans ce rapport que les fonctionnalités que nous avons entièrement réalisées. Néanmoins, de toutes les fonctionnalités développées durant ce projet, seule la cartographie *3D* n'était à l'époque du concours pas implémentée [7](#page-47-3) . L'évolution autonome du ro-bot terrestre <sup>[8](#page-47-4)</sup> était performante. Nous avons alors réalisé à quel point cette partie était cruciale pour le concours, ce que nous avons encore cherchés à améliorer après la compétition, cf. [4.3.2.4](#page-27-0) [page 28.](#page-27-0) Par ailleurs, certains problèmes de connexions *Wifi* et des branchement défaillants avec les batteries nous ont coûtés des points. Il est important de préciser que la partie terrestre était très fiable et nous a permis de nous positionner troisième, et même second en fin de compétition.

### **6.3.2.2 Partie aérienne**

Le mode manuel du robot a finalement réussi à bien marcher le dernier jour du concours. Il y a eu pendant la semaine des problèmes de stabilité, de régulation, et de manœuvrabilité [9](#page-47-5) des drones, ce qui a coûté la vie à l'un d'entre eux. Compte tenu de ces soucis, la partie d'évolution autonome n'a pas pu être abordée. Pourtant, avec un ou deux jours de plus, en suivant l'amélioration faite de jours en jours, il est presque certain que le drone aérien aurait été opérationnel et prêt à marquer plus de points. Cette partie reste à développer davantage.

#### **6.3.2.3 Interaction entre les deux parties**

Le temps nous a manqué pour pouvoir mettre en place une interaction entre les robots aérien et terrestre. Nous avons préféré nous consacrer dans un premier temps à faire fonctionner les robots indépendamment. L'interaction entre robots n'était pas demandée par le concours et relevait plus de l'optionnel, même si elle peut être intéressante dans le cadre de la compétition.

#### **6.3.2.4 Analyse globale**

Globalement, le système ne répond pas à l'entièreté du cahier des charges décrit [A.1 page 51](#page-50-0) et n'est qu'un prototype non achevé du système *SIC* décrit au [3 page 13.](#page-12-0) Néanmoins, dans le temps

<span id="page-47-1"></span><sup>5.</sup> VFU

<span id="page-47-2"></span><sup>6.</sup> Ils sont listés page [4.](#page-3-0)

<span id="page-47-3"></span><sup>7.</sup> Elle a été développée après le concours, cf. [4.5 page 32](#page-31-0)

<span id="page-47-4"></span><sup>8.</sup> Evitement d'obstacle . . .

<span id="page-47-5"></span><sup>9.</sup> Principalement dûs à l'autopilote.

imparti prévu pour ce projet, et prenant en compte la date du concours qui était positionnée mi-projet, l'objectif principal a été réalisé: nous sommes arrivés troisième du concours, talonnant le second. La base terrestre développée est notamment robuste et fonctionnelle, et pourra être reprise pour les éditions suivantes de la compétition *ERL*.

# **Conclusion**

**AN** nalysant le travail et les résultats fournis par l'équipe projet *ERL2019*, du système *SIC*, une partie terrestre fiable et robuste a été produite. L'équipe projet a choisi de se concentrer sur la base terrestre à des fins stratégiques. Par ailleurs, l'objectif principal du projet, celui de participer à la compétition, à été atteint avec succès puisque l'*ENSTA-Bretagne* est arrivée en troisième position face à des équipes bien plus expérimentées.

Des conseils pour les éditions futures et donc les étudiants qui reprendront ce projet sont bien entendu de rigueur. Il est primordial de disposer d'une base terrestre très fiable pour espérer obtenir des résultats convenables. La base terrestre développée au cours de ce projet pourra être reprise et la partie aérienne pourra alors davantage être développée, notamment en ce qui concerne l'asservissement. Les travaux de la partie terrestre concernant la cartographie et les algorithmes d'autonomie développés dans le cadre de ce projet pourront être adaptés aux cas aérien. Par ailleurs, nous conseillons de poursuivre la mise sous *ROS* des robots, notamment du robot terrestre, ainsi que des travaux de cartographie dont les derniers résultats se sont montrés prometteurs. Nous faisons confiance à M. Le Bars pour bien sûr continuer son travail d'encadrement qui nous a amplement aidé.

# **Annexe A**

# **Cahier des charges**

<span id="page-50-0"></span>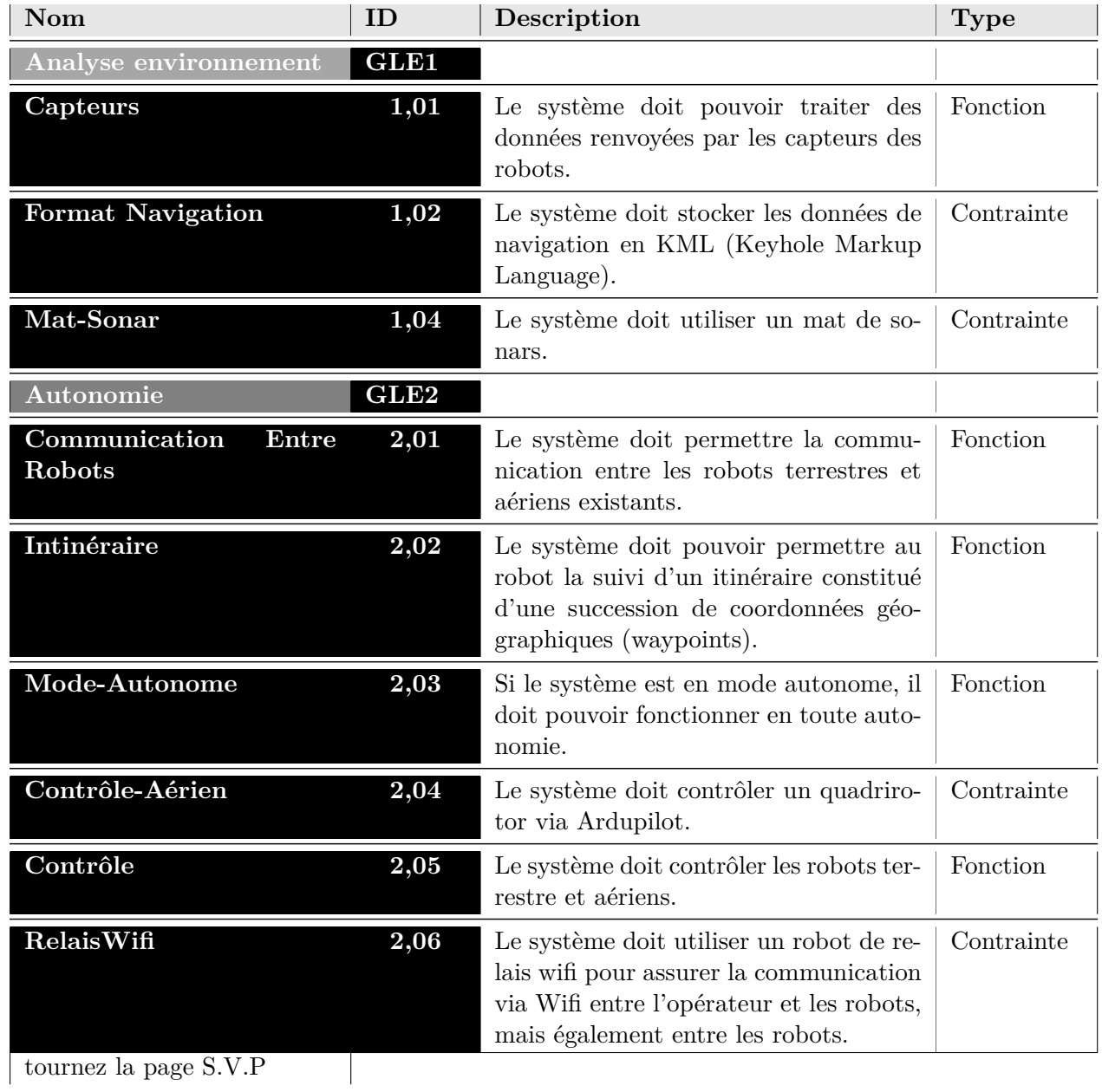

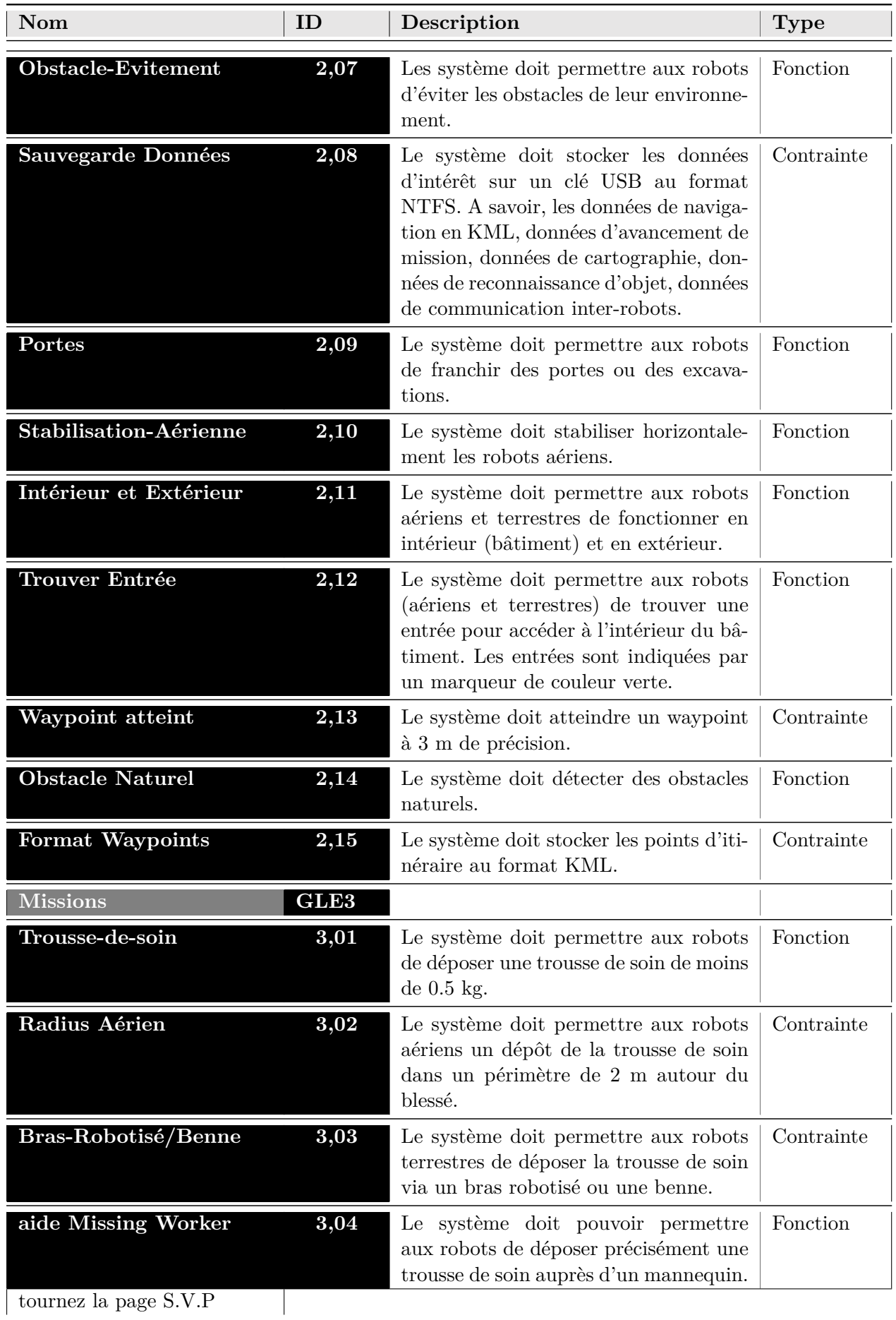

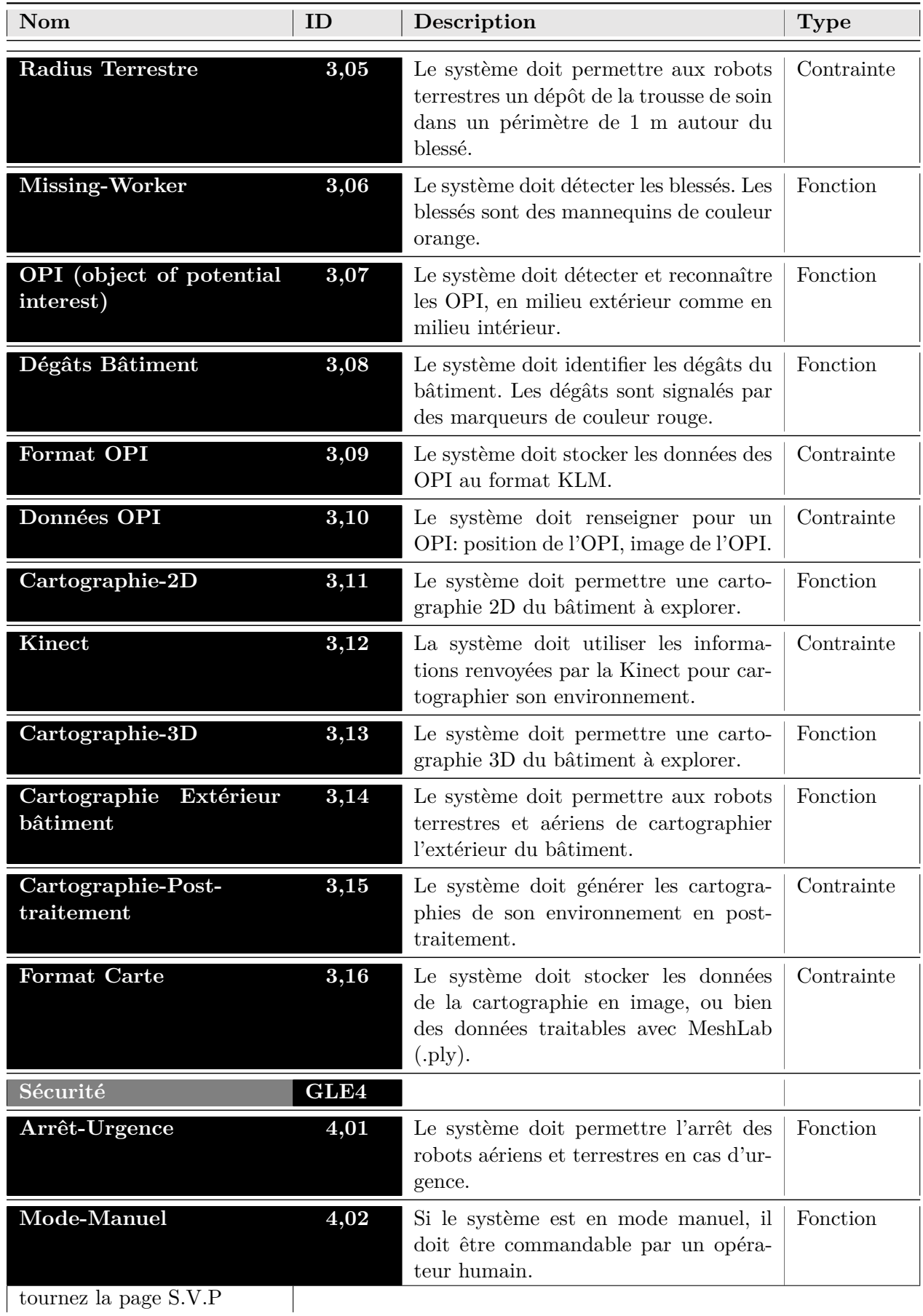

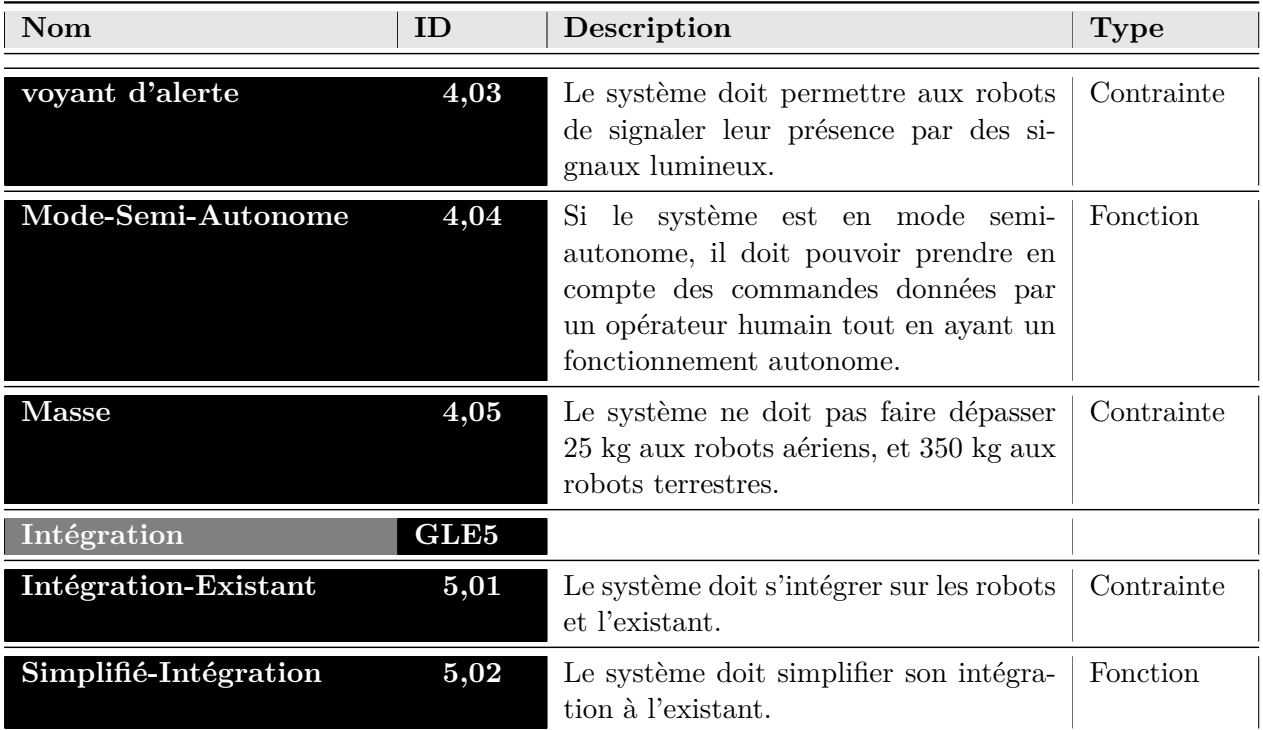

Table *A.1:* Cahier des charges du *SIC*.

# <span id="page-54-0"></span>**Annexe B**

# **Cahier des charges fonctionnelles**

| <b>TYPE</b> | ID re-<br>latif | Expression ou identifi-<br>cation                                                   | <b>Exigences</b><br>relatives<br>ou Traça-<br>bilité | Critères                                                                                                    |
|-------------|-----------------|-------------------------------------------------------------------------------------|------------------------------------------------------|----------------------------------------------------------------------------------------------------|
| <b>FC</b>   | $\mathbf{1}$    | posséder une autonomie<br>suffisante.                                               | ${\rm GLE}$ 2                                        | temps des interventions: auto-<br>nomie<br>-en action<br>aérien: 5 - 10 min et terrestre:<br>$1h$ .<br>-au repos: aérien:2h et ter-<br>restre:2h. |
| <b>FC</b>   | $\bf{2}$        | utilser les sources d'éner-<br>gie présentes.                                       | GLE <sub>2</sub>                                     | électrique, batteries<br>embar-<br>quées, moteurs<br>Ex: aérien: moteur de 100 A<br>pic et 50 A, poids (poussée de<br>8kg minimum).               |
| FC          | 3               | satisfaire aux normes de<br>sécurité.                                               | GLE 4<br>E4.05                                       | réglementation du concours<br>(liaison d'urgence): 1 bouton<br>d'arrêt d'urgence.<br>Masses limites.                                              |
| <b>FC</b>   | 4               | satisfaire aux normes tech-<br>niques.                                              | GLE 4                                                | ne pas communiquer en 2,4<br>Ghz (aérien)                                                                                                    |
| FC          | $\overline{5}$  | utiliser les données trans-<br>mises en début de mission<br>ou en cours de mission. | $GLE$ $3$                                            | format de données CSV                                                                                                    |
| FC          | $6\phantom{1}6$ | recevoir ses ordres d'inter-<br>vention des sauveteurs.                             | GLE 4                                                | accès par un ordinateur à dis-<br>tance.                                                                                                    |
| <b>FC</b>   | $\overline{7}$  | résister à l'environnement<br>et être opérationnel pour<br>un tel environnement.    | GLE 2                                                | (cage)<br>pluie<br>IP65),<br>$gra-$<br>vier(roues larges)                                                                                         |
| FC          | 8               | s'intégrer et s'adapter à<br>l'existant.                                            | ${\rm GLE}$ 5<br>E5.01<br>E5.02                      | utiliser du $C++$ , OpenCV                                                                                                    |

Table *B.1:* Cahier des charges fonctionnelles: fonctions de contrainte du *SIC*.

| <b>TYPE</b>   | ID rela-<br>tif | <b>Expression</b><br>ou<br>identification                                            | <b>Exigences</b><br>relatives<br>ou Traça-<br>bilité                           | Données E/S                                                                                                    | Comportement                                                                                                    | <b>Temps</b>                                                                                                    |
|---------------|-----------------|--------------------------------------------------------------------------------------|--------------------------------------------------------------------------------|----------------------------------------------------------------------------------------------------|----------------------------------------------------------------------------------------------------|----------------------------------------------------------------------------------------------------|
| $\mathbf{FP}$ | 1               | contrôler et adap-<br>ter les robots sauve-<br>teurs.                                | GLE 1-<br>$\frac{5}{2}$<br>Haut niveau<br>E2.05                                |                                                                                                    |                                                                                                    |                                                                                                    |
| ${\bf FP}$    | 1.1             | percevoir le mileu<br>environmant.                                                   | GLE 1<br>E1.01<br>$\blacksquare$<br>E1.02<br>E1.03                             | E: Energie électrique, alimenta-<br>tion, ou demande de données.<br>S: données des capteurs pré-<br>sents sur les robots sauveteurs.<br>(données brutes, le format dé-<br>pend du capteur) | Retourner<br>les<br>données<br>brutes<br>acquises<br>par les<br>présents<br>capteurs<br>robots<br>les<br>sur<br>sauveteurs. | Exécutée<br>à<br>in-<br>tervalle de temps<br>régulier<br>(défini<br>par l'horloge in-<br>terne des robots<br>sauveteurs). |
| $\mathbf{FP}$ | 1.1.1           | percevoir l'environ-<br>nement à porixmité<br>des robots sauve-<br>teurs terrestres. | GLE 1<br>E1.01<br>$\overline{\phantom{a}}$<br>E1.02<br>$\overline{a}$<br>E1.03 |                                                                                                    |                                                                                                    |                                                                                                    |
| $\mathbf{FP}$ | 1.1.2           | percevoir l'environ-<br>nement à porixmité<br>des robots sauve-<br>teurs aériens.    | GLE 1<br>E1.01<br>$\qquad \qquad -$<br>E1.02<br>$\qquad \qquad -$<br>E1.03     |                                                                                                    |                                                                                                    |                                                                                                    |

Table *B.2:* Cahier des charges fonctionnelles: fonctions principales du *SIC*.

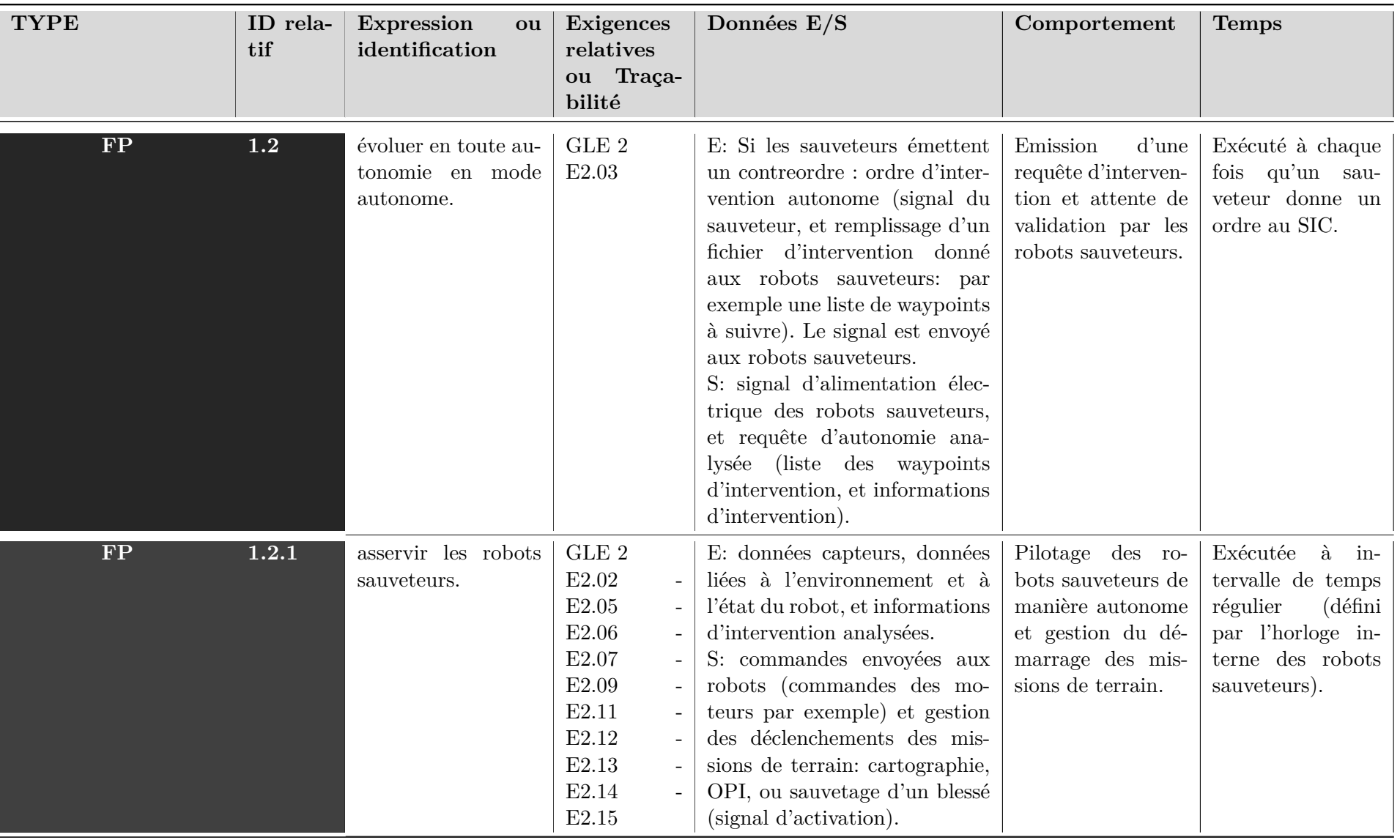

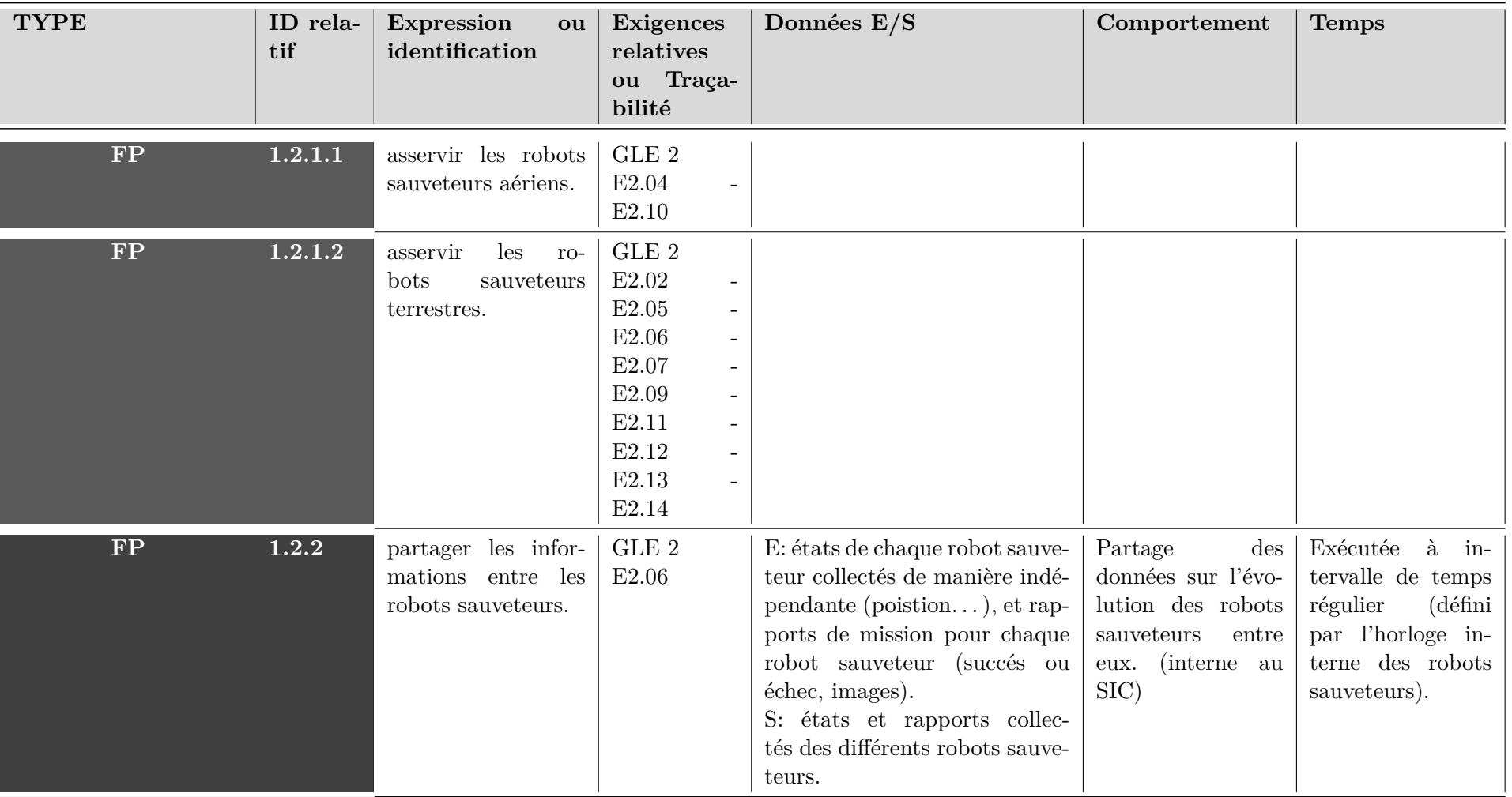

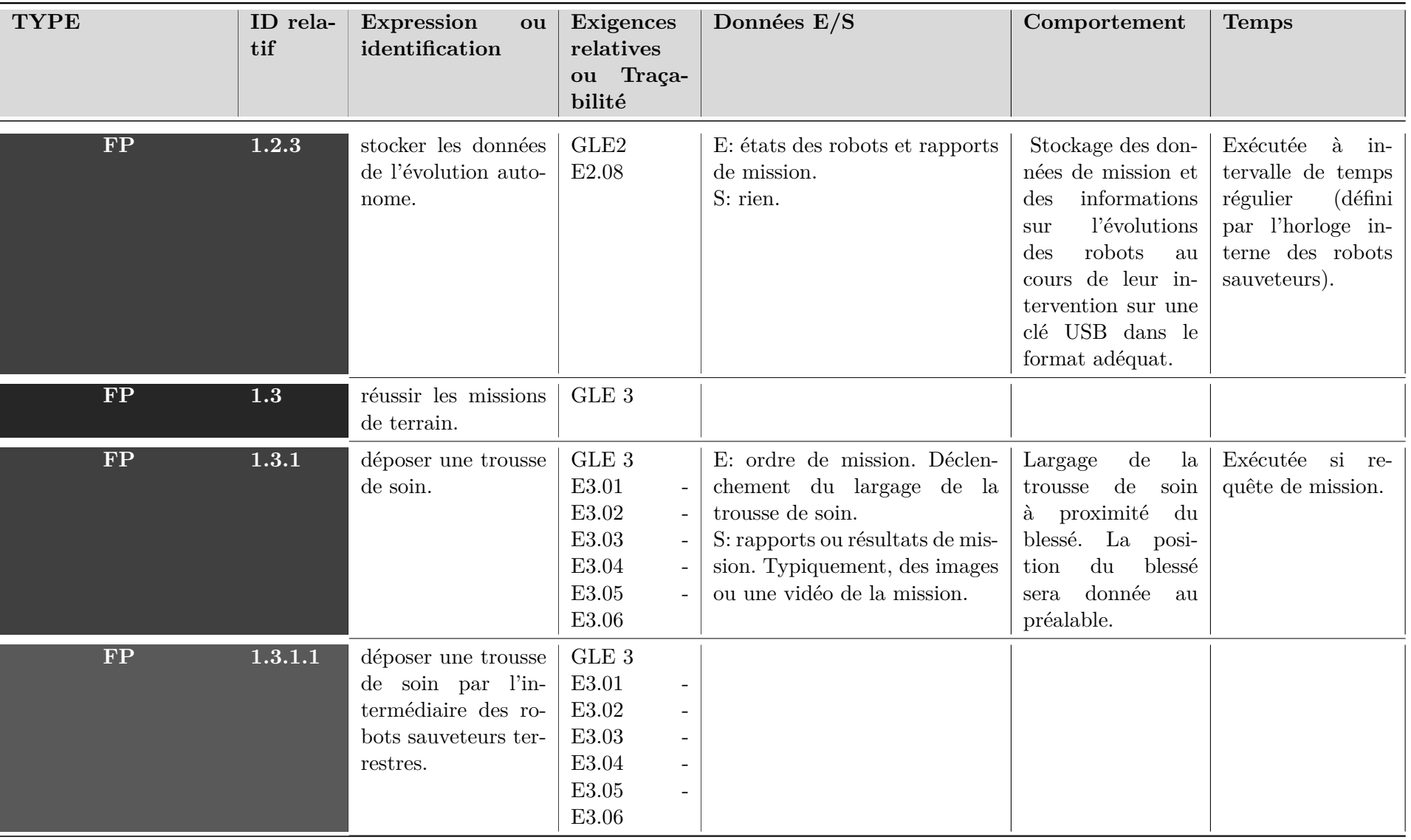

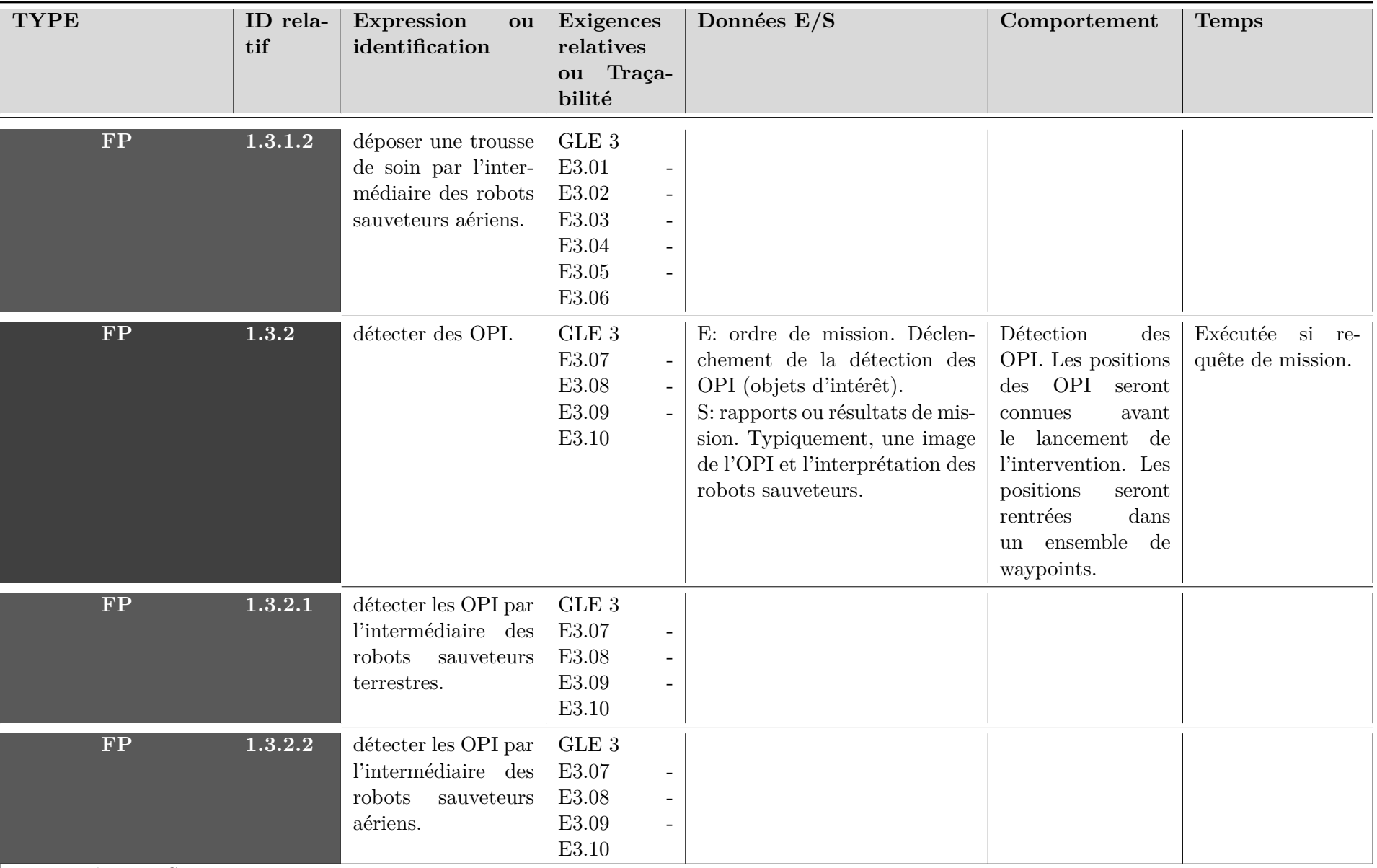

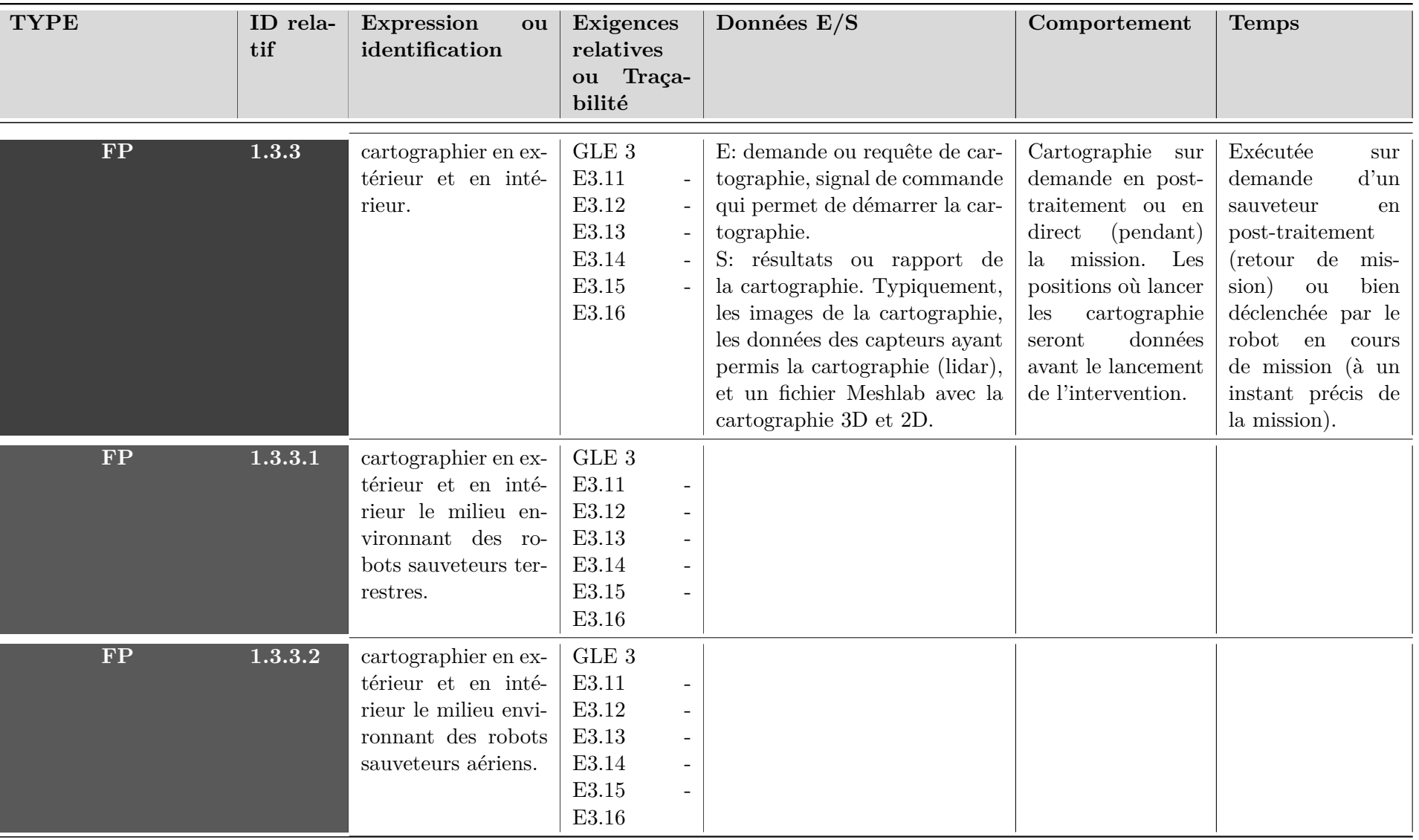

| <b>TYPE</b> | ID rela-<br>tif | Expression<br>ou<br>identification                                                                            | <b>Exigences</b><br>relatives<br>ou Traça-<br>bilité | Données E/S                                                                                                    | Comportement                                                                                                    | <b>Temps</b>                                                                                                    |
|-------------|-----------------|----------------------------------------------------------------------------------------------------|------------------------------------------------------|----------------------------------------------------------------------------------------------------|----------------------------------------------------------------------------------------------------|----------------------------------------------------------------------------------------------------|
| FP          | 1.4             | assurer la sécurité<br>des acteurs: robots<br>sauveteurs,<br>sau-<br>blessés,<br>veteurs,<br>infrastructures. | GLE 4                                                | E: requête de déclenchement<br>d'intervention si ordre anté-<br>rieur d'un sauveteur. (données<br>relatives à l'intervention; liste<br>des waypoints d'intervention)<br>et données retournées par les<br>capteurs des robots sauveteurs<br>(positions des robots sauve-<br>teurs)<br>S: données capteurs afin de<br>commencer ou de poursuivre<br>l'évolution autonome. Si la<br>sécurité de l'intervention ne<br>peut pas être assurée, un si-<br>gnal d'urgence est envoyé. Sont<br>aussi envoyées les informations<br>d'intervention analysées (liste<br>des waypoints). | En présence d'un<br>d'inter-<br>ordre<br>vention<br>d'un<br>sauveteur, le SIC<br>doit vérifier la<br>consistance de la<br>requête émanante,<br>qu'il peut évaluer<br>à partir des don-<br>nées des capteurs.<br>Si la requête est<br>impossible à exé-<br>cuter en l'état car<br>elle ne permet<br>pas d'assurer la<br>sécurité,<br>l'arrêt<br>d'urgence<br>est<br>enclenché. | Exécutée à in-<br>tervalle de temps<br>régulier<br>(défini)<br>par l'horloge in-<br>terne des robots<br>sauveteurs). |

Tournez la page S.V.P

| <b>TYPE</b> | ID rela-<br>tif | Expression<br>ou<br>identification                       | <b>Exigences</b><br>relatives<br>ou Traça-<br>bilité | Données E/S                                                                                                    | Comportement                                                                                                    | <b>Temps</b>                                                                                                    |
|-------------|-----------------|----------------------------------------------------------|------------------------------------------------------|----------------------------------------------------------------------------------------------------|----------------------------------------------------------------------------------------------------|----------------------------------------------------------------------------------------------------|
| ${\bf FP}$  | 1.4.1           | être programmable<br>et contrôlable par<br>un sauveteur. | GLE 4<br>E4.02<br>E4.04                              | E: contrordre d'intervention.<br>Ce qui peut se traduire par<br>la modification d'un waypoint<br>l'itinéraire d'interven-<br>dans<br>tion.<br>S: nouvel ordre et informations<br>d'intervention (signal du sau-<br>veteur, et remplissage d'un fi-<br>chier d'intervention donné aux<br>robots sauveteurs: par exemple<br>une liste de waypoints à<br>suivre). | Modification<br>des<br>d'inter-<br>ordres<br>vention<br>et<br>prise<br>en compte<br>pour<br>la suite de l'in-<br>tervention. Cette<br>fonctionnalité per-<br>l'implémen-<br>met<br>tation du mode<br>semi-autonome<br>et manuel. Des<br>ordres sont alors<br>donnés à intervalle<br>régulier. | Exécuté sur re-<br>quête des sauve-<br>teurs.                                                                             |
| ${\bf FP}$  | 1.4.2           | communiquer<br>en<br>temps réel avec les<br>sauveteurs.  | GLE 4<br>E4.03                                       | E: états des robots sauveteurs,<br>rapports de mission, données<br>capteurs adaptées. Typique-<br>ment, données adaptées pour<br>un retour en ligne de com-<br>mande dans un terminal.<br>S: affichage des données.                                                                                                    | Communication de<br>l'état de l'inter-<br>vention aux sauve-<br>teurs et en temps<br>réel.                                                                                                    | Exécutée<br>à<br>in-<br>tervalle de temps<br>régulier<br>(défini<br>par l'horloge in-<br>terne des robots<br>sauveteurs). |

Tournez la page S.V.P

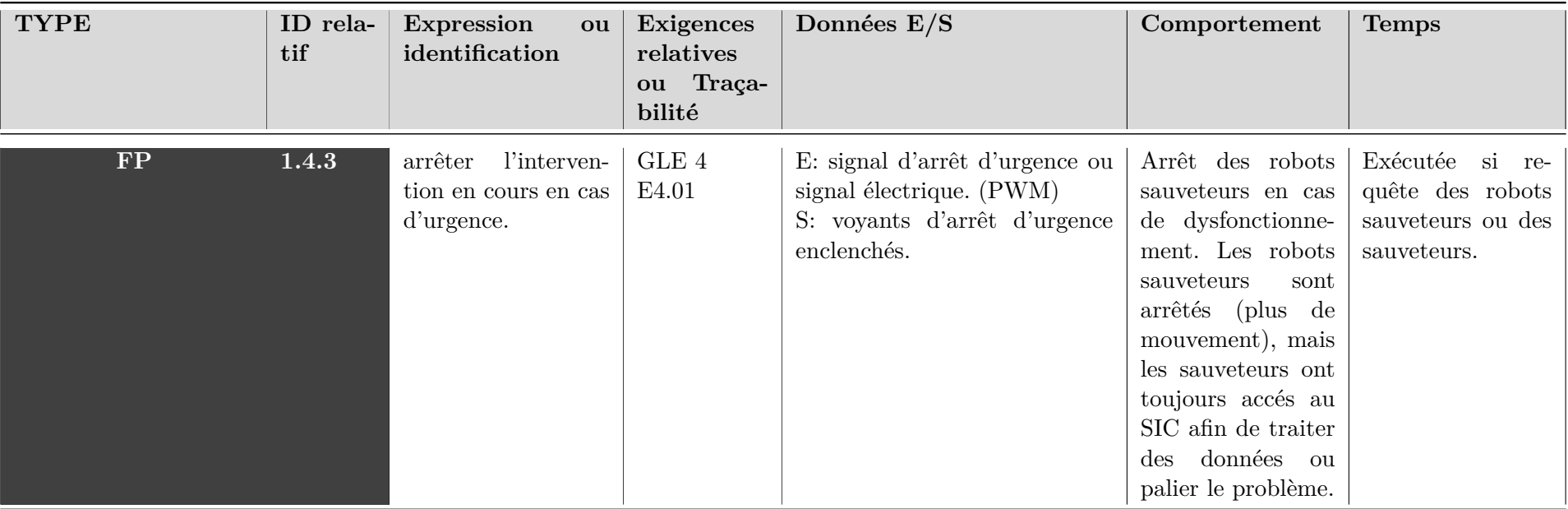

# <span id="page-64-0"></span>**Annexe C**

# **Simulation du modèle d'un quadrirotor**

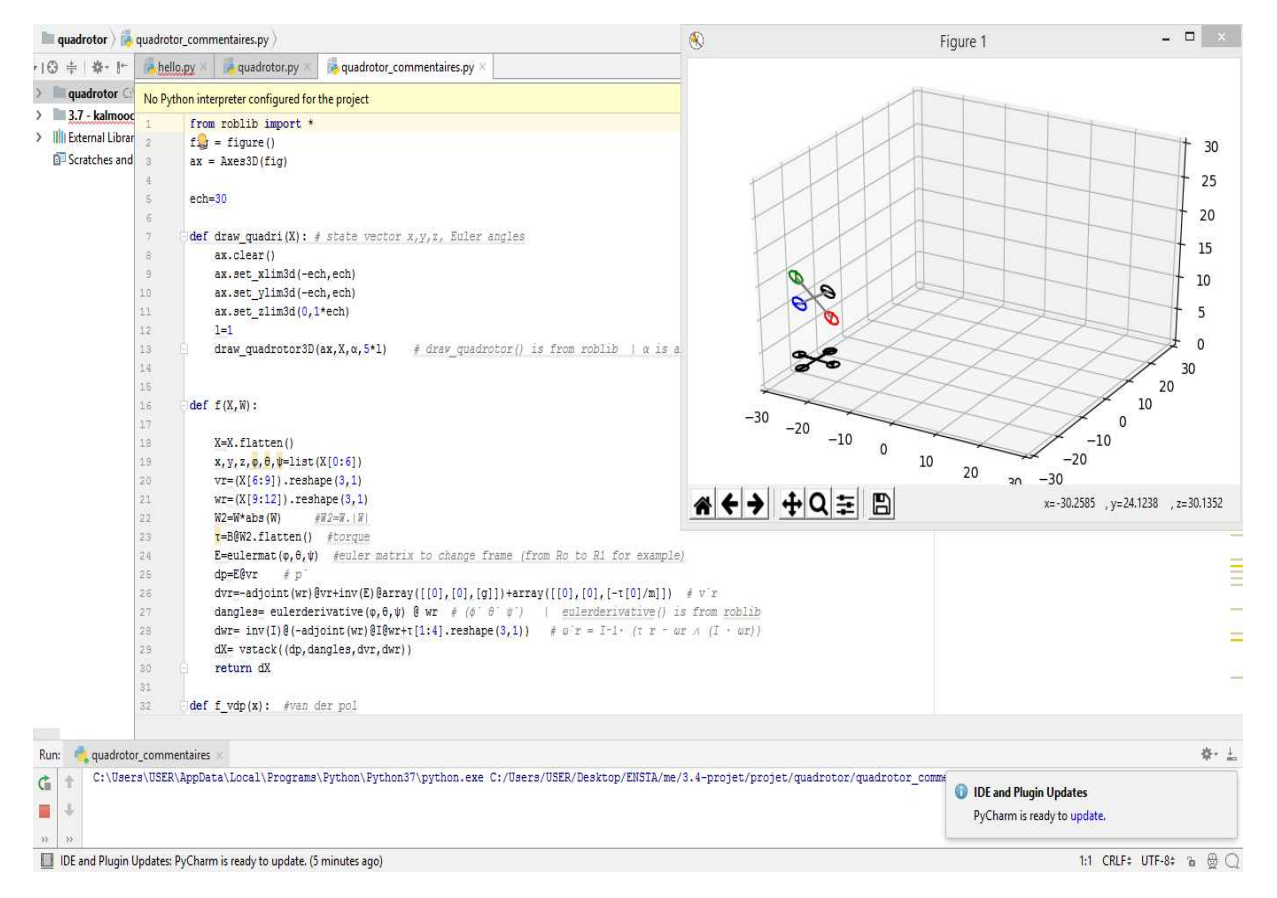

FIGURE *C.1* : Algorithme de simulation d'un modèle de quadrirotor. (1/3)

|                                |                          | quadrotor ) a quadrotor_commentaires.py                                                                                                    | quadrotor commentaires $\vee$<br><b>The State</b><br>$\alpha$ |
|--------------------------------|--------------------------|----------------------------------------------------------------------------------------------------|---------------------------------------------------------------|
| 10 キ 幸 ト                       |                          | quadrotor_commentaires.py<br>hello.py and quadrotor.py                                                                                                    |                                                               |
| quadrotor                      |                          | No Python interpreter configured for the project                                                                                                    | Configure Python interpreter ※                                |
| $\angle$ 3.7 - kalmood         |                          | rom roblib import *                                                                                                    | $\bf{0}$                                                      |
| > Illi External Librar         | $\overline{2}$           | $fig = figure()$                                                                                                    |                                                               |
| <b>B</b> Scratches and         | $\overline{3}$           | $ax = Ares3D(fia)$                                                                                                    |                                                               |
|                                | $\frac{4}{3}$            |                                                                                                    |                                                               |
|                                | 5.                       | $ech=30$                                                                                                    |                                                               |
|                                | $\sqrt{6}$               |                                                                                                    |                                                               |
|                                | $\overline{\mathcal{F}}$ | def draw quadri (X): $\neq$ state vector x, y, z, Euler angles                                                                                             |                                                               |
|                                | $\tilde{g}$              | ax.clear()                                                                                                    |                                                               |
|                                | 9                        | ax.set xlim3d(-ech,ech)                                                                                                    | ī                                                             |
|                                | 10                       | ax.set ylim3d(-ech, ech)                                                                                                    |                                                               |
|                                | 11                       | ax.set zlim3d(0,1*ech)                                                                                                    |                                                               |
|                                | $12^{12}$                | $1 - 1$                                                                                                    |                                                               |
|                                | 13                       | draw quadrotor3D(ax, X, a, 5*1) # draw quadrotor() is from roblib   a is an angle with 4 dimensions, it allows me to draw the blades                       |                                                               |
|                                | 14                       |                                                                                                    |                                                               |
|                                | 15                       |                                                                                                    | Ξ                                                             |
|                                | 16.                      | def f(X, W):                                                                                                    | ÷                                                             |
|                                | 17                       |                                                                                                    |                                                               |
|                                | 18<br>19                 | X=X.flatten()                                                                                                    |                                                               |
|                                | $20 -$                   | $x, y, z, \phi, \theta, \psi =$ list $(X[0:6])$<br>$vr = (X[6:9])$ . reshape $(3, 1)$                                                                      | Ē                                                             |
|                                | 21                       | $wr = (X[9:12])$ . reshape $(3, 1)$                                                                                                    |                                                               |
|                                | 22                       | $W2=W*abs(W)$<br>$#W2 = W.  W $                                                                                                    |                                                               |
|                                | 23 <sup>°</sup>          | T=B@W2.flatten() #torque                                                                                                    | Ξ                                                             |
|                                | 24                       | E=eulermat ( $\varphi, \theta, \psi$ ) #euler matrix to change frame (from Ro to R1 for example)                                                           |                                                               |
|                                | 25                       | $dp = EQvr$ $\neq p$                                                                                                    |                                                               |
|                                | 26                       | dvr = - adjoint (wr) @vr+inv(E) @array([[0], [0], [9]]) +array([[0], [0], [-t[0]/m]]) $\neq v$ 'r                                                          |                                                               |
|                                | 27                       | dangles= eulerderivative ( $\varphi, \theta, \psi$ ) @ wr $\neq$ ( $\phi$ 0 ° $\psi$ ) = eulerderivative () is from roblib                                 |                                                               |
|                                | 28                       | dwr= inv(I) $\theta$ (-adjoint(wr) $\theta$ I $\theta$ wr+t[1:4].reshape(3,1)) $\neq$ $\theta$ r = I-1, (t r - $\omega$ r $\wedge$ (I $\cdot$ $\omega$ r)) |                                                               |
|                                | 29                       | dX= vstack((dp,dangles,dvr,dwr))                                                                                                    |                                                               |
|                                | $30^{\circ}$             | return dX                                                                                                    |                                                               |
|                                | 31                       |                                                                                                    |                                                               |
|                                | $32^{\circ}$             | def f vdp(x): #van der pol                                                                                                    |                                                               |
|                                |                          |                                                                                                    |                                                               |
| quadrotor_commentaires<br>Run: |                          |                                                                                                    | 春·上                                                           |
| $\mathbf{G}$                   |                          | C:\Users\USER\AppData\Local\Programs\Python\Python\Tython.exe C:/Users/USER/Desktop/ENSTA/me/3.4-projet/projet/quadrotor/quadrotor.comme                   |                                                               |
|                                |                          |                                                                                                    | IDE and Plugin Updates                                        |
| B                              |                          |                                                                                                    | PyCharm is ready to update.                                   |
| $\mathcal{V}$<br>35            |                          |                                                                                                    |                                                               |

FIGURE  $C.2$ : Algorithme de simulation d'un modèle de quadrirotor. $(2/3)$ 

|                        | quadrotor de quadrotor commentaires.py                                                                                                    | Q<br>quadrotor_commentaires v  |
|------------------------|----------------------------------------------------------------------------------------------------|--------------------------------|
| ·10 ÷ 春·計              | quadrotor_commentaires.py<br>hello.py<br>quadrotor.py                                                                                         |                                |
| > quadrotor            | No Python interpreter configured for the project                                                                                              | Configure Python interpreter ※ |
| $\geq$ 3.7 - kalmood   |                                                                                                    |                                |
| > Ill External Librar  | rom roblib import *<br>$\sigma$<br>$fig = figure()$                                                                                           |                                |
| <b>B-Scratches and</b> | $\mathcal{R}$<br>$ax = Axes3D(fig)$                                                                                                    |                                |
|                        | 4                                                                                                    |                                |
|                        | 5.<br>$ech = 30$                                                                                                    |                                |
|                        | $\overline{6}$                                                                                                    |                                |
|                        | def draw quadri(X): $\neq$ state vector x, y, z, Euler angles<br>$\overline{\lambda}$                                                         |                                |
|                        | ax.clear()<br>g.                                                                                                    |                                |
|                        | 9<br>ax.set xlim3d(-ech,ech)                                                                                                    | ŧ                              |
|                        | ax.set ylim3d(-ech, ech)<br>10                                                                                                    |                                |
|                        | 31<br>ax.set zlim3d(0,1*ech)                                                                                                    |                                |
|                        | $12 -$<br>$1 - 1$                                                                                                    |                                |
|                        | 13<br>draw_quadrotor3D(ax, X, a, 5*1)<br># draw quadrotor() is from roblib   a is an angle with 4 dimensions, it allows me to draw the blades |                                |
|                        | 14                                                                                                    |                                |
|                        | 15                                                                                                    | Ξ                              |
|                        | def f(X, W):<br>16                                                                                                    |                                |
|                        | 17                                                                                                    |                                |
|                        | 18<br>X=X.flatten()                                                                                                    |                                |
|                        | 19<br>$x, y, z, \phi, \theta, \psi =$ list $(X[0:6])$                                                                                         | Ξ                              |
|                        | $20 -$<br>$vr = (X[6:9])$ . reshape $(3, 1)$                                                                                                  |                                |
|                        | 21<br>$wr = (X[9:12])$ . reshape $(3, 1)$                                                                                                    |                                |
|                        | 22<br>$W2=W^{\star}$ abs $(W)$<br>$#Z2 = Z .   Z$                                                                                             |                                |
|                        | 23 <sup>°</sup><br>T=B@W2.flatten() #torque                                                                                                   | Ξ                              |
|                        | E=eulermat ( $\varphi, \theta, \psi$ ) #euler matrix to change frame (from Ro to R1 for example)<br>24.                                       |                                |
|                        | $dp=E\theta v r$ $\neq p$<br>25                                                                                                    |                                |
|                        | 26<br>dvr = - adjoint (wr) @vr+inv(E) @array([[0], [0], [g]]) +array([[0], [0], [-t[0]/m]]) # v'r                                             |                                |
|                        | dangles= eulerderivative $(\varphi, \theta, \psi)$ & wr $\#$ ( $\phi \cap \theta \cap \psi'$ )   eulerderivative () is from roblib<br>27.     |                                |
|                        | dwr= inv(I) $\theta$ (-adjoint(wr) $\theta$ I $\theta$ wr+t[1:4].reshape(3,1)) # $a^{\circ}$ = I-1, (t r - $ar \wedge (I \cdot ar)$ )<br>28   |                                |
|                        | dX= vstack((dp,dangles,dvr,dwr))<br>29                                                                                                    |                                |
|                        | $30^{\circ}$<br>return dX                                                                                                    |                                |
|                        | 31                                                                                                    |                                |
|                        | $32^{\circ}$<br>def f vdp(x): #van der pol                                                                                                    |                                |
|                        |                                                                                                    |                                |
| Run:                   | quadrotor_commentaires                                                                                                    | ☆ 上                            |
| Ġ                      | C:\Users\USER\AppData\Local\Programs\Python\Python37\python.exe C:/Users/USER/Desktop/ENSTA/me/3.4-projet/projet/quadrotor/quadrotor_comme    |                                |
|                        |                                                                                                    | <b>DE and Plugin Updates</b>   |
| B                      |                                                                                                    | PyCharm is ready to update.    |
| $\mathcal{V}$          |                                                                                                    |                                |
|                        | IDE and Plugin Updates: PyCharm is ready to update. (5 minutes ago)                                                                           | 89:5 CRLF: UTF-8: a @ 0        |

FIGURE *C.3* : Algorithme de simulation d'un modèle de quadrirotor.(3/3)

# <span id="page-66-0"></span>**Annexe D**

# **Fiches de tests**

Cette annexe présente une partie des tests d'intégration effectués lors du projet. Seuls les tests les plus intéressants ont été sélectionnés. Une liste des autres tests effectués est présentée au [6 page 47.](#page-46-4)

# **D.1 Fiche de test n°1:** *lidar*

#### **Description**

Le *lidar* est un capteur qui permet de scanner son environnement. Qu'il soit conçu pour un balayage *3D* ou bien *2D*, le *lidar* émet des faisceaux infrarouges et en reçoit les échos<sup>[1](#page-66-1)</sup>. Ainsi, ce capteur renvoie un point [2](#page-66-2) dans l'espace environnant, qui indique la présence d'un obstacle.

### **Tests unitaires**

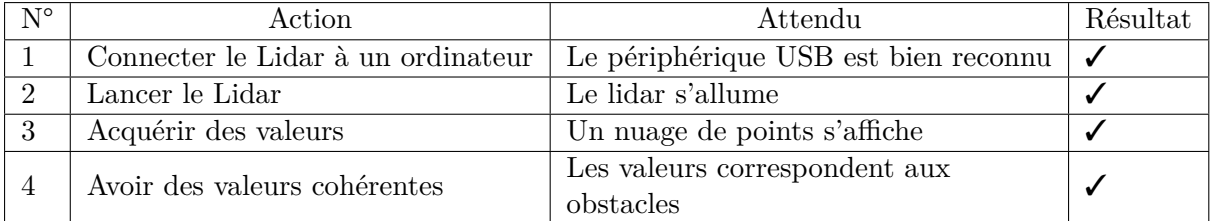

#### **Tests d'intégration**

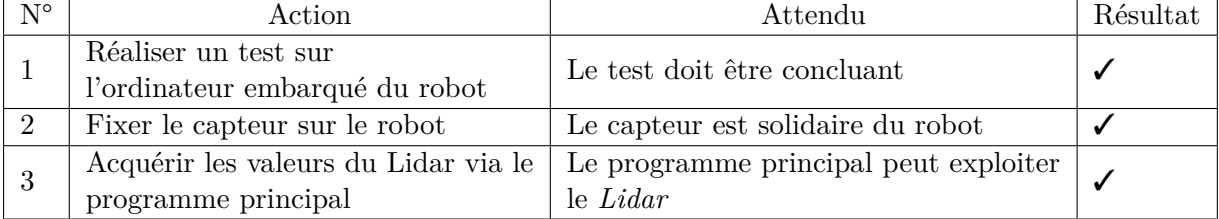

#### **Remarques**

Pendant le concours *ERL2019*, nous avons remarqué qu'un énorme bruit était présent sur les données renvoyées par le capteur, phénomène jamais observé à *Brest* lors des divers tests. Nous observions des points qui n'étaient pourtant pas des obstacles. Le *Lidar* était en fait perturbé

<span id="page-66-1"></span><sup>1.</sup> Réfléchis sur des obstacles.

<span id="page-66-2"></span><sup>2.</sup> En général, une coordonnée (*x, y*) dans le repère du *lidar*.

par les rayonnements infrarouges du soleil. En prenant un capteur similaire d'une autre marque, *RP lidar*<sup>[3](#page-67-0)</sup>, nous avons résolu ce problème.

# **D.2 Fiche de test n°2:** *Pololu Maestro*

### **Description**

La *Pololu Maestro* est un microcontrôleur qui permet de générer des impulsions  $PWM<sup>4</sup>$  $PWM<sup>4</sup>$  $PWM<sup>4</sup>$ . Cette modulation de fréquence permet de faire varier la tension moyenne envoyée à un autre système du robot, comme par exemple les moteurs ou les servomoteurs.

### **Tests unitaires**

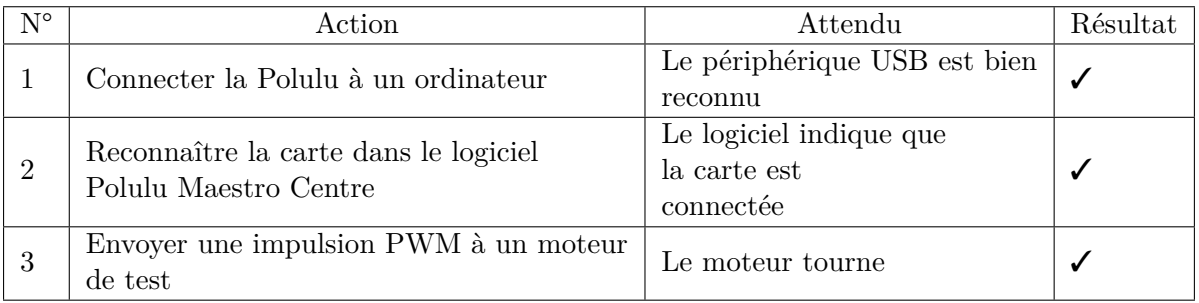

### **Tests d'intégration**

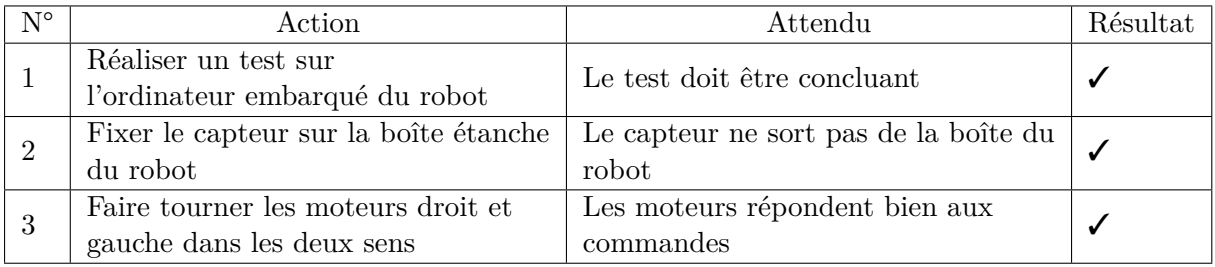

### **Remarques**

La *Pololu Maestro* est très simple d'utilisation. Il n'a fallu que très peu de temps pour la prendre en main et réaliser les divers tests. Elle a très bien fonctionné lors du concours.

<span id="page-67-0"></span><sup>3.</sup> cf. [4.11a page 29.](#page-28-0)

<span id="page-67-1"></span><sup>4.</sup> *Pulse Width Modulation*.

# **D.3 Fiche de test n°3:** *Kinect v2*

### **Description**

La *Kinect v2* est un capteur développé par Microsoft pour la console de salon *XBox One*, qui comprend une caméra couleur ou *RGB* et une caméra infrarouge qui renvoie des distances [5](#page-68-0) .

### **Tests unitaires**

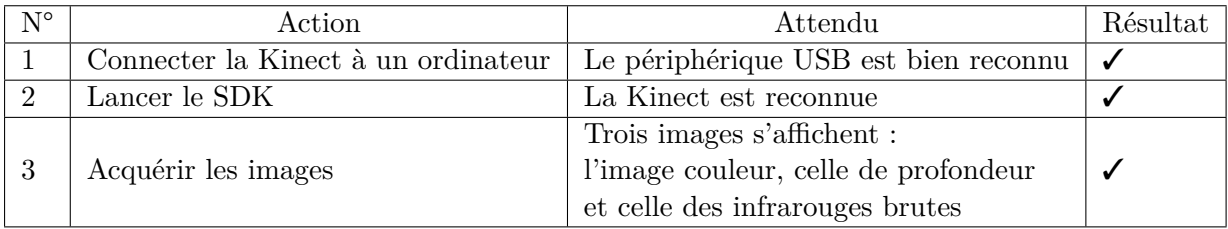

### **Tests d'intégration**

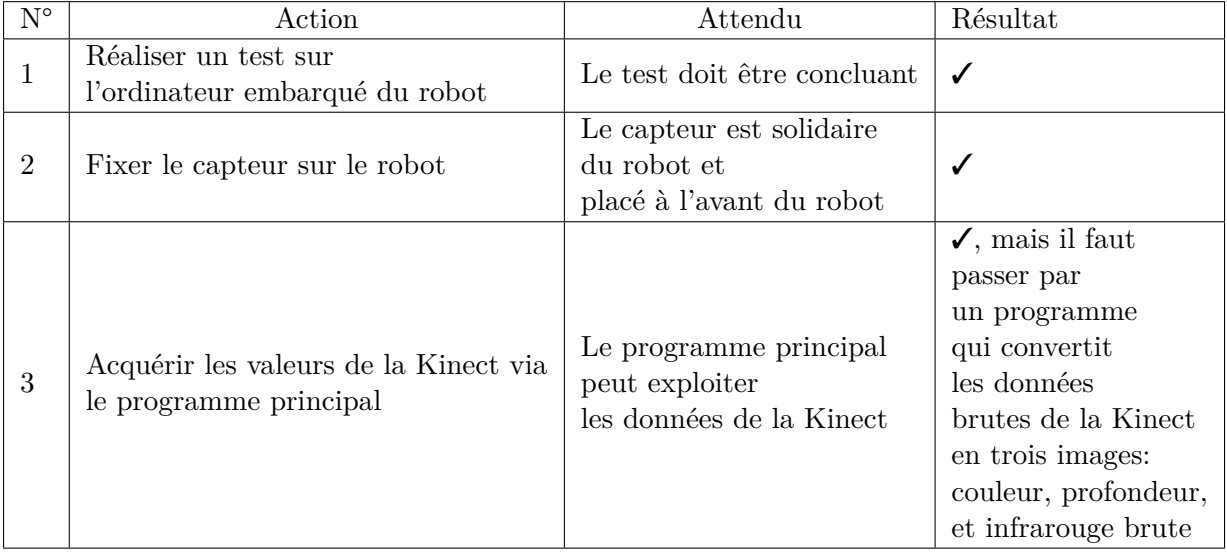

### **Remarques**

La *Kinect v2* est assez volumineuse et prend beaucoup de ressources, mais elle constitue un atout inestimable pour réaliser de la cartographie *3D*, cf. [4.5 page 32.](#page-31-0)

<span id="page-68-0"></span><sup>5.</sup> Des données en profondeur. (cf. [4.5 page 32](#page-31-0) pour plus de détails)

<span id="page-69-0"></span>**Annexe E**

# **Fiche de VFU** [1](#page-69-1)

<span id="page-69-1"></span><sup>1.</sup> Vérification fonctionnelle usine

# TBM 2: Emergency in a building (Land + Air)

 $\mathcal{L}_{\text{max}}$  and  $\mathcal{L}_{\text{max}}$ 

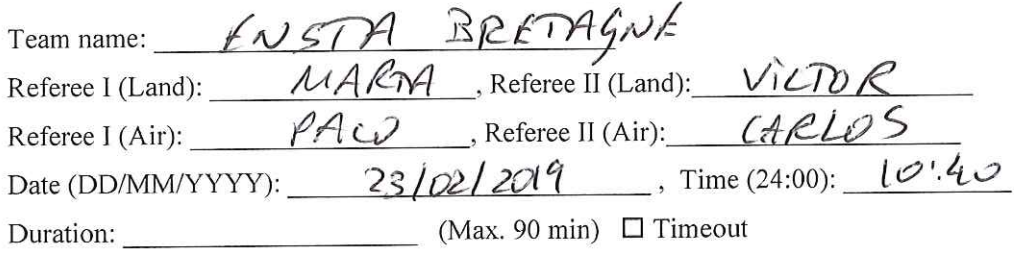

# Achievements

V

1

# $A:25(24)$  $PB:2$

# Set A1: Outdoors

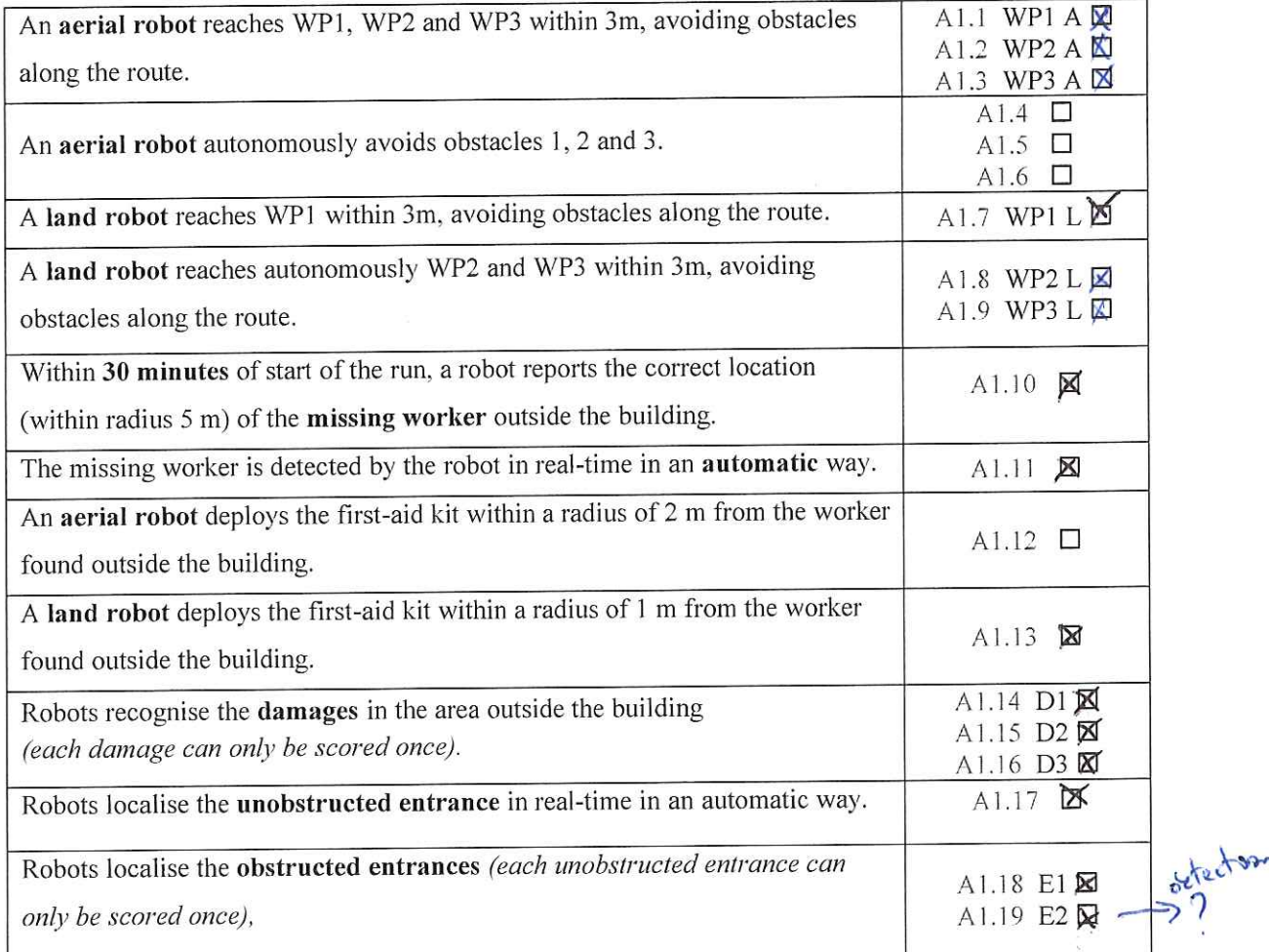

# Set A2: Indoors

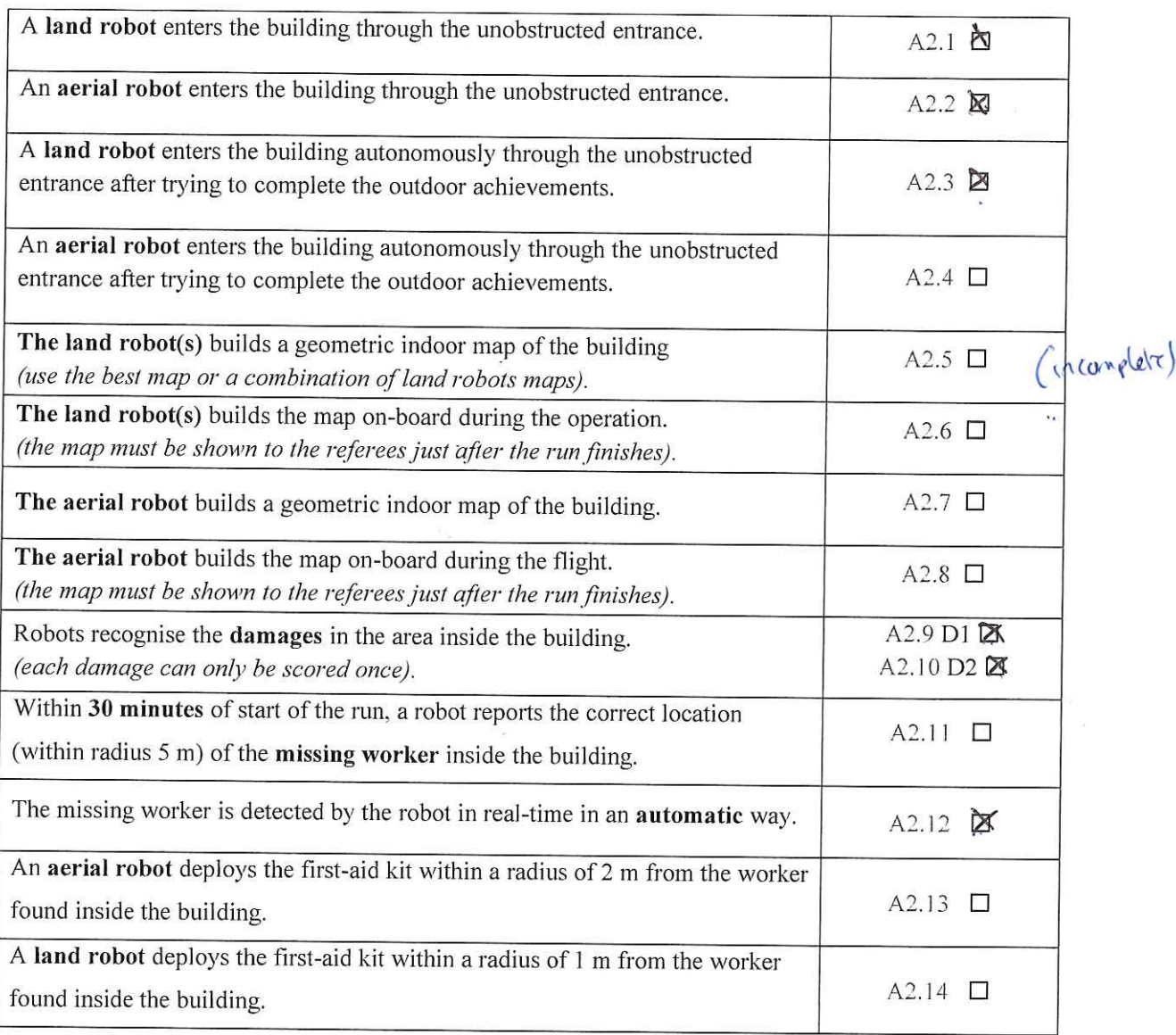

# Set A3: General

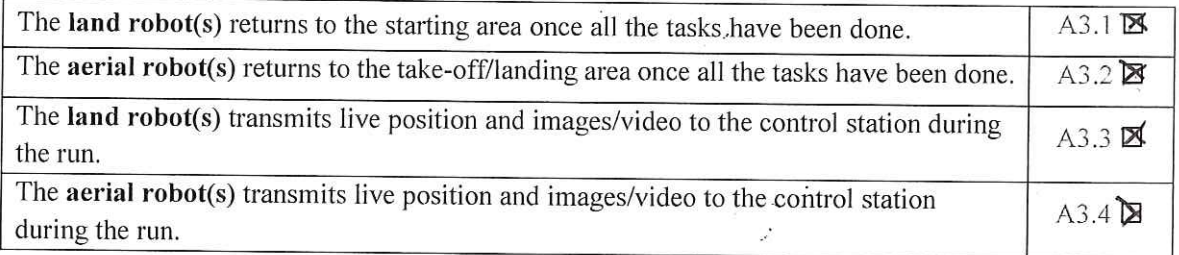
## **Penalised Behaviours**

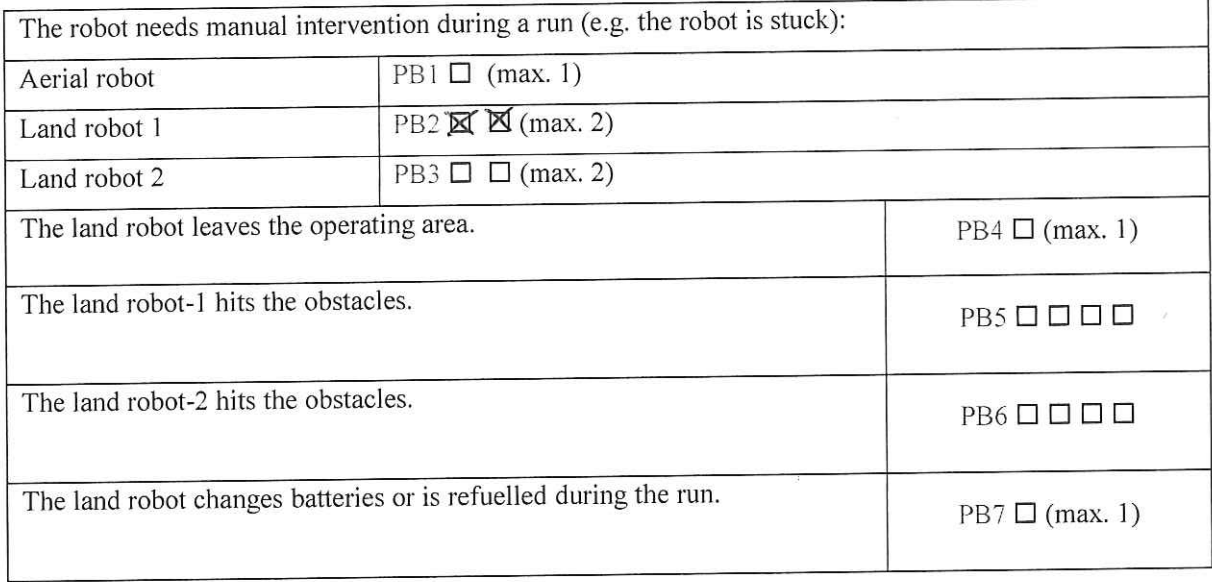

## **Disqualifying Behaviours**

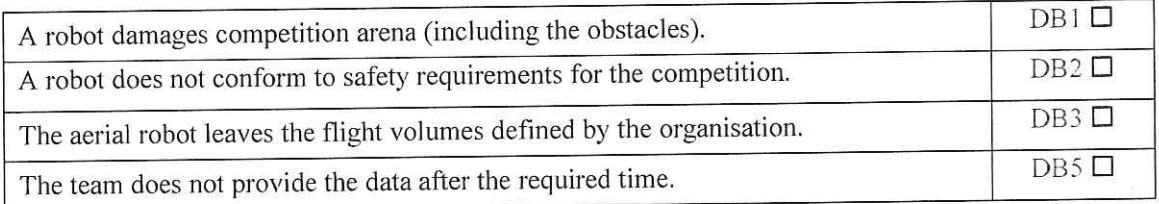

Comment:

WARNING: A disqualifying behaviour discards all other achievements in the current task. Use it only when it is really necessary (e.g. cheating).

## Benchmarking data delivered appropriately:  $\boxtimes$  yes /  $\Box$  no

(Time is 60 min after the end of the team's time-slot, formats as described in the TBM)

Team leader signature:

Referee signature:

avie

## **Bibliographie**

- [3IT] Introlab 3IT. *Rtabmap*. <http://introlab.github.io/rtabmap/> (cf. p. [36\)](#page-35-0).
- [Bar19] Fabrice Le Bars. *Cours de robotique pratique*. [http://www.ensta-bretagne.fr/lebars/](http://www.ensta-bretagne.fr/lebars/robotique_pratique.pdf) [robotique\\_pratique.pdf.](http://www.ensta-bretagne.fr/lebars/robotique_pratique.pdf) 2019 (cf. p. [39\)](#page-38-0).
- [Ben17] Yacine Benhnini. *ERL Rapport de Stage*. Sept. 2017 (cf. p. [7\)](#page-6-0).
- [CVG] TUM Department of Informatics Technical University of Munich COMPUTER VISION Group. *Visual SLAM*. <https://vision.in.tum.de/research/vslam/rgbdslam> (cf. p. [33\)](#page-32-0).
- [ERL18] ERL. *ERL Eemergency Service Robots 2019 Rulebook*. [https://drive.google.com/](https://drive.google.com/file/d/1-yI6JZduFEHi26yvUDDo1IMMyr5E7X62/view) [file/d/1-yI6JZduFEHi26yvUDDo1IMMyr5E7X62/view.](https://drive.google.com/file/d/1-yI6JZduFEHi26yvUDDo1IMMyr5E7X62/view) Déc. 2018 (cf. p. [7-](#page-6-0)[9,](#page-8-0) [14\)](#page-13-0).
- [Gar] Willow Garage. *ROS : an open-source Robot Operating System*. [http : / / www .](http://www.willowgarage.com/sites/default/files/icraoss09-ROS.pdf) [willowgarage.com/sites/default/files/icraoss09-ROS.pdf](http://www.willowgarage.com/sites/default/files/icraoss09-ROS.pdf) (cf. p. [33\)](#page-32-0).
- [Gaz16] Drone Gazette. *The all new Matrice 600 with A3 controller*. [http://www.dronegazett](http://www.dronegazette.com/new-matrice-600-m600-a3-controller/)e. [com/new-matrice-600-m600-a3-controller/.](http://www.dronegazette.com/new-matrice-600-m600-a3-controller/) Juin 2016 (cf. p. [43\)](#page-42-0).
- [Jau14] Luc Jaulin. *Algorithme du recuit simulé*. [https: / /www. youtube. com /watch? v=](https://www.youtube.com/watch?v=oHbTrxpnOHo&feature=youtu.be) [oHbTrxpnOHo&feature=youtu.be.](https://www.youtube.com/watch?v=oHbTrxpnOHo&feature=youtu.be) exercice 6.6. Oct. 2014 (cf. p. [27\)](#page-26-0).
- [Jau15] Luc Jaulin. *La robotique mobile*. ISTE Editions. 2015 (cf. p. [26,](#page-25-0) [44\)](#page-43-0).
- [Les05] Patrick LESTER. *A-STAR Pathfinding for Beginners*. [http://csis.pace.edu/~benjamin/](http://csis.pace.edu/~benjamin/teaching/cs627/webfiles/Astar.pdf) [teaching/cs627/webfiles/Astar.pdf.](http://csis.pace.edu/~benjamin/teaching/cs627/webfiles/Astar.pdf) Juil. 2005 (cf. p. [30\)](#page-29-0).
- [Lum15] Joshua S. Lum. *Utilizing Robot Operating System (ROS) in robot vision and control*. [https://calhoun.nps.edu/bitstream/handle/10945/47300/15Sep\\_Lum\\_Joshua.pdf?](https://calhoun.nps.edu/bitstream/handle/10945/47300/15Sep_Lum_Joshua.pdf?sequence=1&isAllowed=y) sequence= $1\&\text{isAllowed}=y.$  Sept. 2015 (cf. p. [33\)](#page-32-0).
- [ML13] François Michaud Mathieu Labbé. *RTAB-Map as an Open-Source Lidar and Visual SLAM Library for Large-Scale and Long-Term Online Operation*. [https://introlab.](https://introlab.3it.usherbrooke.ca/mediawiki-introlab/images/7/7a/Labbe18JFR_preprint.pdf) [3it.usherbrooke.ca/mediawiki - introlab/images/7/7a/Labbe18JFR\\_ preprint.pdf.](https://introlab.3it.usherbrooke.ca/mediawiki-introlab/images/7/7a/Labbe18JFR_preprint.pdf) 2013 (cf. p. [33,](#page-32-0) [36,](#page-35-0) [38\)](#page-37-0).
- [Pro18] Ardupilot Mega Project. *Ardupilot Mega*. [https: / / www. ardupilot. co. uk/.](https://www.ardupilot.co.uk/) 2018 (cf. p. [44,](#page-43-0) [45\)](#page-44-0).
- [Wik] ROS Wiki. *Rtabmap ROS*. [http://wiki.ros.org/rtabmap\\_ros](http://wiki.ros.org/rtabmap_ros) (cf. p. [37\)](#page-36-0).